### **UNIVERSIDADE FEDERAL DO AMAZONAS CAMPUS UNIVERSITÁRIO SENADOR ARTHUR VIRGÍLIO FILHO INSTITUTO DE COMPUTAÇÃO PROGRAMA DE PÓS-GRADUAÇÃO EM INFORMÁTICA**

# **SISTEMA INTELIGENTE DE RECOMENDAÇÃO BASEADO NO MODELO DO ALUNO**

#### **VITOR BREMGARTNER DA FROTA**

# **SISTEMA INTELIGENTE DE RECOMENDAÇÃO BASEADO NO MODELO DO ALUNO**

Dissertação apresentada ao Programa de Pós-Graduação em Informática do Instituto de Computação da Universidade Federal do Amazonas como requisito parcial para obtenção do título de Mestre em Informática.

### ORIENTADOR: PROF. DR. JOSÉ FRANCISCO DE MAGALHÃES NETTO

**Manaus – AM** 

**Fevereiro de 2012** 

A Deus, o Senhor de todas as obras.

## **Agradecimentos**

Antes de tudo agradeço a Deus, porque Ele é quem me ajudou nos momentos mais difíceis, não só do Mestrado, mas de minha vida, e que me amou antes mesmo de eu ter fé nEle, sempre me abençoando e sendo provedor dos meus conhecimentos.

Queria agradecer aos meus pais que sempre me deram as condições ideais para que eu me dedicasse aos estudos, além de terem me dado o exemplo de caráter a ser seguido. Obrigado dona Raquel Bremgartner e seu Jocílio Frota!

Obrigado a meus irmãos por todo o carinho e confiança em mim. São eles Rebeca, Gabriel e Davi.

Queria agradecer ao meu orientador, professor José Netto, que sempre acreditou em mim, fornecendo importantes orientações para toda a execução deste projeto e pela ideia que permeia este trabalho.

Obrigado ainda aos colegas que tiveram papéis importantes de alguma forma no decorrer do Mestrado: Adriano Gomes, Renan, Viviane, Márcia, Márcio, Marcelo, Ricardo, Leonardo, Mackson, André e Andréa. Mas a lista é muito maior daqueles que caminham e caminharam comigo, que tenho medo de esquecer algum na minha fraqueza de memória, mas não me interpretem mal.

Agradeço também a CAPES pela bolsa de estudos, que possibilitou uma dedicação integral a este curso e também ao CNPq, cujo projeto chamado LaboREAm possibilitou auxílio financeiro em atividades no decorrer do mestrado.

Para finalizar, agradeço a qualquer pessoa que colaborou direta ou indiretamente com a execução deste trabalho.

**Obrigado a todos!** 

iv

"Tudo posso nAquele que me fortalece."

Filipenses 4:13

### **Resumo**

Com a disseminação dos cursos de Educação a Distância, um problema cada vez mais frequente é a falta de um acompanhamento personalizado ao aluno e a demora em responder por parte de mediadores e demais colegas às dúvidas e requisições dos alunos em Ambientes Virtuais de Aprendizagem (AVAs), normalmente postadas em fóruns de discussão ou manifestada via e-mails. A abordagem adotada para solução deste problema apresentada nesta dissertação baseia-se em Sistemas Multiagente e em uma ontologia estendida da especificação IMS Learner Information Package (LIP) a partir da teoria de habilidades e competências desenvolvida pelo sociólogo suíço Phillipe Perrenoud. Por meio dos agentes e da ontologia são detectadas as eventuais dúvidas dos alunos e estas são direcionadas aos membros da comunidade que possuem o perfil mais adequado a solucioná-la, isto é, para aqueles que possuem as habilidades e competências adequadas, diminuindo a demora de resposta às dúvidas dos alunos. Dessa forma, os alunos poderão interagir entre si com o propósito de solucionar eventuais dúvidas ou erros em determinadas atividades, compartilhando conhecimentos. A solução descrita nesta dissertação se baseia na aprendizagem colaborativa pela interação entre aprendizes, na qual é uma estratégia empregada com o propósito de construir conhecimento de maneira mais significativa em um AVA. O processo de recomendação personalizada é realizado por agentes que utilizam a ontologia. Para validação do sistema, foi desenvolvida uma Rede de Petri que representa as interações entre os agentes, além de simular a correta ordem de execução ou o paralelismo entre eles. A partir dessas concepções, foi implementado um SMA que utiliza a ontologia de modelo de aluno desenvolvida e este foi empregado para auxiliar alunos e tutores em um curso de Cálculo Numérico que faz uso do AVA Moodle. Os resultados obtidos com os testes aplicados no sistema comprovam a validade e a viabilidade da solução encontrada, composta de duas etapas: uma simulação em uma turma fictícia, a fim de avaliar a eficácia dos agentes e da ontologia e outro teste em uma turma real, com o objetivo de avaliar a eficácia do processo de recomendação entre os alunos. Questionários de pesquisa de opinião foram passados em sala de aula a fim de obter e avaliar as impressões dos alunos quanto ao recurso disponível aos mesmos no AVA.

**Palavras-chave:** Agentes, ontologia, Modelo de aluno, Ambientes Virtuais de Aprendizagem; Redes de Petri, personalização.

### **Abstract**

With the spread of distance education courses, an increasingly common problem is the lack of a personalized support and the delay in responding by mediators and other colleagues to doubts and requests from students in Learning Management Systems (LMSs), or Virtual Learning Environments (VLEs), usually posted on discussion forums or manifested via email. The approach taken to solving this problem presented in this dissertation is based on multi-agent systems and an extended ontology of the IMS Learner Information Package (LIP) standard from the theory of skills and competencies developed by the Swiss sociologist Philippe Perrenoud. It is proposed here that doubts of the students are detected by the agents and the ontology. So, these doubts are directed to community members who have the best suited profile resolve it, i. e., for those who have the appropriate skills and competencies decreasing the delayed response to questions from students. Thus, students can interact with each other in order to resolve any doubts or errors in certain activities, sharing knowledge. The solution described in this dissertation is based on collaborative learning through interaction between students, which is a strategy employed in order to build knowledge more meaningfully in a VLE. The agents and the ontology also perform the recommendation process. To validate the system, we developed a Petri Net that represents the interactions between agents, and simulate the correct order of execution or the parallelism between them. From these notions, we implemented a multi-agent system that uses the competency-based learner model ontology that was used to assist students and tutors on a course of Numerical Analysis making use of the Moodle VLE. The results obtained with the tests applied in the system, discussed throughout the paper, demonstrate the validity and feasibility of the proposal, comprised of two stages: a simulation on a fictional class in order to evaluate the effectiveness of agents and the ontology and other test in a real class, with the aim of evaluating the effectiveness of the recommendation process among students. Survey questionnaires were spent in the classroom in order to obtain and evaluate the students' impressions about the resources available to them in the VLE.

**Keywords:** Agents, ontology, Learner Model, Virtual Learning Environment (VLE), Petri Nets, personalization, competencies

# **Lista de Siglas**

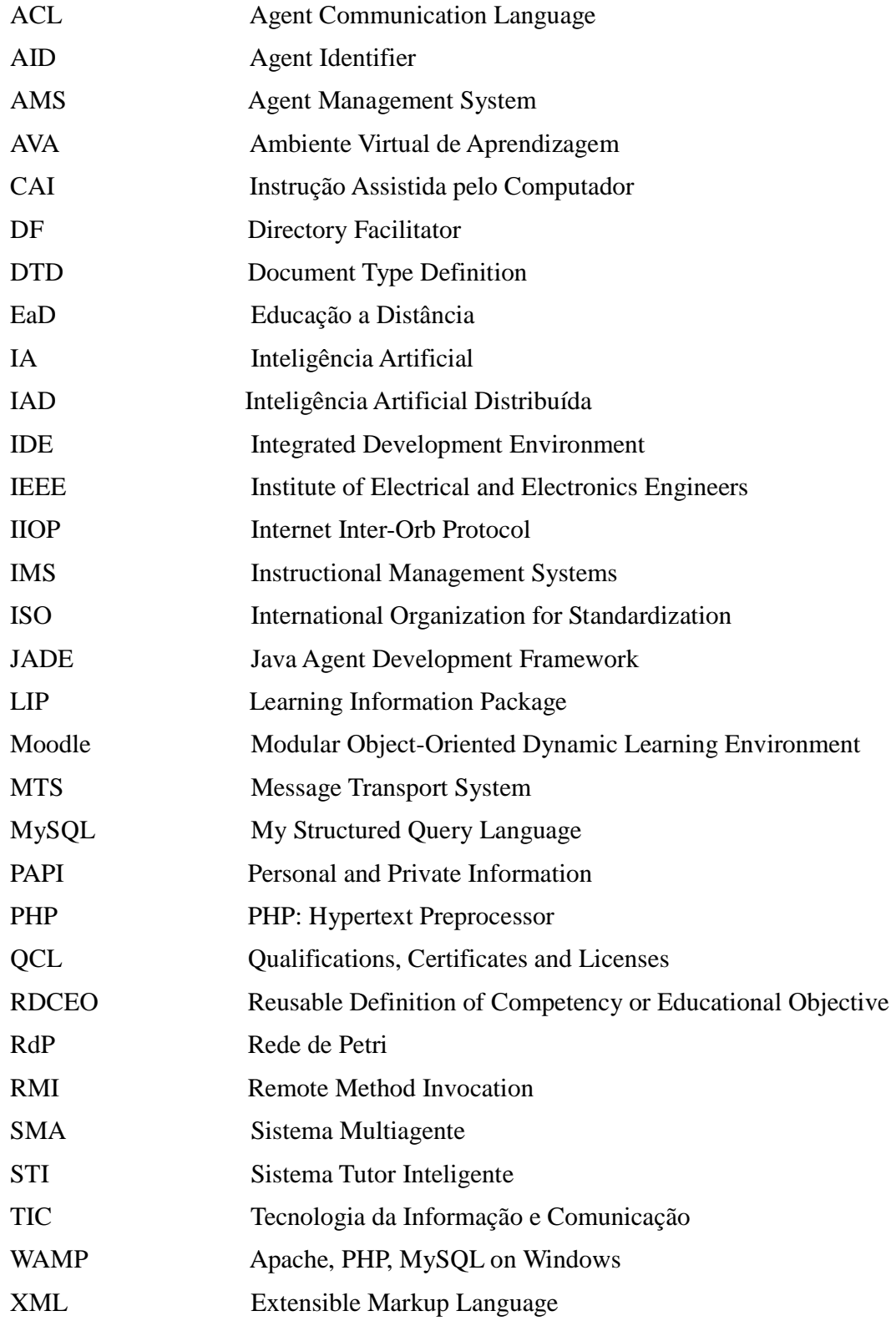

## **Lista de Figuras**

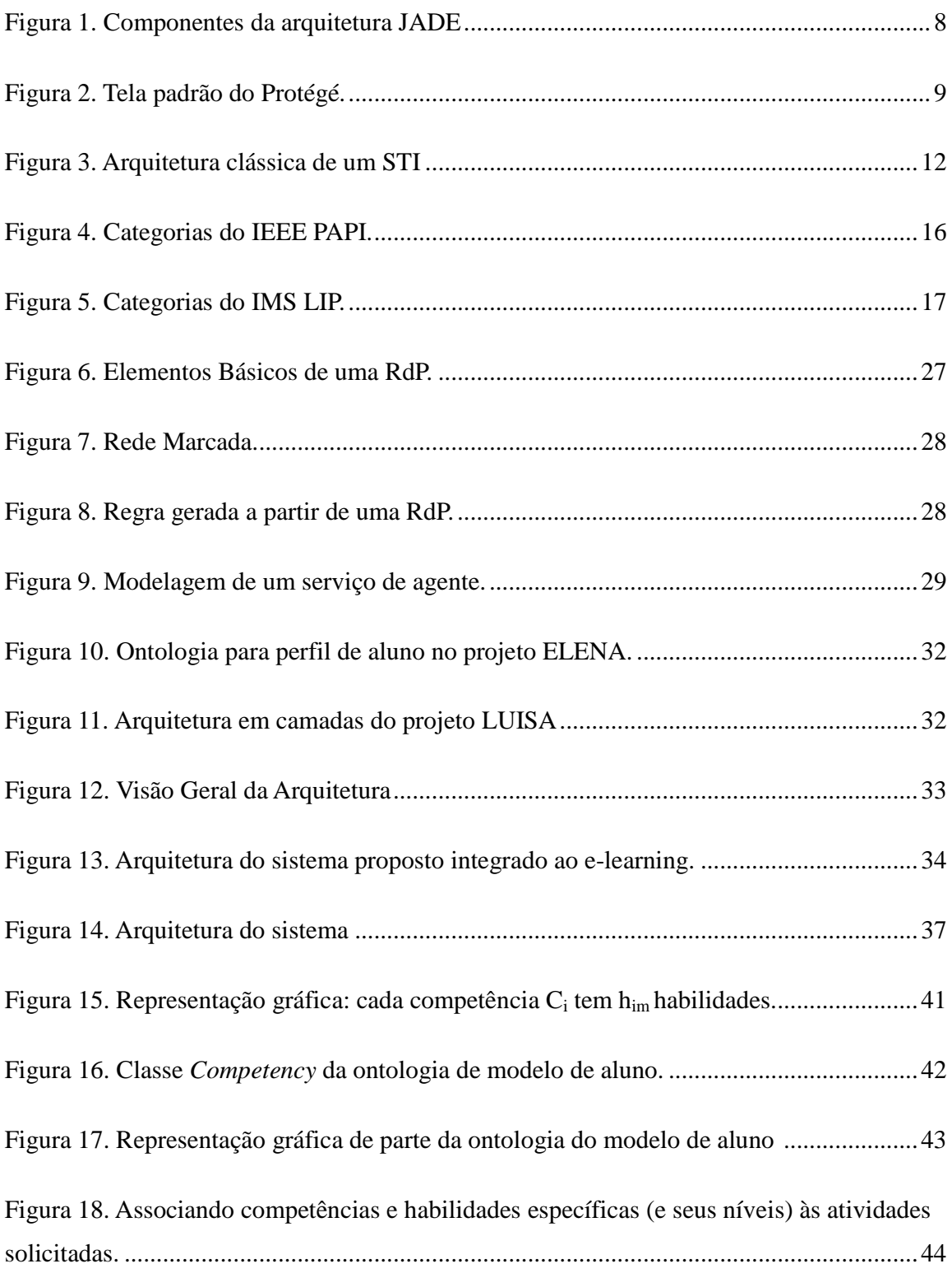

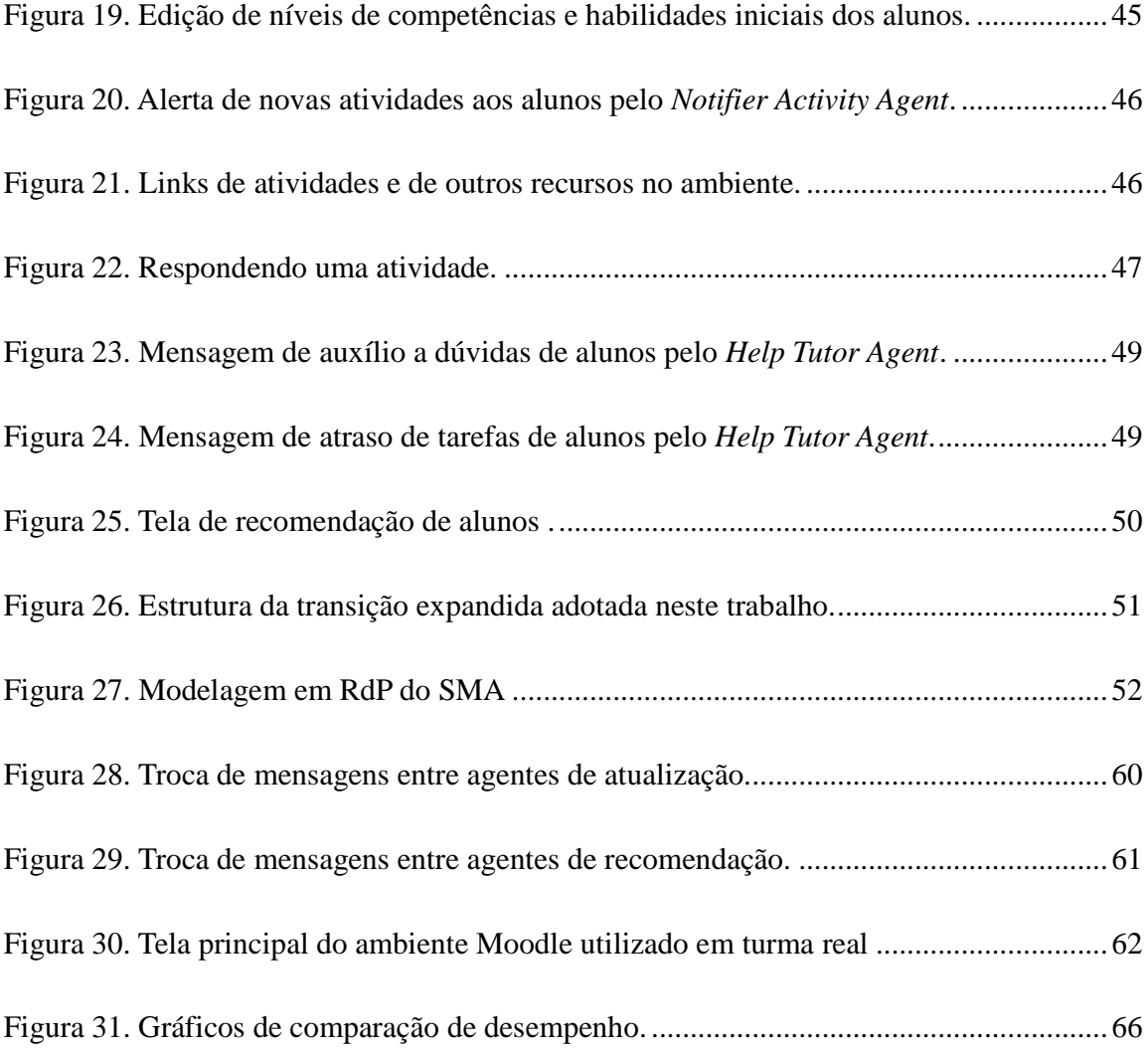

# **Lista de Tabelas**

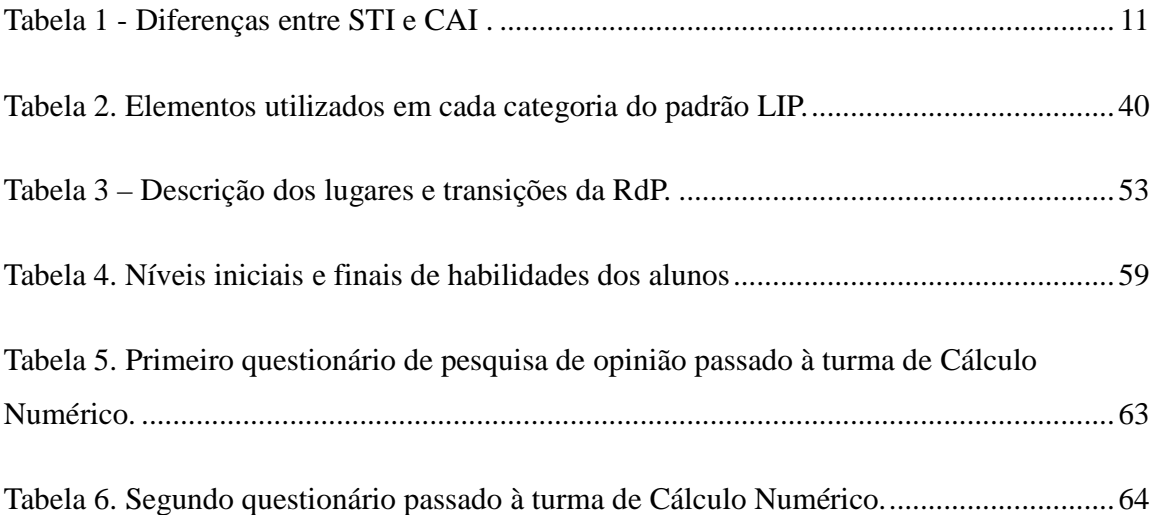

## Sumário

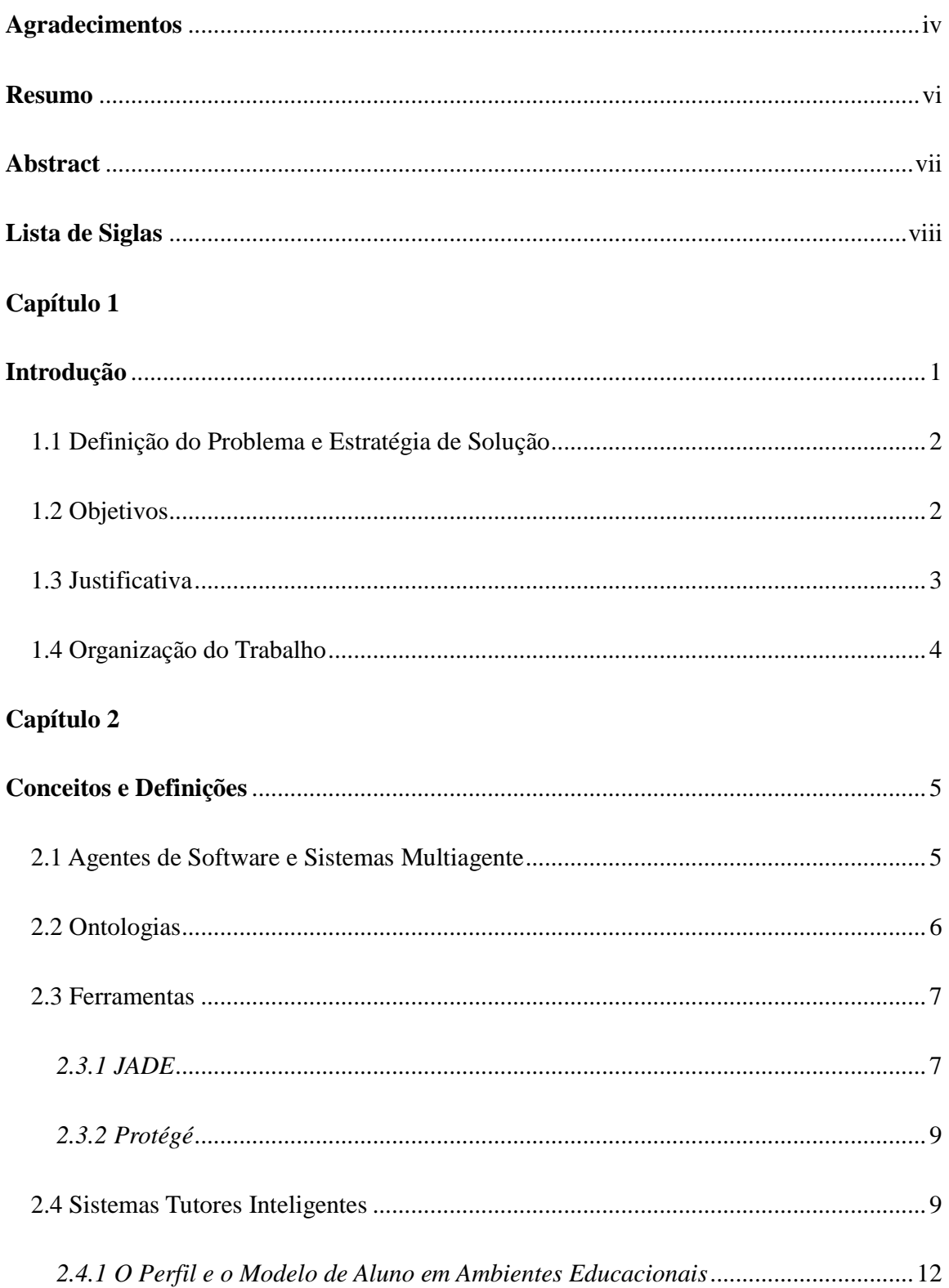

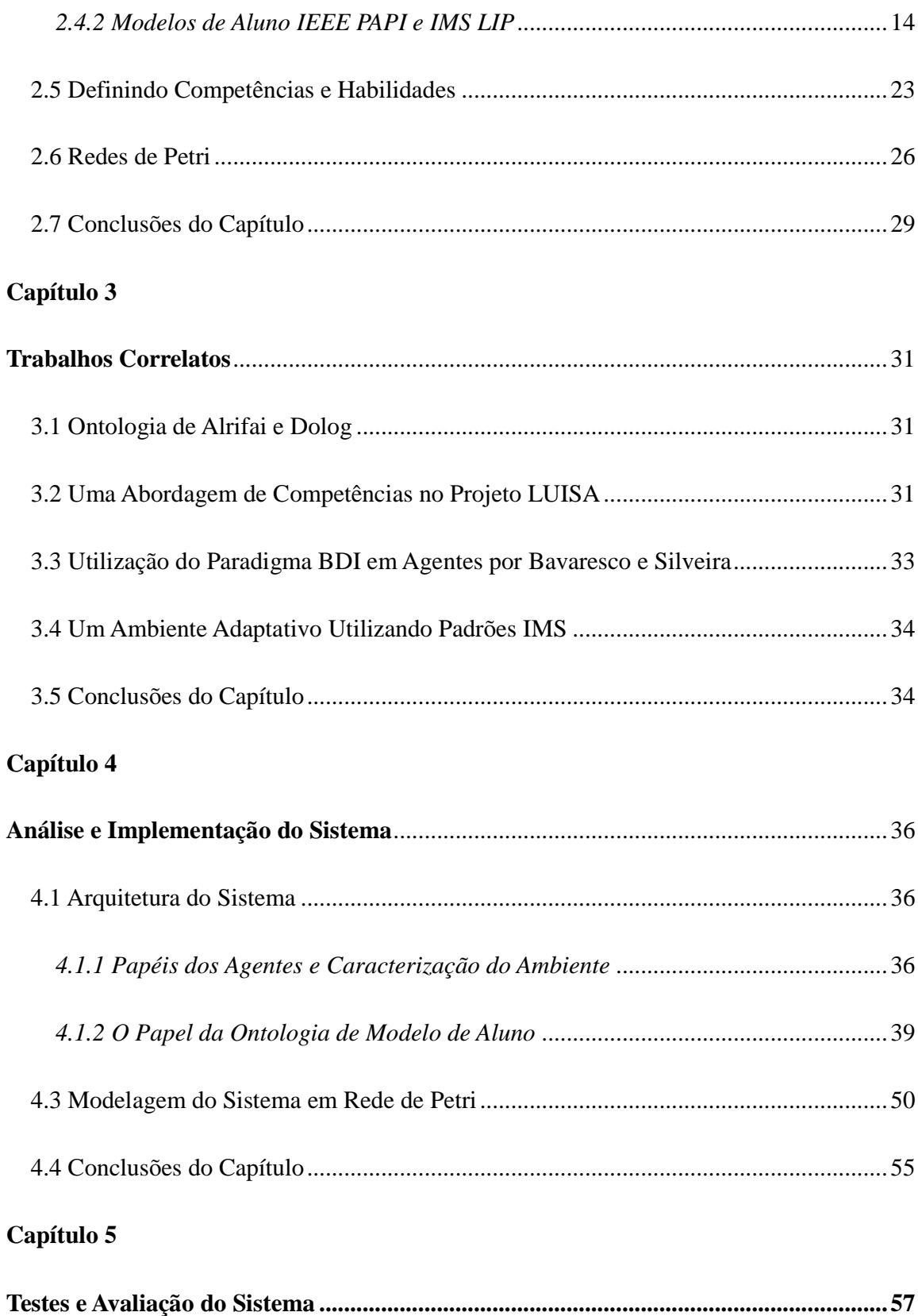

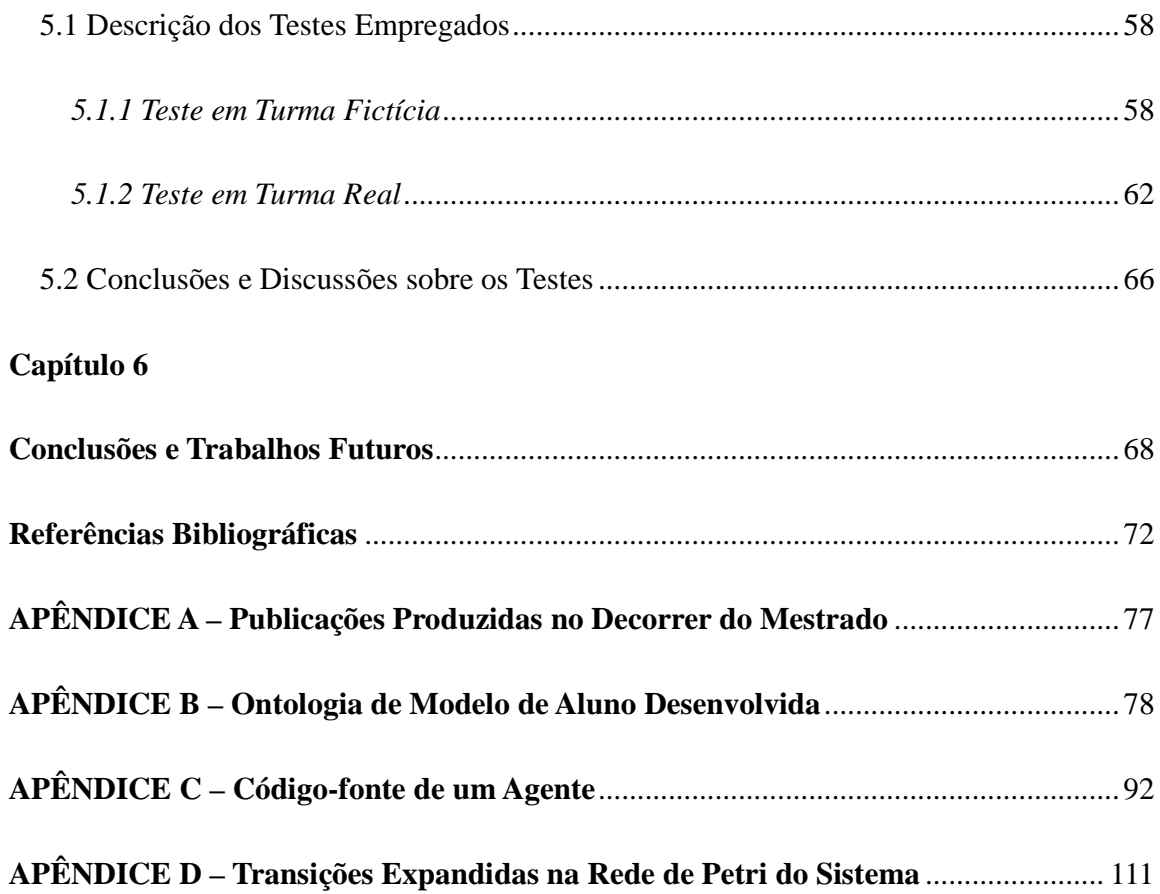

## **Capítulo 1**

## **Introdução**

O avanço das tecnologias de comunicação, a crescente expansão de ofertas de cursos nas modalidades semipresencial e Educação a Distância (EaD) e o aumento da procura por plataformas educacionais baseadas na Internet, que consigam suportar eficientemente as diversas situações de interatividade que ocorrem entre professores e alunos, têm transformado a Internet em uma importante ferramenta para fins pedagógicos [Bremgartner e Netto, 2011b]. Cada vez mais as Tecnologias da Informação e Comunicação (TICs) são consideradas no processo de ensino-aprendizagem, para tentar romper as barreiras do tempo e distância, além de procurar um processo efetivo, onde as ferramentas usadas permitem uma dinâmica mais flexível e agradável.

No contexto de cursos de EaD e semipresenciais, a prática comum tem se pautado no uso de Ambientes Virtuais de Aprendizagem (AVAs). Um AVA é um programa de computador que permite a realização do processo de ensino-aprendizagem pela Internet através da disponibilização de conteúdo (texto, imagem, áudio e/ou vídeo), mecanismos de avaliação e ferramentas auxiliares (chat, fórum de discussão, videoconferência etc). Alguns exemplos relevantes de AVAs incluem Moodle [MOODLE, 2011], WebCT/Blackboard [BLACKBOARD, 2012], TelEduc [TELEDUC, 2012], entre outros. Ainda, existem AVAs que englobam características consideradas "inteligentes", principalmente no que se refere à possibilidade de ensino flexibilizado. Tais ambientes são denominados de Sistemas Tutores Inteligentes (STIs). Neste caso, conforme o estilo de aprendizagem do estudante o ambiente é capaz de se adaptar e exibir conteúdos e atividades com a tentativa de alcançar uma aprendizagem mais efetiva [Viccari e Giraffa, 2003]. Nesta dissertação, os termos "estudante" e "aluno" possuem o mesmo significado.

Diversas questões de pesquisa têm surgido com a difusão do uso dos AVAs pelo Brasil e pelo mundo, no qual uma delas é o problema descrito nesta dissertação, detalhado na seção a seguir.

#### **1.1 Definição do Problema e Estratégia de Solução**

Para melhor entendimento do problema tratado nesta dissertação, consideremos o seguinte cenário: um grupo de alunos participantes de um curso de Educação a Distância (EaD) ou semipresencial utiliza nestas aulas um AVA. Há professores e tutores monitorando o curso e interagindo com os alunos neste ambiente, entretanto não há um gerenciamento de forma automática e eficaz com relação ao acompanhamento das dúvidas e de seus esclarecimentos que os alunos possuem sobre um determinado assunto (quando os alunos possuem alguma dificuldade na realização das atividades, que poderia ser detectada pela incorretude das respostas dos alunos às questões). As dificuldades do aluno ao executarem as tarefas propostas também podem ser evidenciadas se uma tarefa não for entregue até a data estipulada para sua entrega. Apesar de existir um serviço de fórum em AVAs, nem sempre todos os alunos irão postar todas suas dúvidas, ou até mesmo poderão postar mensagens fora do escopo da disciplina, dificultando o entendimento de qualquer outro colega, tutor ou professor. Também não existe um serviço automático de quem indicar para tirar essas dúvidas, não permitindo ao professor nem ao tutor ficarem livres para executarem outras atividades pertinentes ao curso.

 Como solução estratégica, propõe-se neste trabalho que uma camada de inteligência formada por um sistema multiagente esteja acoplada ao ambiente educacional, utilizando uma ontologia para auxiliar as atividades dos alunos no ambiente pela indicação personalizada de algum estudante do mesmo curso. A personalização, no contexto deste trabalho, é a busca por um ou mais estudantes com perfil adequado, isto é, estudantes que possuam habilidades e competências desejáveis para tratar de dúvidas sobre determinado assunto das questões de alunos. A proposta se baseia na ideia de que a conclusão de determinadas atividades colaborativas através das interações entre os estudantes em um AVA é uma forma de construir o conhecimento do aluno, além das diversas táticas de ensino presentes na literatura, como a recomendação de materiais de estudos para o aluno e estratégias de tutoria adaptativas.

#### **1.2 Objetivos**

Os objetivos geral e específicos são:

Geral: Prover um mecanismo de recomendação de alunos com perfis adequados para a solução de dúvidas em atividades nos Ambientes Virtuais de Aprendizagem.

Específicos:

- (1) Obter um modelo de aluno baseado em ontologia caracterizado por suas competências e habilidades que compõem seu perfil;
- (2) Criar uma camada de inteligência por meio de sistemas multiagente em AVAs, permitindo maior personalização do conteúdo;
- (3) Proporcionar uma maior interação entre alunos para realizarem atividades de forma colaborativa e participativa pelo contato entre os alunos com dúvidas e os alunos recomendados;
- (4) Tornar o processo de recomendação de estudantes para auxílio de colegas mais uma forma de aprimorar o aprendizado entre alunos, além de diversas formas de auxílio a estudantes já existentes na literatura.

#### **1.3 Justificativa**

A estratégia utilizada para solucionar o problema descrito permite acrescentar a característica de um STI de recomendação personalizada de alunos com perfil adequado em um AVA, a fim de obter maior eficiência na resolução de atividades dos alunos. Sendo assim, tal recurso integrado ao AVA possibilitará maior interação entre os alunos e maiores participações nas atividades propostas pelo professor, facilitando o aprendizado do aluno pelo curso ou disciplina ministrada.

A solução descrita nesta dissertação baseia-se na aprendizagem colaborativa pela interação entre aprendizes, que é uma estratégia empregada para construir conhecimento de maneira mais significativa. Isto ocorre porque os aprendizes desenvolvem habilidades intra e interpessoais, deixando de ser independentes para serem interdependentes [Okada, 2003]. Na Aprendizagem Colaborativa, ocorre o binômio ensino-aprendizagem em cada aprendiz, pois os participantes não são responsáveis apenas por aprender o que é ensinado, mas também em possibilitar que os outros membros do grupo aprendam [Oliveira e Tedesco, 2007].

Uma estratégia alternativa é o uso de consultas em bancos de dados sem o uso de agentes e ontologias, para procurar os alunos que poderiam ser os mais aptos para sanar dúvidas dos demais, porém tais consultas não podem tratar aspectos semânticos do sistema ao longo das interações dos usuários com ele. Por exemplo, se dois alunos A e B obtém as notas mais altas da turma nas avaliações e possuem as mesmas áreas de interesse, porém A tem a característica de acessar com mais frequência o sistema ou ainda, possui habilidades e competências específicas inferidas pelo sistema a mais que B, é certo que o estudante A seria o mais recomendado para dirimir dúvidas de seus colegas [Bremgartner e Netto, 2010].

 As ontologias e os agentes de software têm recursos tecnológicos para identificar os aspectos semânticos do ambiente e agir conforme os eventos dinâmicos que ocorrem no ambiente, como por exemplo, a identificação de habilidades e competências de um estudante, bem como fazer avaliações prévias das respostas dos alunos nas atividades propostas, a fim de identificar possíveis assuntos que fazem parte das atividades e nas quais os alunos podem estar com dúvidas e dificuldades. Ainda, nesta dissertação, acredita-se que uma recomendação de alunos de determinado perfil baseado nas habilidades e competências que ele possui para tirar dúvidas de outros alunos é mais precisa do que uma recomendação baseada apenas nos interesses dos estudantes.

#### **1.4 Organização do Trabalho**

Além deste capítulo de Introdução, esta dissertação está estruturada da seguinte forma: o capítulo 2 trata da revisão bibliográfica relacionada com o projeto desenvolvido, mostrando conceitos e definições como agentes, ontologias, ferramentas utilizadas, Sistemas Tutores Inteligentes, perfis e modelos de alunos e Redes de Petri. O capítulo 3 mostra os trabalhos correlatos. O capítulo 4 apresenta os métodos utilizados no desenvolvimento do projeto, mostrando o processo de recomendação de estudantes pelo sistema multiagente, sua ontologia de modelo de aluno e a modelagem do sistema multiagente em Redes de Petri. Por sua vez, o capítulo 5 apresenta os experimentos realizados, bem como a avaliação e discussão dos resultados obtidos. No capítulo 6 são relatadas as conclusões e trabalhos futuros. Por fim, o capítulo 7 mostra as referências bibliográficas.

## **Capítulo 2**

## **Conceitos e Definições**

Este capítulo tem por objetivo contextualizar o projeto de Mestrado, apresentando a fundamentação teórica dos conteúdos que embasam o desenvolvimento deste trabalho, com a exposição de algumas abordagens atuais e principais que existem na literatura envolvendo os agentes de software e SMAs, ontologia, ferramentas utilizadas para o desenvolvimento do projeto, STIs, modelo de aluno, a questão de habilidades e competências no âmbito educacional e modelagem em Redes de Petri.

#### **2.1 Agentes de Software e Sistemas Multiagente**

Neste trabalho adotamos o paradigma de agentes inteligentes (AIs) de software. As pesquisas abordando AIs e Sistemas Multiagente (SMA) tiveram início nos anos 80, mas começaram a se destacar em meados da década de 90 com o foco voltado para a Inteligência Artificial Distribuída (IAD). O conceito de AI é importante para a área da IAD e Ciência da Computação, sendo definido como sendo um *hardware* ou *software* baseado em um sistema de computador.

Agentes representam um novo paradigma para desenvolvimento de aplicações de software, de tal forma que sua utilização tem acontecido nos mais variados tipos de aplicações, como por exemplo: aplicações na área médica, indústria, entretenimento, educação, dentre muitas outras áreas do conhecimento. Segundo Russel e Norvig [Russel e Norvig, 2004], "agente é tudo o que pode ser considerado capaz de perceber seu ambiente por meio de sensores e de agir sobre esse ambiente por intermédio de atuadores". Usando outra definição, Wooldridge [Wooldridge, 2009] diz que "agentes são sistemas computacionais capazes de ações autônomas em algum ambiente, a fim de alcançarem seus objetivos de projeto".

Por outro lado, Montufar-Chaveznava e Mendez-Polanco [Montufar-Chaveznava e Mendez-Polanco, 2005] sustentam as ideias de Russel de que os AIs, quando empregados em um sistema, devem possuir as características defendidas por Wooldridge:

- **Autonomia** quando as ações a serem executadas pelo agente dependem somente das suas atribuições e do seu comportamento projetados pelo seu desenvolvedor, o que garante a atuação dele de forma independente do sistema em que estiver atuando;
- **Habilidade Social** está relacionada à capacidade do agente de interagir com outros agentes em um ambiente através de trocas de mensagens. O SMA depende da cooperação e colaboração entre os agentes para que ele consiga atingir o seu objetivo principal;
- **Reatividade** ocorre quando os agentes reagem a alguma ação que foi percebida por eles no seu ambiente de atuação, sem demonstrar qualquer preocupação com outras ações passadas;
- **Pró-atividade** os agentes atuam em um ambiente muito mais que reagindo a ações percebidas, pois eles possuem certa inteligência que os permite inferir ou sugerir ações para o usuário do sistema, baseado em um histórico de registros.

As características citadas acima são importantes para o desempenho de um sistema de informação que utiliza uma sociedade de AIs ou um SMA. O processo de implementação de um SMA consiste no desenvolvimento de padrões, envolvendo princípios, conceitos e modelos que permitam a criação de sociedades de AIs autônomos. Segundo Netto [Netto, 2006], estes AIs devem possuir uma auto-definição de suas funcionalidades, de suas características operacionais e do escalonamento de suas tarefas. O autor afirma ainda que integrar diversos AIs, resulta em melhorias no desempenho do sistema devido a comunicação e a cooperação que ocorre entre eles.

A subseção 2.3.1 explora a ferramenta JADE [JADE, 2011] que é fundamentada em uma linguagem de AIs e implementa o SMA desenvolvido neste trabalho.

#### **2.2 Ontologias**

Aliado à tecnologia de agentes de software, outro conceito abordado é o de ontologias. Uma ontologia é um modelo de informações representando um conjunto de conceitos num domínio específico, estruturados e inter-relacionados entre si, de entendimento compartilhado em comum por uma comunidade de usuários [Campos, 2007]. Conceitos são organizados em hierarquias de classes e possuem atributos e relações entre si. Uma ontologia é representada em linguagem "inteligível" por agentes de software e usada por estes para fazer inferências sobre os conceitos desse domínio.

Ontologias foram pensadas no contexto da Web Semântica, uma extensão da Web atual, formada por documentos compreensíveis unicamente por pessoas, para uma Web em que documentos seriam auto-descritíveis, de forma que seu conteúdo possa ser "compreendido" por programas especiais, os agentes inteligentes de software, que assim poderiam "raciocinar" e fazer inferências sobre o conteúdo de documentos, ajudando as pessoas em diferentes tarefas de recuperação de informações que exijam raciocínio, decisões, inferência de conclusões a partir de informações não explicitamente disponíveis ou de informações contextuais. Nas palavras de Berners-Lee a Web Semântica "é uma extensão da Web atual, na qual é dada à informação um significado bem definido, permitindo que computadores e pessoas trabalhem em cooperação" [Berners-Lee; Hendler; Lassila, 2001]. Um dos pilares da Web Semântica, juntamente com os metadados e os agentes de software, são as ontologias [Jacob, 2003].

#### **2.3 Ferramentas**

O sistema multiagente desenvolvido foi integrado ao AVA Moodle em sua versão 1.9.6, no qual para o seu funcionamento foi utilizado o pacote WAMP 2.0 contendo o servidor Apache, o banco de dados MySQL e o PHP no sistema operacional Windows 7. No desenvolvimento do sistema multiagente foi usado o framework JADE 3.7 [JADE, 2011], que será descrito a seguir com mais detalhes. A ontologia integrada ao sistema multiagente foi desenvolvida no editor Protégé versão 3.3.1 [PROTÉGÉ, 2011], que também é apresentado nesta seção. Para a modelagem em Rede de Petri do sistema multiagente, foi utilizado o software Snoopy [SNOOPY, 2011].

#### *2.3.1 JADE*

O JADE (Java Agent Development Framework) é uma plataforma implementada em Java que simplifica o desenvolvimento de Sistemas Multiagente (SMAs) [Bellifemine e Caire, 2007]. Os componentes desta plataforma são apresentados na Figura 1.

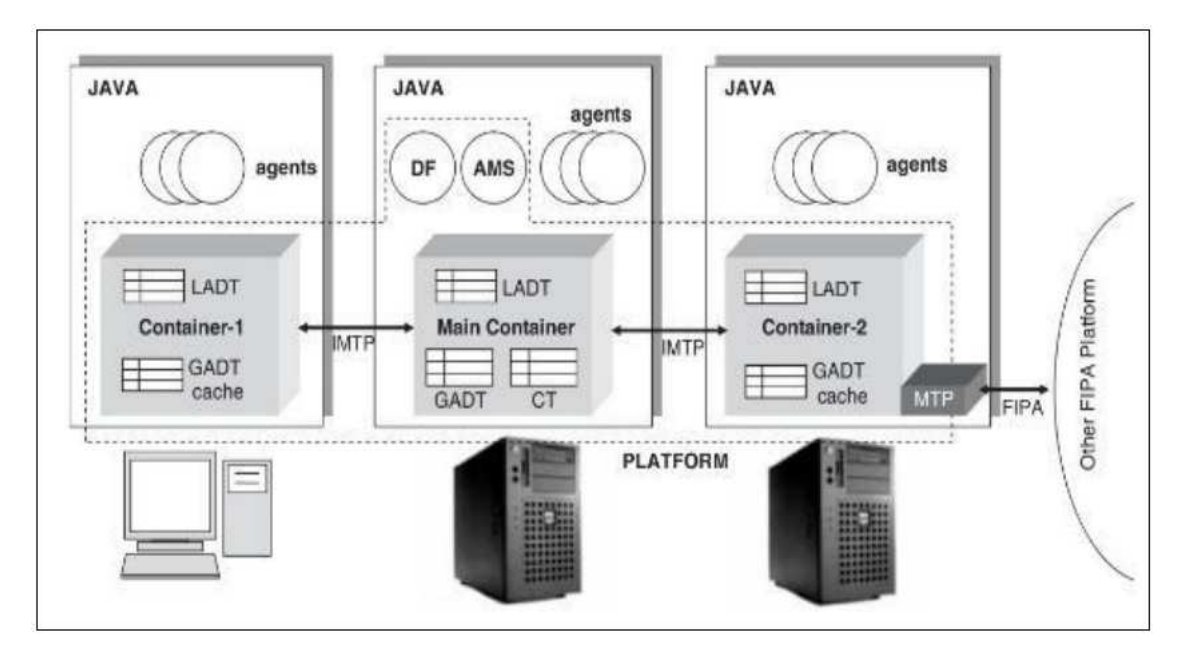

**Figura 1. Componentes da arquitetura JADE [BELLIFEMINE e CAIRE, 2007].** 

Esta plataforma é constituída pelos agentes de software, pelo Agent Management System (AMS) – Sistema de Gestão de Agentes, pelo Directory Facilitator (DF) – Pesquisador de Diretórios – e pelo Message Transport System (MTS) – Sistema de Transporte de Mensagens. O AMS atua como supervisor do acesso e do uso da plataforma e mantém uma lista de Identificadores de Agentes (AID) e seus estados, disponibilizando, na prática, um serviço de nomes. O DF providencia um serviço onde um agente pode procurar outros a partir do serviço que eles disponibilizam. O MTS provê a comunicação entre os agentes. Esta comunicação é realizada através da linguagem Agent Communication Language (ACL) e pode ser executada por passagem como evento (caso seja entre o mesmo container), RMI (caso seja entre containers da mesma plataforma) ou Protocolo IIOP (caso seja entre plataformas diferentes).

Vale destacar que existem diferentes formas de executar os agentes implementados em JADE, dentre elas, configurar o JADE e efetuar a compilação e execução através de linhas de comando ou integrar o JADE em alguma IDE (por exemplo, Eclipse) para utilizar a mesma como plataforma de desenvolvimento e execução dos agentes.

#### *2.3.2 Protégé*

O Protégé [PROTÉGÉ, 2011] é uma ferramenta desenvolvida pelo Departamento de Informática Médica da Universidade de Stanford. Foi modernizado gradativamente para acompanhar a evolução da tecnologia de Sistemas Baseados em Conhecimento. É uma ferramenta que permite construir ontologias de domínio, personalizar formulários de entrada de dados, inserir e editar dados, possibilitando então, a criação de bases de conhecimento guiadas por uma ontologia. Sua interface gráfica provê acesso a barra de menus e barra de ferramentas, além de apresentar áreas de visualização (views) que funcionam como módulos de navegação e edição de classes, atributos, formulários, instâncias e pesquisas na base de conhecimento, propiciando a entrada de dados e a recuperação das informações. A Figura 2 mostra a tela padrão do Protégé.

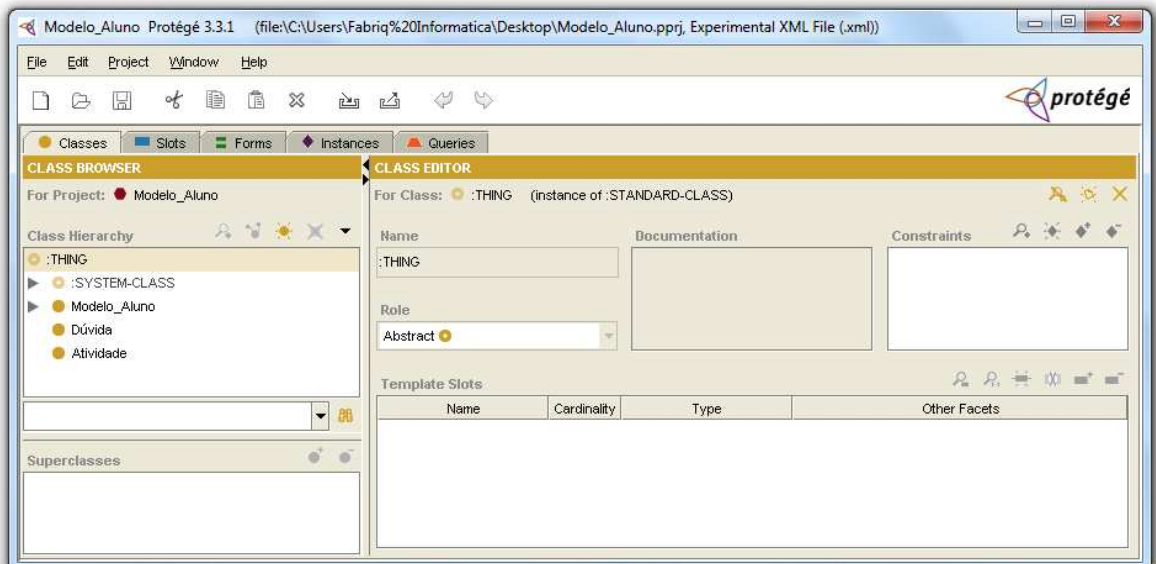

**Figura 2. Tela padrão do Protégé.** 

#### **2.4 Sistemas Tutores Inteligentes**

As pesquisas na construção de Ambientes Inteligentes para a Aprendizagem Assistida por Computador, também conhecidos como Sistemas Tutores Inteligentes (STIs), tiveram início aproximadamente nos anos 70. Alguns autores como Carbonell [Carbonell, 1970] e Sleeman e Brown [Sleeman e Brown, 1982] começaram a observar que os programas de

Instrução Assistida pelo Computador (CAI) possuíam estrutura de transmissão de conhecimento de caráter sequencial, previamente determinadas e, por consequência, com incapacidade de adaptação real às necessidades e estilo individual dos alunos. Estes autores propuseram um sistema que incorporava técnicas de IA a fim de tentar criar um ambiente que levasse em consideração os diversos estilos cognitivos de cada aluno que utilizasse o programa. A este tipo de software denominaram de Tutores Inteligentes ou Sistemas Tutores Inteligentes [Viccari e Giraffa, 2003]. Os STIs constituem uma área de pesquisa que objetiva criar sistemas de ensino com habilidades e conhecimentos semelhantes aos dos humanos [Neto, 2006]. Sua principal meta é oferecer ao aluno um ambiente personalizado, tanto na forma quanto no conteúdo, superando uma das grandes dificuldades do ensino, seja pelos métodos tradicionais ou através de recursos computacionais, que é o tratamento igual para pessoas com conhecimentos e dificuldades diferentes. Isto fica claro quando Self [Self, 1990] diz que "Sistemas Tutores Inteligentes são sistemas de ensino baseados em computador que tentam se adaptar às necessidades dos alunos".

A capacidade de tratar cada um dos alunos que utilizam o sistema de uma forma diferenciada é o aspecto mais importante e que caracteriza um STI, pois, apesar das muitas dúvidas ainda existentes sobre o processo da aprendizagem humana, uma das certezas que já se tem é que as pessoas aprendem de maneiras diversas.

Os STIs são programas que, ao interagirem com o aluno, modificam as suas bases de conhecimento (aprendem), percebem as intervenções do aluno e possuem a capacidade de adaptar as estratégias de ensino de acordo com o desenrolar da interação do aluno com o ambiente. Este tipo de programa de ensino permite que o conteúdo seja gerado sob demanda, além de possibilitar que a interação seja iniciada pelo aluno, através de perguntas, dividindo, assim, com ele o controle sobre a aprendizagem.

Segundo Viccari e Giraffa, os STIs foram projetados como uma tentativa de fazer com que os programas educacionais deixassem de ser meros "viradores de páginas" e se tornassem um elemento mais ativo no processo de ensino-aprendizagem. Para as autoras, a abordagem dos STIs, mesmo que timidamente, vem ao encontro das modernas teorias de educação, que estão trocando o modelo centrado no professor, por um modelo centrado no aluno. Algumas diferenças entre um STI e em CAI criados desde a década de 50 são

apresentadas na Tabela 1. Todas essas diferenças devem-se ao fato dos STIs separarem três questões importantes: o que deve ser ensinado; para quem será ensinado e como será ensinado.

| <b>Aspecto</b>                  | <b>CAI</b>                                                                                            | <b>STI</b>                                                                                           |
|---------------------------------|----------------------------------------------------------------------------------------------------|----------------------------------------------------------------------------------------------------|
| Origem                          | Educação.                                                                                             | Ciência da Computação.                                                                               |
| <b>Bases Teóricas</b>           | Skinner (behaviorista).                                                                               | Psicologia Cognitivista.                                                                             |
| Estruturação e Funções          | Uma única estrutura<br>algoritmicamente pré-<br>definida, onde o aluno não<br>influi na sequenciação. | Estrutura subdividida em<br>módulos, cuja sequenciação<br>se dá em função das<br>respostas do aluno. |
| Estruturação do<br>Conhecimento | Algorítmica.                                                                                          | Heurística.                                                                                          |
| Modelagem do Aluno              | Avaliam a última resposta.                                                                            | Tentam avaliar todas as<br>respostas do aluno durante a<br>interação.                                |

**Tabela 1 - Diferenças entre STI e CAI [Viccari e Giraffa, 2003].** 

A resposta da primeira questão define o tipo de conteúdo a ser ensinado pelo sistema (módulo ou modelo de domínio); a resposta à segunda, define para que tipo de aluno este conteúdo será ensinado (módulo ou modelo do aluno) e, por fim, a resposta para a terceira, indica a maneira pela qual o conteúdo deve ser apresentado (módulo ou modelo do tutor). Essas respostas formaram a base para a pesquisa em STI já na década de 70, e são apresentados como a arquitetura clássica de um STI, conforme Figura 3.

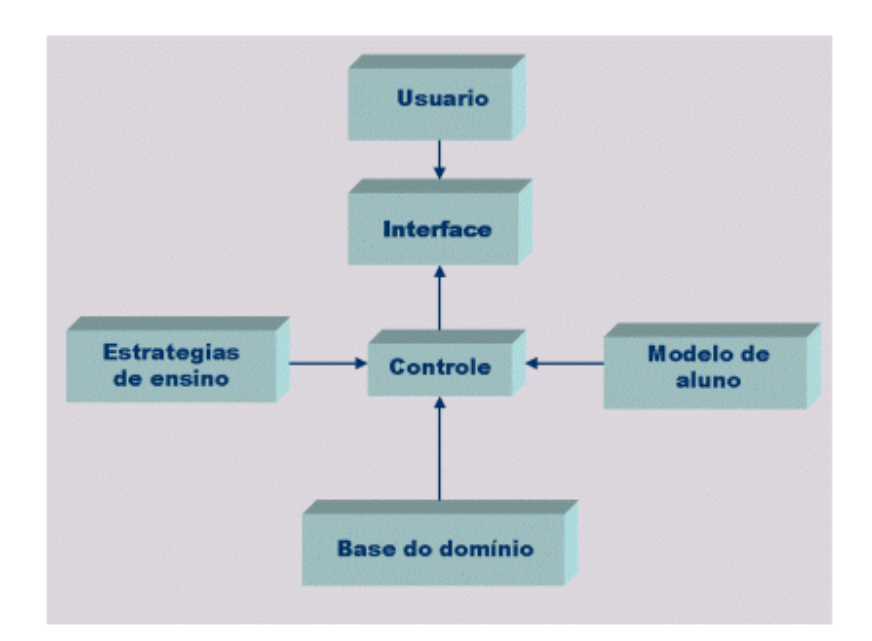

**Figura 3. Arquitetura clássica de um STI [Viccari e Giraffa, 2003].** 

A subseção a seguir define o que é o perfil e o modelo de aluno e os relaciona, mostrando suas semelhanças e diferenças.

#### *2.4.1 O Perfil e o Modelo de Aluno em Ambientes Educacionais*

No contexto dos sistemas de software adaptativos, segundo Fröschl [Fröschl, 2005], um perfil de usuário constitui-se em dados brutos dos usuários do sistema, e do ponto de vista de ambientes educacionais, o perfil de um aluno é uma descrição pessoal de cada aluno participante de um curso. Todos podem preencher ou alterar seus dados no ambiente.

As informações que fazem parte do perfil do aluno podem vir de diversas fontes, como o próprio aluno, a interação do aluno com o ambiente, o professor ou o administrador do sistema. Dependendo do tipo de dados que se têm em um perfil de aluno, poderão ser utilizadas as informações mais relevantes que irão constituir em um modelo de aluno para algum objetivo específico no sistema (adaptação do sistema), como preferências, conhecimento, objetivos e histórico de navegação. Nos sistemas educacionais adaptativos ou STIs, os dados dos alunos são coletados e com isso, os modelos de alunos são criados.

Sendo assim, o modelo do aluno pode ser obtido através do perfil de aluno, cujo modelo é um registro de ações do estudante, além de informações sobre seus históricos. Um modelo de aluno contém as crenças, as informações relevantes, o conhecimento que o sistema possui sobre o aluno. Este modelo deve ser dinâmico, pois deve refletir também as mudanças no estado cognitivo que ocorrem com o aluno no decorrer das suas interações com o ambiente. Existem diversas formas de definir perfis/modelos de aluno, cada ambiente seleciona uma abordagem conforme as características e objetivos que pretende abranger.

O modelo de aluno, no contexto de STIs, é definido como a representação do conhecimento e das habilidades cognitivas do aluno num determinado momento [Ribeiro; Reategui e Boff, 2007]. Segundo Casas [Casas, 1998], o Modelo do Aluno é "o especialista em técnicas de ensino que seleciona os conceitos, fixa os níveis de dificuldade do ensino e controla o processo de aprendizagem. O modelo do aluno contém as informações relevantes, do ponto de vista do tutor, a respeito do aluno. É a presença deste modelo que permite ao sistema tutor adaptar-se a cada estudante, individualizando a instrução. Este módulo representa o conhecimento e as habilidades cognitivas do aluno em um dado momento. É constituído por dados estáticos e dados dinâmicos que serão de fundamental importância para o tutor poder comprovar hipóteses a respeito do aluno". Sendo assim, o Modelo do Aluno contém uma representação do estado do conhecimento do aluno no momento que interage com o STI. A partir desse modelo e do conteúdo a ser ensinado, o sistema deve ser capaz de inferir a melhor estratégia de ensino a ser utilizada em seguida. Um modelo realista do aluno implica numa atualização dinâmica, à medida que o sistema avalia o desempenho do estudante. Todas as informações relativas ao aluno e de sua interação com o sistema que compõem o seu modelo são armazenadas em um banco de dados [Liu, 2009].

Além da personalização de conteúdo e do ambiente, os modelos de aluno também são utilizados para reconhecer planos, descobrir caminhos de solução, recomendar conteúdo, analisar desempenho e desvendar habilidades de resolução de problemas. A partir dos dados contidos neste modelo, o AVA define a melhor estratégia de ensino para aquele aluno. Ter um modelo de aluno bem definido implica em uma constante atualização do mesmo, à medida que o sistema avalia a interação do aluno com o AVA.

Definem-se os dados estáticos do estudante como informações que podem ser

13

preenchidas em um formulário pelo próprio aluno antes de usar pela primeira vez o AVA, como: nome, áreas de interesse, preferências e curso. Já os dados dinâmicos referem-se ao desempenho do estudante de acordo com as questões formuladas pelo professor e ao uso que faz interagindo com o sistema, como por exemplo, sua quantidade de acessos, o assunto relativo às perguntas que ele elabora no fórum, se o aluno costuma fazer ou não os trabalhos propostos pelo professor e suas competências e habilidades que os alunos vão adquirindo ao longo do uso do AVA ou STI. Como exemplo de dados dinâmicos, para cada área de conhecimento que o aluno pertence podem ser definidos também níveis de suas habilidades e competências face à maturidade do estudante através das atividades realizadas, sendo estes níveis atualizados a cada nova experiência do aluno (indicando que ele estaria mais apto a resolver problemas ou auxiliar seus colegas nesta área), tendo por base também a quantidade de erros e acertos nas atividades propostas. Outra informação dinâmica importante do aluno é o seu grau de sociabilidade no ambiente, ou seja, se ele costuma perguntar frequentemente no fórum ou costuma postar algum arquivo interessante ou ainda, usa o AVA frequentemente. Além disso, deve ser levado em conta se o aluno possui a habilidade de ser proativo (por exemplo, se ele entrega rapidamente os exercícios propostos pelo tutor ou professor).

 Existem diversos padrões de modelos de aluno usados em AVAs ou STIs, como IEEE PAPI [PAPI, 2011], IMS LIP [LIP, 2011], EDUPERSON [EDUPERSON, 2011], Universal Learning Format (ULF) [ULF, 2011], entre outros. A subseção a seguir descreve os dois padrões mais conhecidos e utilizados atualmente, que são o PAPI e o LIP.

#### *2.4.2 Modelos de Aluno IEEE PAPI e IMS LIP*

Organizações internacionais como Institute of Electrical and Electronics Engineers (IEEE) e Instructional Management Systems (IMS), entre outras, trabalham na padronização de informações de EaD, definindo modelos de dados para informações sobre os alunos, ou seja, modelos de aluno. Sendo assim, as principais especificações são o IEEE Personal and Private Information (PAPI) e o Instructional Management Systems Learning Information Package (IMS LIP), entre outras existentes. Porém, as duas citadas destacam-se pela riqueza e robustez das informações, sendo assim, as mais usadas.

O padrão IEEE PAPI [PAPI, 2011], criado em 1998, especifica a sintaxe dos dados

sobre o aluno, caracterizando suas informações pessoais, seus conhecimentos, preferências, entre outras informações. Em 2001, seu desenvolvimento foi transferido para o SC36/WG3, que desenvolve padrões para a International Organization for Standardization (ISO). A principal característica do PAPI é a divisão das informações sem seis categorias principais, que visam organizar os diversos tipos de dados do aluno. Estas categorias, mostradas na Figura 4, são:

- *Learner Contact*: contém dados pessoais do aluno, como nome, endereço, telefone, e-mail etc;
- *Learner Relations*: reporta os relacionamentos do aluno com outros usuários do sistema de EaD, como professores, tutores, outros alunos etc;
- *Learner Security*: preocupa-se com as credenciais de segurança como senhas, chaves de criptografia públicas e privadas;
- *Learner Preference*: mostra as preferências do aluno;
- *Learner Performance*: descreve o desempenho do aluno em cursos já realizados, bem como o seu histórico;
- *Learner Portfolio*: possui as experiências anteriores do aluno e descreve um conjunto de trabalhos já realizados que visam ilustrar e justificar as habilidades do estudante.

A forma de combinar essas categorias não é definida no padrão, o que permite que sistemas que o adotarem agrupem os dados da forma que julgarem mais adequados. PAPI não especifica todas as informações possíveis sobre o aluno, mas permite que sistemas definam suas próprias extensões ou utilizem apenas as categorias que julgarem mais relevantes para a aplicação. No documento PAPI também são descritas regras para codificação dos elementos de dados para XML.

Uma das limitações do PAPI é que algumas características não são suficientemente utilizadas, como objetivos, preferências e interesses, dados essenciais em sistemas adaptativos. No entanto, um ponto forte é ter focado em dados sobre desempenho e competências do aluno adquiridas ao longo do seu período acadêmico.

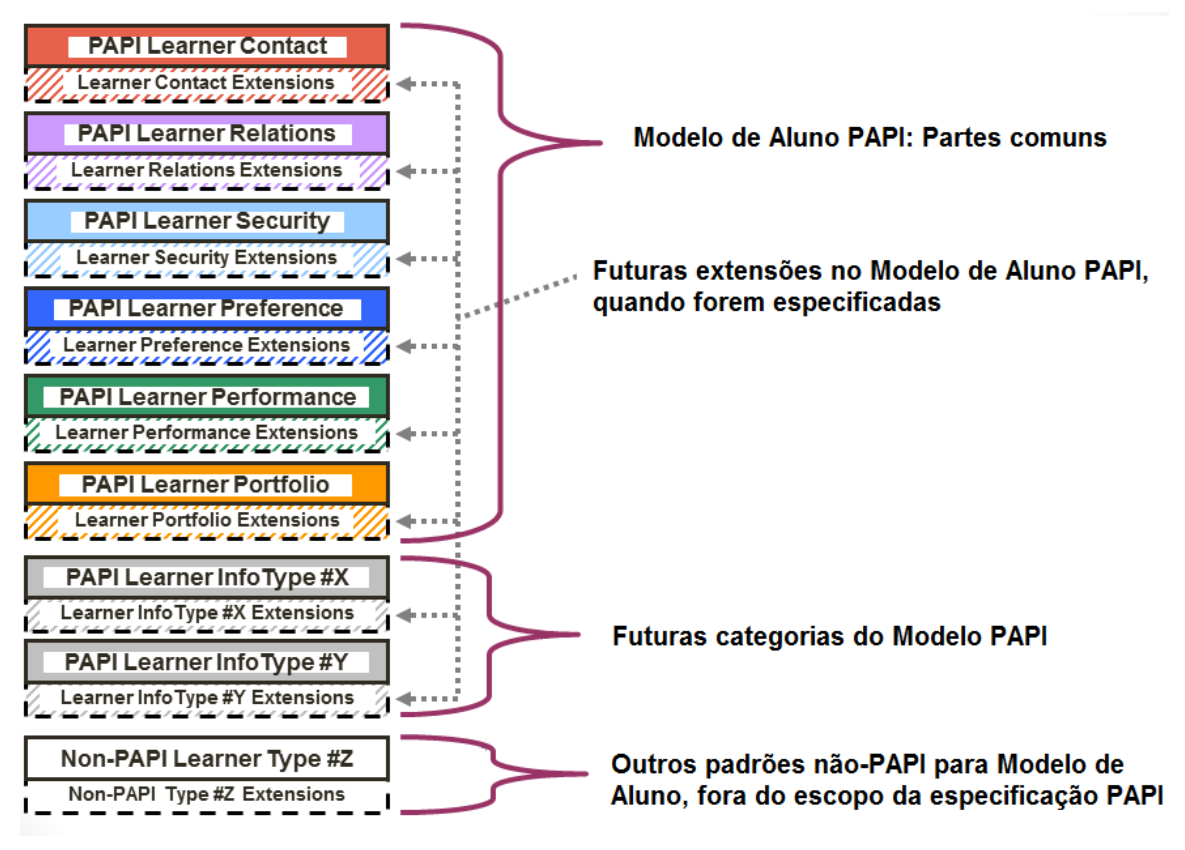

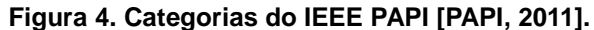

Outro padrão é o IMS LIP, definido em 2001 pelo Global Learning Consortium da IMS [LIP, 2011], que é um consórcio de instituições educacionais, companhias de software e editoras. O objetivo do consórcio é promover a disseminação de especificações que permitam ambientes virtuais de aprendizagem distribuídos. Além disso, a especificação LIP possui diversos casos de uso descritos em sua especificação, entre eles da perspectiva individual de padronizar dados de histórico de um aluno em uma aplicação para fins específicos, bem como fazer um gerenciamento de carreira de alunos. De 1997 a 1999, IMS trabalhou em conjunto com a IEEE na definição do PAPI, porém no final de 1999, IMS decidiu produzir sua própria especificação para modelo de aluno, e a partir de 2001 foi produzido o documento LIP que inclui o modelo de dados e esquemas XML para implementação do modelo. Atualmente está na sua versão 1.0.1, de 2005. As informações do aluno são divididas em 11 categorias, conforme pode ser visto na Figura 5.

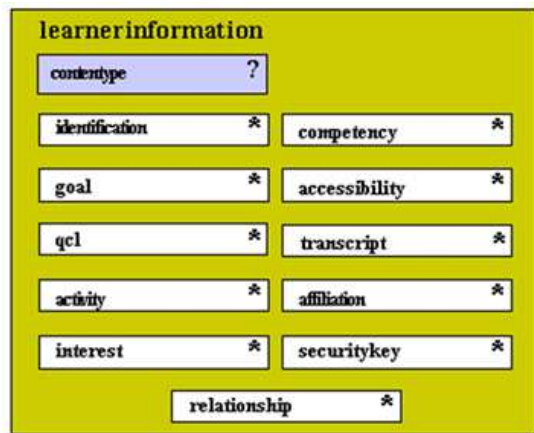

#### **Figura 5. Categorias do IMS LIP [LIP, 2011].**

As 11 categorias do IMS LIP são:

- *Identification:* contém os dados demográficos e biográficos do aluno;
- *Accessibility*: contém dados sobre a acessibilidade da informação ao usuário, idioma, preferências (físicas e tecnológicas);
- *Goal*: descreve os objetivos e desejos do aluno;
- *QCL*: nesta categoria são descritas as qualificações, certificados e diplomas do aluno;
- *Activity*: qualquer atividade relacionada com estudo, já concluída ou em andamento, está referenciada nesta categoria;
- *Competency*: descreve as habilidades do aluno, experiências e conhecimentos já adquiridos. Essas habilidades podem ser associadas com base no histórico de realizações do aluno, conforme podem ser obtidas com dados das categorias *QCL* e *Activity*;
- *Interest:* contém os interesses do aluno e seus hobbies;
- *Affiliation*: possui informação sobre membros de organizações profissionais;
- *Transcript*: contém um resumo por instituições das realizações acadêmicas do aluno;
- *Security key*: contém as informações de segurança e privacidade relacionadas ao aluno;
- *Relationship*: contém os relacionamentos definidos entre o usuário e sua identificação, acessibilidade, qualificações, competências, objetivos, atividades, interesses, chaves de segurança e afiliações.

Em cada categoria foram definidos elementos, que são na sua maioria opcionais, e estruturas de dados que podem ser estendidas. Em cada categoria LIP são associados os metadados: *referencial* (referencial), *temporal* (temporal) e *privacy* (privado). O metadado *referencial* define a estrutura que contém o identificador único do dado. O metadado *temporal* contém informações de tempo relacionadas com o dado, como por exemplo, data de criação, validade, entre outros, sob os quais devem seguir o padrão ISO8601. Já o metadado *privacy* contém os dados relevantes para privacidade. Não há uma especificação padrão para os metadados privacy e referencial.

Um dos maiores problemas do LIP é apresentar categorias conflitantes e que se sobrepõem, como por exemplo, as categorias *QCL* (Qualificações, Certificações e Licenças), *Activity* (Atividades), *Transcript* (Transcrições) e *Competency* (Competência). É muito comum surgir dúvidas entre os usuários do LIP sobre quais dados pertencem a que categoria, principalmente quando se trata de dados relativos a atividades desenvolvidas, pois esse tipo de informação está presente nas categorias *Performance* (Desempenho) e *Portfolio* (Portfólio).

Quanto à privacidade dos dados, LIP permite associar uma descrição do tipo de privacidade que deve ser usada em cada categoria. Mecanismos que devem ser implementados ou arquiteturas que possam ser empregadas para suportar a privacidade dos dados não são explicitados no LIP. Quanto à segurança de acesso aos dados, LIP apresenta a estrutura de chaves públicas e assinatura digital. A forma de implementar esta estrutura, os algoritmos ou padrões que devem ser utilizados, estão fora do escopo do LIP.

Tanto no modelo IEEE PAPI quanto no IMS LIP em suas categorias foram definidos elementos que em sua maioria são opcionais, além de estruturas de dados que podem ser estendidas. O modelo LIP possui a vantagem de ter sido desenvolvido com base no PAPI, onde, por exemplo, características como competências e habilidades do aluno, importantes neste trabalho, podem ser especificadas. Além disso, o LIP é mais usado atualmente, em decorrência do PAPI estar obsoleto [Musa e Oliveira, 2007]. Em LIP é descrito um esquema XML que define os elementos de dados, conteúdo, atributos e um arquivo DTD (Document Type Definition), estabelecendo os elementos e conteúdos que podem ser usados em cada categoria.

A categoria *Identification* contém os seguintes elementos principais:

- a) comment (comentário): comentário sobre a informação;
- b) contentype (tipo de conteúdo): dado usado para descrever o conteúdo da estrutura;
- c) formname (formato do nome): formato do nome da pessoa;
- d) name (nome): nome da pessoa;
- e) address (endereço): endereço da pessoa;
- f) contactinfo (informações de contato): informações de contato da pessoa;
- g) demographics (demográficos): mecanismo pelo qual a pessoa pode ser identificada (data de nascimento, telefone, foto, sexo, etc.);
- h) agent (agente): dados sobre os agentes que podem agir em benefício do aluno (parente, tutor, etc.);
- i) extension (extensão): reservado para extensão.

A categoria *Acessibility* contém os seguintes elementos principais:

- a) comment (comentários): comentários sobre a categoria (idiomas de leitura, escrita e fala do aluno);
- b) contentype (tipo de conteúdo): o dado que é usado para descrever o conteúdo da estrutura;
- c) language (idioma): idioma usado para descrever a informação;
- d) preference (preferências): preferências de ensino;
- e) extension (extensão): campo usado para extensão.

A categoria *Goal* (objetivos) contém os elementos:

- a) typename (nome do tipo): o tipo do objetivo do aluno (pode ser utilizado um vocabulário já definido);
- b) comment (comentários): comentários da informação;
- c) contentype (tipo de conteúdo): o dado usado para descrever o conteúdo;
- d) date (data): datas registradas para o objetivo;
- e) priority (prioridade): prioridade para o objetivo;
- f) status (status): status registrado do objetivo;
- g) description (descrição): descrição do objetivo;
- h) goal (objetivo): referência recursiva para a criação de submetas;
- i) extension (extensão): campo para extensão;

A categoria *QCL* (Qualificações, Certificados e Licenças) contém os elementos:

- a) typename (nome do tipo): o tipo de qualificações, certificações ou licenças;
- b) comment (comentários): comentários sobre a informação;
- c) contentype (tipo de conteúdo): dado usado para descrever o conteúdo;
- d) title (título): o título da qualificação, certificado ou licença;
- e) organisation (organização): organização responsável pela qualificação;
- f) registration (registro): número de identificação dado pela organização responsável;
- g) level (nível): o grau da qualificação;
- h) date (data): data registrada;
- i) description (descrição): descrição da qualificação, licença ou certificado;
- j) extension (extensão): campo para extensão.

Os elementos da categoria *Activity* (Atividade) são:

- a) typename (nome do tipo): tipo de educação, treinamento, serviço;
- b) comment (comentários): comentários sobre a informação;
- c) contentype (tipo de conteúdo): dado usado para descrever o conteúdo;
- d) date (data): data de registro da atividade;
- e) status (status): status da atividade;
- f) units (unidade): unidade designada para a atividade;
- g) learningactivityref (referência para a atividade): referência externa para um identificador de ensino associado a atividade;
- h) definition (definição): definição do material estudado como parte da atividade;
- i) product (produto): produto criado como parte obrigatória da tarefa;
- j) testmonial (recomendação): uma recomendação para o aluno dado por alguém associado com a atividade;
- k) evaluation (avaliação): tipo de avaliação da atividade;
- l) description (descrição): descrição da atividade;
- m) activity (atividade): referência recursiva que permite a criação de estruturas complexas de atividades;
- n) extension (extensão): campo para extensão.

Os elementos da categoria *Competency* são:

- a) comment (comentários): comentários sobre a informação;
- b) contentype (tipo de conteúdo): dado usado para descrever o conteúdo;
- c) exrefrecord (registro externo): descrição da competência, usando uma estrutura apropriada definida externamente;
- d) description (descrição): descrição da competência;
- e) extension (extensão): campo para extensão.

Os elementos da categoria *Interest* (Interesses) são:

- a) typename (nome do tipo): tipo de interesse;
- b) comment (comentário): comentários sobre a informação;
- c) contentype (tipo de conteúdo): dado usado para descrever o conteúdo;
- d) product (produto): cópia de qualquer produto criado como parte de uma atividade de interesse;
- e) description (descrição): a descrição do interesse;
- f) extension (extensão): campo para extensão.

Os elementos da categoria *Affiliation* (Afiliação) são:

- a) typename (nome do tipo): tipo de afiliação;
- b) comment (comentário): comentários sobre a informação;
- c) contentype (tipo de conteúdo): dado usado para descrever o conteúdo;
- d) classification (classificação): o tipo de afiliação no grupo (membro, amigo, etc.);
- e) affiliationid (identificador de afiliação): número do grupo;
- f) role (papel): papel assumido no grupo;
- g) organisation (organização): a organização onde é afiliado;
- h) date (data): data do registro;
- i) status (status): status da afiliação;
- j) description (descrição): descrição da afiliação;
- k) affiliation (afiliação): referência recursiva a afiliação;
- l) extension (extensão): campo para extensão.

Os elementos da categoria *Transcript* são:

- a) typename (tipo de transcrição): tipo de transcrição;
- b) comment (comentários): comentários sobre a informação;
- c) contentype (tipo de conteúdo): dado usado para descrever o conteúdo;
- d) exrefrecord (registro externo): a própria transcrição usando uma estrutura definida externamente;
- e) description (descrição): descrição da transcrição;
- f) extension (extensão): campo para extensão.

Os elementos da categoria *Security key* (Chave de Segurança) são:

- a) typename (nome do tipo): tipo de chave de segurança;
- b) comment (comentários): comentários sobre a informação;
- c) contentype (tipo de conteúdo): dado usado para descrever o conteúdo;
- d) keyfields (palavras-chaves): classificação da chave, por exemplo, senha;
- e) description (descrição): descrição da chave;
- f) extension (extensão): campo para extensão.

Os elementos da categoria *Relationship* (Relacionamentos) são:

- a) typename (tipo do nome): o tipo de relacionamento;
- b) comment (comentários): comentários sobre a informação;
- c) contentype (tipo de conteúdo): dado usado para descrever o conteúdo;
- d) tuple (tupla): a tupla que define o relacionamento 1 para n;
- e) description (descrição): descrição do relacionamento;
- f) extension (extensão): campo de extensão.

Como se pode notar, um dos principais problemas do LIP é o fato dele ser muito extenso, descrevendo muitas categorias de dados que normalmente não serão utilizadas em um único sistema. O que normalmente acontece é que cada sistema utiliza as categorias que consideram mais relevantes. Além disso, uma limitação do LIP é que ele não apresenta mecanismos técnicos para separação dos dados, e isto pode ser um problema quando combinam-se informações de diferentes fontes ou quando se tem a necessidade de separar diferentes tipos de informações por razões de segurança ou integridade. Uma das vantagens do LIP é apresentar um exemplo de implementação em XML, o que demonstra que ele pode ser facilmente utilizado na prática. Além disso, a documentação do LIP oferece guias práticos para implementação do modelo.

### **2.5 Definindo Competências e Habilidades**

Esta seção aborda os conceitos de competências e habilidades vistos na literatura pesquisada. Segundo Valente [Valente, 2002], "um aspecto que se evidencia clara e angustiadamente, quando se busca compreender o significado das competências e habilidades no contexto educacional, é a escassez de produção teórica a respeito". Devido à escassez de fontes de consultas, acrescentam-se outros fatores que dificultam o entendimento dos conceitos de habilidades e competências:

- a) Omissão das Diretrizes e Parâmetros Curriculares Nacionais [MEC, 2011] quanto aos conceitos de competências e habilidades;
- b) Nos Parâmetros Curriculares Nacionais, o quadro que consta ao final de cada área e disciplina traz as respectivas competências e habilidades, como se ambas fossem idênticas;
- c) Na literatura, ora as competências abrangem as habilidades, ora são diferenciadas conceitualmente das habilidades.

Sendo assim, diversos autores explicam suas ideias de competências e habilidades. Perrenoud [Perrenoud, 1999] expressa que não existe uma ideia clara e absoluta de competências, no qual esta palavra possui muitos significados e ninguém pode se arriscar em dar uma definição única. Perrenoud afirma também que o próprio conceito de competência mereceria longas discussões, onde a noção de tal termo designa uma capacidade de mobilizar diversos recursos cognitivos para enfrentar diversos tipos de situações [Perrenoud, 2000]. Deffune e Depresbiteris [Deffune e Depresbiteris, 2000] também buscaram definir competências: "as definições dependem dos autores que foram baseadas, das metodologias de análise das atividades do mundo do trabalho e das maneiras como as competências serão vertidas para o currículo".

Outros conceitos relevantes encontrados relacionados a competências são:

"Competência - s.f. Atribuição, jurídica ou consuetudinária, de desempenhar certos encargos ou de apreciar ou julgar determinados assuntos: competência de um tribunal. / Capacidade decorrente de profundo conhecimento que alguém tem sobre um assunto: recorrer à competência de um especialista.**".**  [Dicionário Aurélio, 2011]

 "São múltiplos os significados de competência. Eu a definirei aqui como sendo uma capacidade de agir eficazmente em um determinado tipo de situação, apoiada em conhecimentos, mas sem limitar-se a eles." [Perrenoud, 1999]. O autor ainda divide as competências em principal e específicas.

"Competência é a aplicação prática de conhecimentos, aptidões, habilidades, valores, interesses – no todo ou em parte – com obtenção de resultados." [Resende, 2000].

"Competências Básicas - conhecimentos, habilidades, atitudes e apreciações, geralmente requeridas para o desempenho bem sucedido das funções que caracterizam determinado tipo de atividade profissional." [Ramos, 1980].

Deffune e Depresbiteris tratam de uma série de conceitos sobre competências e habilidades:

"Competência é a capacidade de uma pessoa para desenvolver atividades de

maneira autônoma, planejando-as, implementando-as e avaliando-as. Competência é a habilidade de alguém usar seu conhecimento para alcançar um propósito."

"Competência é a capacidade para usar habilidades, conhecimentos, atitudes e experiência adquirida para desempenhar bem os papéis sociais."

Outro conceito de competência é o utilizado na especificação IMS Reusable Definition of Competency or Educational Objective (RDCEO) [RDCEO, 2011], que é uma especificação que define as características chave de competência do aluno, independente do uso desta especificação em um contexto particular. No RDCEO, competência é uma palavra usada em um sentido geral, que inclui habilidades, conhecimentos e resultados de aprendizagem.

Referindo-se ao fato de que não há sentido em diferenciar competências e habilidades, Perrenoud é enfático:

> "Existe a tentação de reservar a noção de competência para as ações que exigem um funcionamento reflexivo mínimo, que são ativadas somente quando o ator pergunta a si mesmo: O que está ocorrendo? Por que estou em situação de fracasso? O que fazer? Etc.".

 Porém, o autor nos dá uma ideia de competências e habilidades que pode ser utilizada em diversas situações na Educação:

> "Competência em educação é a faculdade de mobilizar um conjunto de recursos cognitivos - como saberes, habilidades e informações - para solucionar com pertinência e eficácia uma série de situações".

Segundo Perrenoud, pode-se concluir que a competência é um conjunto de saberes necessários para realizar uma determinada atividade e a habilidade é um saber-fazer relacionado à prática do trabalho, mais do que mera ação motora. Nesta abordagem, o autor expressa a competência como um conjunto ou feixe de habilidades, embora haja uma distinção entre os dois conceitos [Perrenoud; Thurler *et al.*, 2002]. É como se as habilidades

fossem microcompetências, ou como se as competências fossem macroabilidades.

Nesta dissertação são utilizados os conceitos de Perrenoud e da especificação RDCEO do padrão LIP no que tange as competências e habilidades, onde os detalhamentos sobre como tais conceitos foram utilizados para o modelo do aluno são explicados na seção 4.1.

# **2.6 Redes de Petri**

Redes de Petri (ou simplesmente RdP) é uma técnica de modelagem que permite a representação de sistemas, utilizando como alicerce uma forte base matemática [Maciel, Lins e Cunha, 1996]. Essa técnica possui a particularidade de permitir modelar sistemas paralelos, concorrentes, distribuídos discretos e não-determinísticos.

RdP foram criadas a partir da tese de doutorado de Carl Adam Petri, intitulada *Kommunication mit Automaten* (Comunicação com Autômatos), apresentada à Universidade de Bonn em 1962 [Petri, 1966]. Desde o princípio, RdP objetivaram a modelagem de sistemas com componentes concorrentes. A década de setenta marcou o desenvolvimento da teoria de RdP e a expansão de seu campo de aplicação Em relação às aplicações, RdP atingiu áreas como a modelagem de componentes de hardware, controle de processos, linguagens de programação, sistemas distribuídos e protocolos de comunicação. Ainda na década de setenta, surgiram RdP capazes de modelar características temporais determinísticas, as RdP temporizadas. As aplicações de RdP aumentaram consideravelmente na década de oitenta, com o surgimento das chamadas Redes de Petri de alto nível, como por exemplo, as numéricas, as predicado/transição e as coloridas. Em meados da década de oitenta surgiram também extensões de RdP estocásticas. Tais inovações acrescentaram uma grande força descritiva ao processo de modelagem, pelo uso de marcas com identidade e, consequentemente, do uso de conjuntos de marcas na representação da dinâmica dos sistemas modelados, bem como pela possibilidade de se associar taxas de ocorrência não determinísticas aos eventos dos sistemas modelados. Desta forma, as RdP atingiram outras áreas, como automação de escritórios, bancos de dados, inteligência artificial e sistemas de informação de maneira geral. Na década de noventa as RdP tiveram como seu principal representante a segunda versão das RdP Coloridas.

A representação gráfica de uma rede de Petri básica é formada por dois componentes: um ativo chamado de transição (barra) e outro passivo denominado lugar (círculo). Os lugares equivalem às variáveis de estado e as transições correspondem às ações realizadas pelo sistema [Maciel, Lins e Cunha, 1996]. Esses dois componentes são ligados entre si através de arcos dirigidos. Os arcos podem ser únicos ou múltiplos. A Figura 6 mostra os elementos básicos de uma Rede de Petri.

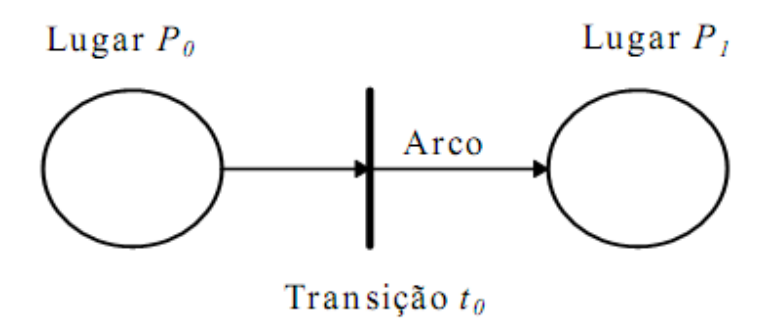

**Figura 6. Elementos Básicos de uma RdP [Francês, 2003].** 

Formalmente, uma rede de Petri R é uma quíntupla  $R = (P, T, I, O, K)$ , onde P =  $\{p_1, p_2,...,p_n\}$  é um conjunto finito não-vazio de lugares,  $T = \{t_1, t_2,..., t_m\}$  é um conjunto finito não-vazio de transições. I :  $T \rightarrow P$  é um conjunto que representa o mapeamento de transições para lugares de entrada. O :  $T \rightarrow P e$  um conjunto que representa o mapeamento de transições para lugares de saída. K : P  $\rightarrow$  N é o conjunto de capacidades associadas a cada lugar, podendo assumir um valor infinito [Peterson, 1981].

Marcas (tokens) são informações atribuídas aos lugares, para representar a situação (estado) da rede em um determinado momento. Define-se uma rede de Petri Marcada pela dupla RM =  $(R, M_0)$ , onde R é a estrutura da rede e  $M_0$  a marcação inicial. Assim, para simular o comportamento dinâmico dos sistemas, a marcação da rede de Petri é modificada a cada ação realizada (transição disparada). A Figura 7 ilustra uma rede marcada.

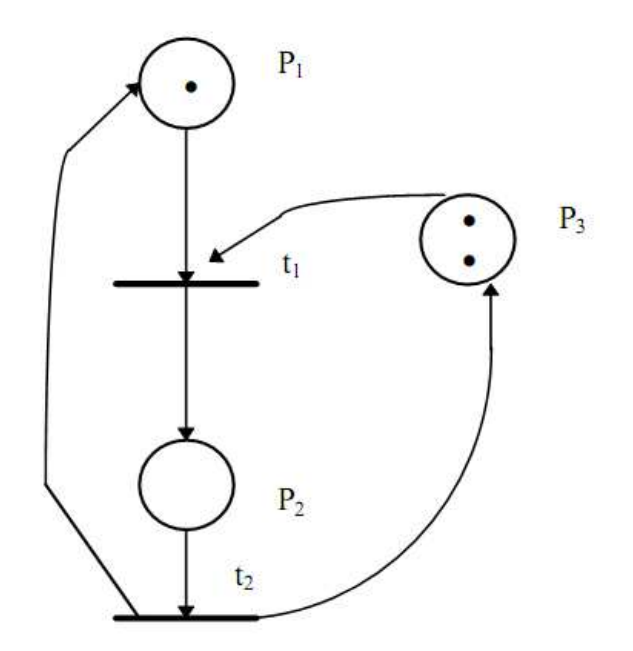

**Figura 7. Rede Marcada [Francês, 2003].** 

Em se tratando de Redes de Petri Marcadas, as transições, no contexto de SMAs, podem ter condições-ações ou até mesmo manipulações de estrutura de dados, fazendo parte do processo de tomada de decisão dos agentes. A Figura 8 mostra o mapeamento entre uma transição numa RdP e a regra gerada, baseado no trabalho de [Gonçalves, 2010].

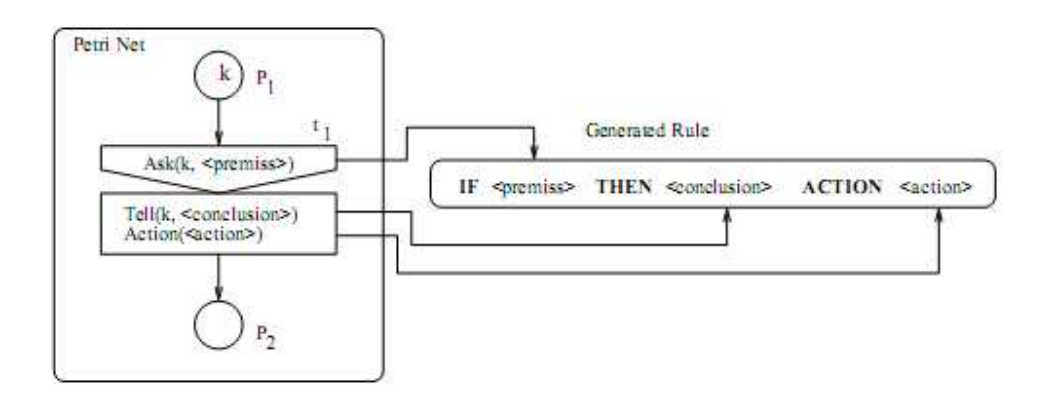

**Figura 8. Regra gerada a partir de uma RdP [Gonçalves, 2010].** 

Na técnica de modelagem de Redes de Petri condição-ação, pode-se adicionar eventos que podem disparar transições a partir de um determinado lugar (ou estado),

associando um recurso para manipulação de agentes (ou uma ação a ser executada) mediante uma condição. O trabalho de [Ezzedine, 2008] faz uma abordagem baseada em agentes de interface para com o usuário, utilizando propriedades internas dos agentes (de controle, em que não há interação com o usuário) e propriedades externas (que há uma interação com o usuário, como mostrar uma determinada tela para o usuário). A Figura 9 mostra uma transição que modela serviços de agentes baseada em eventos do ambiente, seja uma ação do usuário, uma operação finalizada por um agente ou alguma falha no sistema.

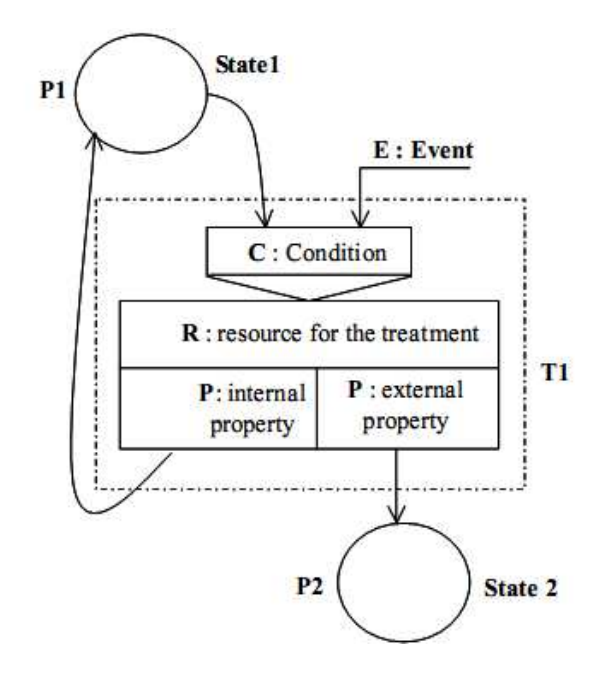

**Figura 9. Modelagem de um serviço de agente [Ezzedine, 2008].**

Para este trabalho, visto que os agentes implementados constituem um sistema na área da Inteligência Artificial Distribuída, escolheu-se realizar uma modelagem em RdP Marcada do sistema multiagente, apresentada no Capítulo 4.

## **2.7 Conclusões do Capítulo**

Neste Capítulo foram apresentados conceitos e definições disponíveis na literatura sobre os temas explorados neste trabalho, que serviram de sustentação para o seu desenvolvimento. As referências bibliográficas citadas neste Capítulo são apenas uma pequena parcela deste referencial teórico e que será resumido a seguir.

Na seção 2.1 foram abordados a tecnologia dos agentes de software e SMAs, o seu funcionamento como um sistema de computador, sua capacidade, exemplos de aplicações, o processo de implementação, a estrutura e a arquitetura do sistema.

 Na seção 2.2 foi explicado sobre as ontologias, tecnologias muito utilizadas atualmente no campo da IA, que pode ser integrada a agentes a fim de tornar sistemas cada vez mais capazes de fazer inferências ao ambiente onde tais tecnologias estão inseridas.

Na seção 2.3 foram apresentadas as ferramentas utilizadas para o desenvolvimento do projeto, como o AVA Moodle sendo executado no pacote WAMP, o JADE (para o desenvolvimento dos agentes), o Protégé (para o desenvolvimento da ontologia), além de citar o editor de Redes de Petri, o Snoopy.

A seção 2.4 destaca as características dos STIs. Apesar do Moodle utilizado neste trabalho não ser um STI, algumas características de STI como a personalização e o uso de modelo de aluno foram acrescidas ao Moodle. Nesta seção são descritos também os conceitos de perfil e modelo de aluno, além de explanar sobre os dois padrões mais utilizados atualmente de modelo de aluno: IEEE PAPI e IMS LIP.

Já a seção 2.5 aborda as definições de competências e habilidades encontradas na literatura, procurando diferenciá-las, mas considerando as definições de Perrenoud aplicáveis a este trabalho.

A seção 2.6 apresenta o conceito de Redes de Petri, muito úteis para a modelagem do SMA deste trabalho, além de apresentar suas aplicações em sistemas de tempo real e extensões que podem ser feitas desta modelagem a fim de ficarem mais compreensíveis os sistemas desenvolvidos.

A revisão bibliográfica realizada neste Capítulo apresentou um resumo sobre o estado da arte dos temas abordados neste trabalho que foram importantes para a concepção, o desenvolvimento e a experimentação do AVA, integrado ao SMA e ontologia desenvolvida. Estes temas colaboraram para facilitar de alguma maneira o desenvolvimento de outros trabalhos, como os correlatos que serão apresentados no próximo capítulo.

# **Capítulo 3**

# **Trabalhos Correlatos**

Serão apresentados neste Capítulo os principais trabalhos correlatos que exploram a personalização em AVAs, onde alguns fazem o uso de SMAs integrados com AVAs, outros utilizaram modelos de aluno apropriados para suas abordagens, aliado ou não à ontologias. Todos estes trabalhos ofereceram sustentação para a ideia de integrar um AVA com agentes de software e ontologias para apoiar as atividades colaborativas desenvolvidas por meio da personalização, objeto de estudo desta pesquisa.

## **3.1 Ontologia de Alrifai e Dolog**

No trabalho de Alrifai e Dolog [Alrifai; Dolog; Nejdl, 2006] é apresentada uma contextualização e implementação de um framework que oferece uma base comum para a troca de dados de modelos de alunos entre diversas fontes de dados. O modelo comum para a troca de dados é definido via ontologia, sendo uma combinação feita com base em especificações IEEE PAPI e IMS LIP. A Figura 10 mostra a ontologia proposta por Dolog. A ontologia é focada em dados sobre o desempenho do aluno, atribuindo competências através de resultados de testes passados, porém sem entrar em detalhes no que vem a ser estas competências. O framework de Alrifai e Dolog não usa abordagem de sistemas multiagente e faz parte do projeto ELENA.

## **3.2 Uma Abordagem de Competências no Projeto LUISA**

O projeto LUISA [Grandbastien, 2009] consiste em uma arquitetura semântica em camadas, mostrada na Figura 11, baseada em ontologias no qual é utilizado o ambiente Moodle [Moodle, 2011], onde os usuários ao entrarem e realizarem o login no ambiente em um curso pela primeira vez, selecionam as competências que eles pretendem desenvolver

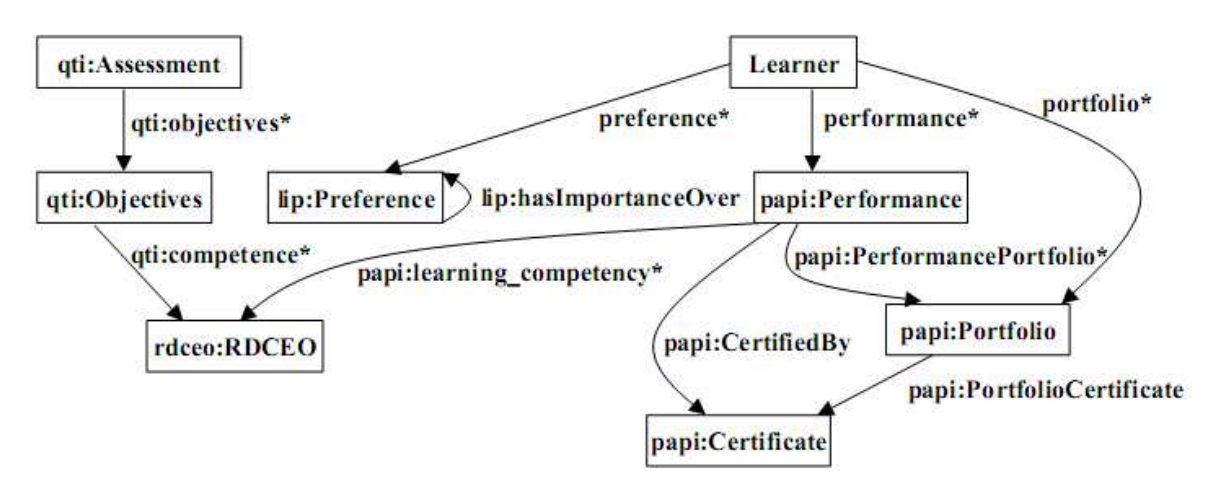

**Figura 10 – Ontologia para perfil de aluno no projeto ELENA [Alrifai; Dolog; Nejdl, 2006].** 

(que dependem do curso) e com as que foram marcadas, são recomendados objetos de aprendizagem que utilizam o padrão Learning Object Metadata (LOM) e atividades para o usuário estudar e alcançar aquelas competências desejadas. O sistema serve para gerência de recursos humanos em empresas e ambientes educacionais.

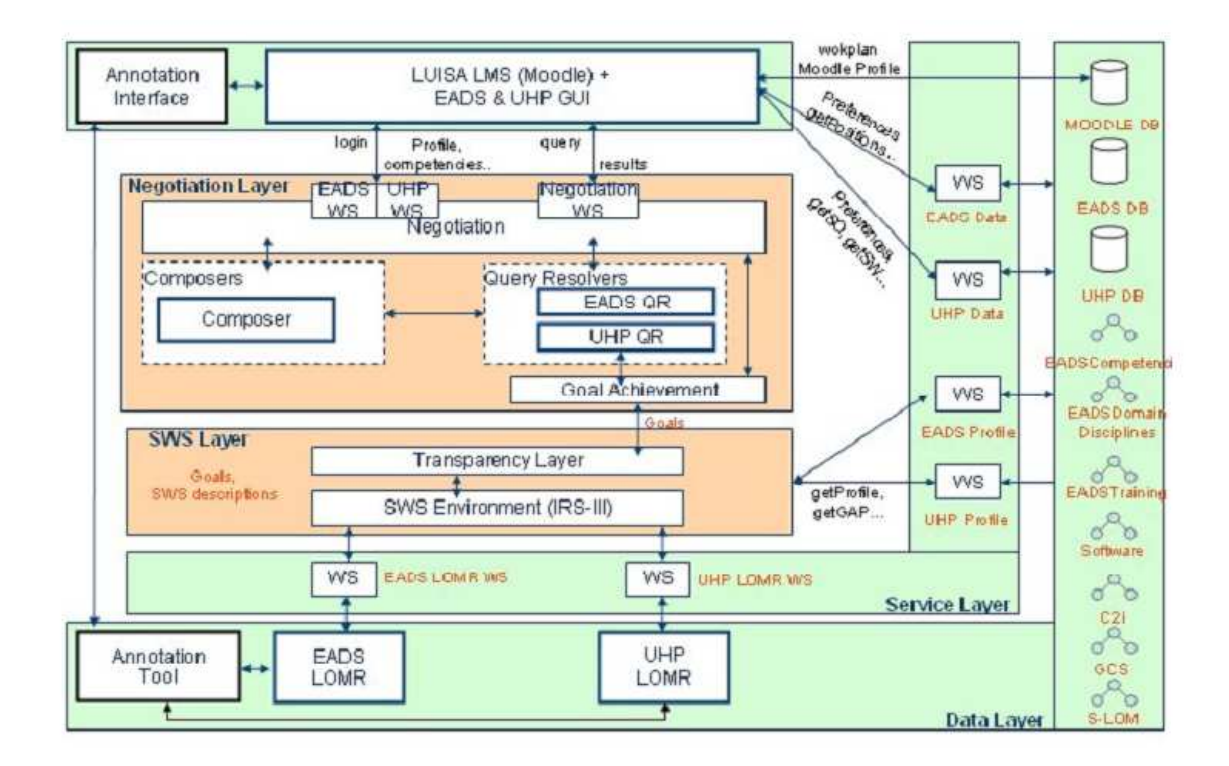

**Figura 11. Arquitetura em camadas do projeto LUISA [Grandbastien, 2009].** 

### **3.3 Utilização do Paradigma BDI em Agentes por Bavaresco e Silveira**

No trabalho de Bavaresco e Silveira [Bavaresco e Silveira, 2009], é proposto um modelo de agentes desenvolvidos na plataforma JADEX (uma extensão do JADE) baseados no paradigma *Belief-Desire-Intention* (BDI) para recomendação de Objetos Inteligentes de Aprendizagem reutilizáveis no padrão SCORM de acordo com as características de cada aluno, possibilitando experiências de aprendizagem individualizadas. Esse trabalho justifica sua abordagem explicando que os sistemas e-learning não são ainda preparados para atender as características individuais dos estudantes.

 A visão geral da arquitetura deste sistema é apresentada na Figura 12. Consiste de um servidor web, um repositório de objetos de aprendizagem e um servidor que hospeda os agentes. Desta maneira, o aluno poderá acessar o sistema e requisitar objetos para uma experiência de aprendizagem. O servidor web hospeda as páginas web e *servlets* da aplicação. Todo o raciocínio é realizado entre os agentes através do processo de deliberação. O servidor de repositório armazena os objetos de aprendizagem onde os agentes são capazes de buscar e recuperar os objetos adequados às necessidades dos alunos.

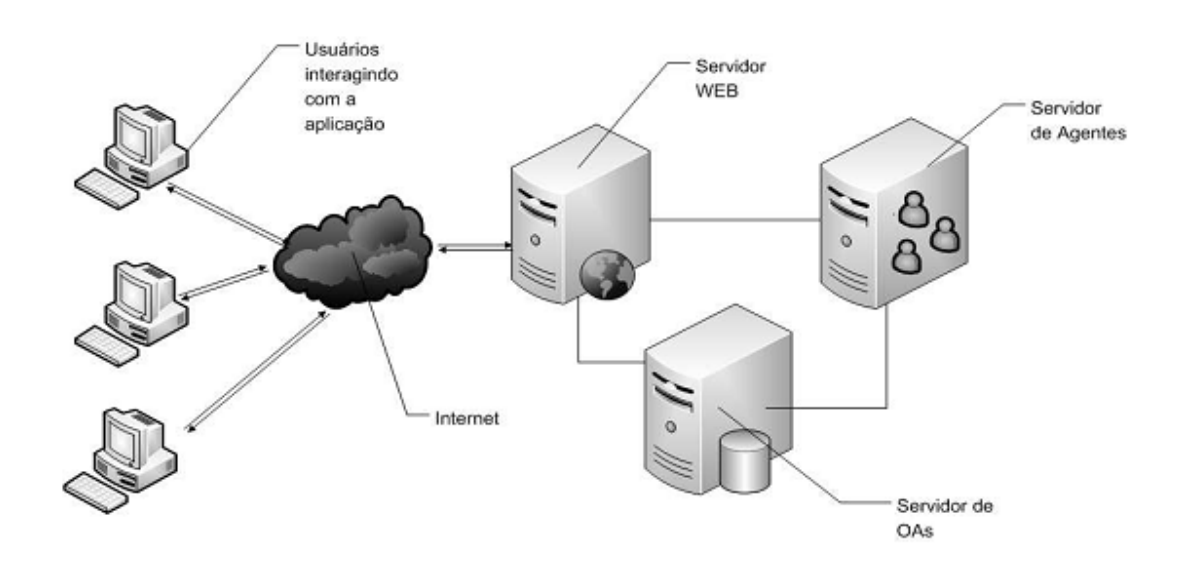

**Figura 12. Visão Geral da Arquitetura [Bavaresco e Silveira, 2009].** 

# **3.4 Um Ambiente Adaptativo Utilizando Padrões IMS**

Foi apresentada por Faddouli *et al* [Faddouli *et al*, 2011] uma proposta de um ambiente adaptativo que utiliza modelos pedagógicos baseados nas competências que um aluno pretende alcançar, mas sem ser específico em como obtê-las, apenas inferi-las por meio de resultados de avaliações de atividades pelo processo de avaliação formativa. Seu trabalho usa os padrões IMS (LD, QTI e LIP) e de acordo com as notas das avaliações dos alunos, atividades e materiais de estudos (por exemplo, objetos de aprendizagem) são recomendados, tendo como objetivo o aumento do nível de aprendizado do estudante. Esse trabalho baseia-se na ideia de que a mesma tática de ensino que é bem-sucedida para um aluno pode não ter o mesmo efeito em outro aluno em uma AVA. Os padrões IMS são utilizados para reuso de materiais, neste caso, objetos de aprendizagem recomendados aos alunos. A Figura 13 mostra a arquitetura do sistema proposto.

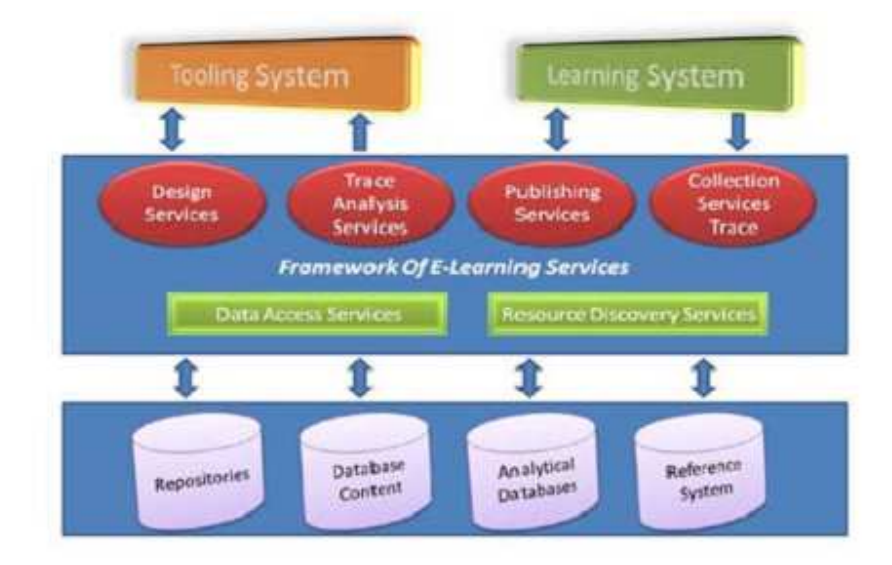

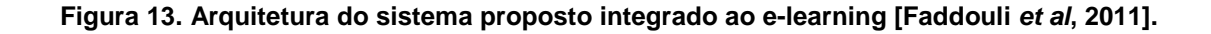

# **3.5 Conclusões do Capítulo**

Como se pode ver, existem diversas técnicas de recomendação de recursos de aprendizagem que utilizam ou não um modelo de aluno a fim de tornar seu aprendizado mais efetivo através da adaptação de conteúdo apresentado a ele no AVA ou STI. No caso

de sistemas adaptativos, existem diversos trabalhos baseados em informações dos estudantes, tais como interesses, competências e habilidades, mas não há um detalhamento destas habilidades e assim, o modelo do aluno não estaria apto para informar ao sistema de e-learning as fraquezas que os estudantes têm de forma mais precisa. Consequentemente, o AVA estará mais vulnerável a tomar decisões erradas ao auxiliar o estudante. Sendo assim, nosso trabalho diferencia-se pelo fato de considerarmos competências e habilidades específicas em cursos ou disciplinas que os alunos participam, a fim de obter um diagnóstico com maior precisão da situação de cada aluno no ambiente educacional, utilizando tecnologias de agentes e ontologia de modelo de aluno tendo como padrão o IMS LIP.

 O capítulo a seguir mostra os métodos utilizados para a nossa abordagem no desenvolvimento do sistema multiagente aliado a ontologia de modelo de aluno. O AVA escolhido para atuação dos agentes foi o Moodle.

# **Capítulo 4**

# **Análise e Implementação do Sistema**

Neste Capítulo serão apresentados os métodos utilizados no desenvolvimento do projeto de Mestrado. Primeiro é apresentada a arquitetura do sistema, explicando em detalhes sobre os agentes e a ontologia de modelo de aluno que a constituem e em seguida, como é o processo de recomendação de alunos com melhores perfis a sanar dúvidas de colegas, tendo como estudo de caso o AVA Moodle. Depois é mostrada a modelagem em Rede de Petri Marcada do sistema, baseada no paradigma de agentes, que permitiu uma representação mais formal do sequenciamento de execução dos agentes.

## **4.1 Arquitetura do Sistema**

A arquitetura da integração dos agentes, ontologia e ambiente educacional é mostrada na Figura 14. Os papéis dos agentes e da ontologia de modelo de aluno baseada em habilidades e competências também são descritos nesta seção.

#### *4.1.1 Papéis dos Agentes e Caracterização do Ambiente*

Na arquitetura apresentada na Figura 14, o sistema multiagente é composto de 7 agentes, subdivididos em 3 categorias: agentes de atualização mostrados em (3), de recomendação em (4) e de tutoria em (5). Todos os agentes utilizam a ontologia de modelo de aluno baseada em competências e habilidades e a implementação de um deles (*Doubt & Error Profile Agent*) está no Apêndice C desta dissertação. É importante destacar que todos estes agentes são baseados em objetivos [Russel e Norvig, 2004], pois cada um tem uma meta a cumprir, conforme explicado nas linhas a seguir.

 Os agentes de atualização, que são responsáveis por alterar os dados do modelo de aluno, são:

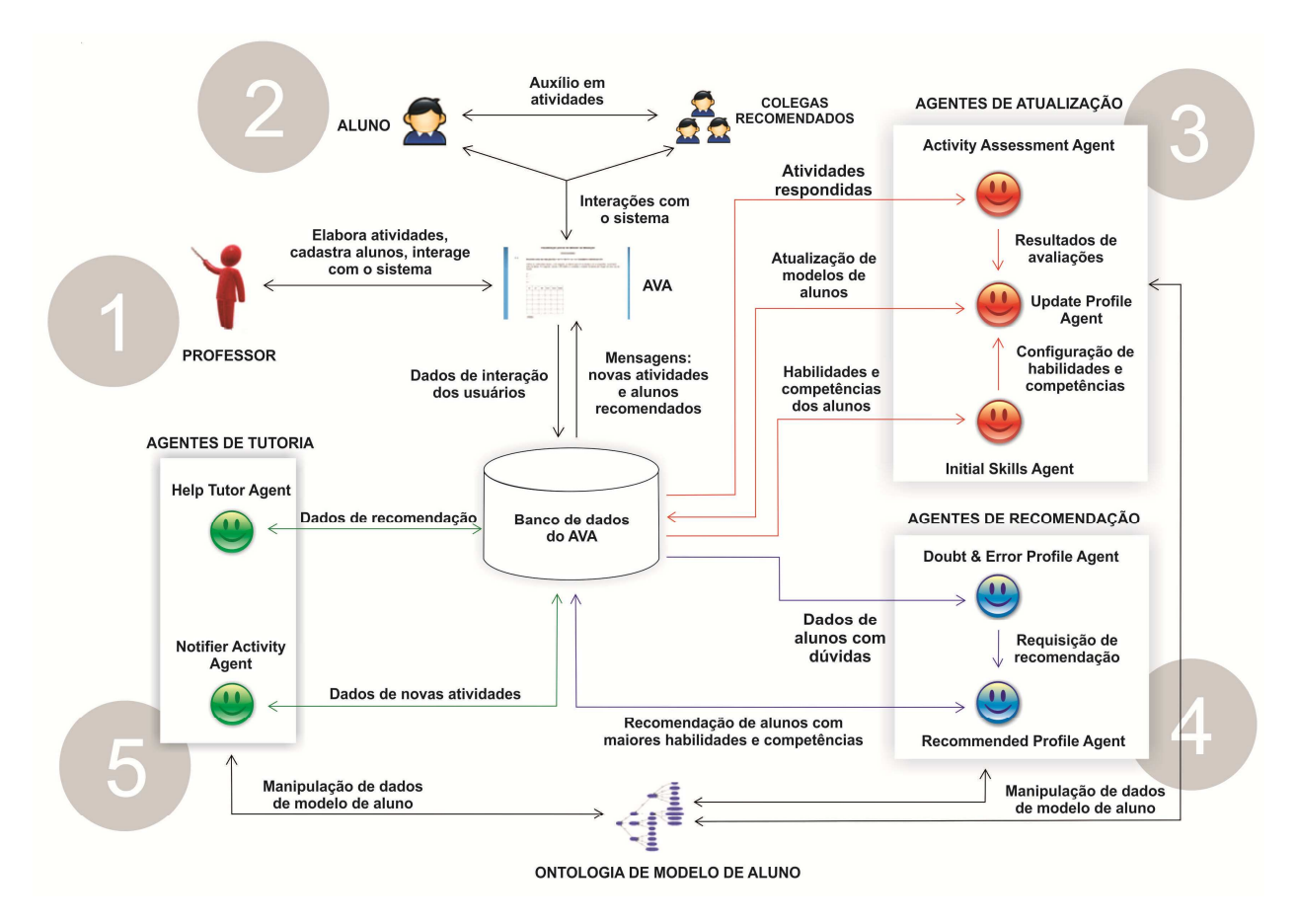

**Figura 14. Arquitetura do sistema [Bremgartner e Netto, 2011b].**

- *Initial Skills Agent:* consulta no banco de dados os níveis de habilidades e competências iniciais dos alunos configuradas pelo professor e envia estas informações ao *Update Profile Agent*;
- *Activity Assessment Agent:* responsável pela avaliação das questões respondidas, e envia as pontuações dos alunos ao *Update Profile Agent*;
- *Update Profile Agent*: responsável por atualizar os dados dos modelos de alunos mediante as interações dos mesmos com o ambiente, como a atualização dos seus níveis de habilidades e competências (que variam numa faixa de 0 a 10) específicas mediante as informações oriundas do *Initial Skills Agent* e do *Activity Assessment Agent*.

Os agentes de recomendação, responsáveis pelo processo de recomendação de

alunos que podem ajudar seus colegas, são:

- *Doubt & Error Profile Agent*: agente que faz a busca por dúvidas e erros dos alunos com base nos resultados das questões respondidas no ambiente e que mapeia tais erros em habilidades e competências necessárias para a realização das tarefas. Com estas informações, este agente envia uma mensagem ao *Recommended Profile Agent* os dados da existência de alunos com dúvidas e erros;
- *Recommended Profile Agent*: agente que busca por alunos com níveis de habilidades e competências específicas (maiores ou iguais às sugeridas pelo professor no cadastro de novas atividades) capazes de resolver as questões propostas tendo por base as requisições feitas pelo *Doubt & Error Profile Agent*. Um aluno também só poderá ser recomendado se ele tiver acessado recentemente o AVA (cerca de 20 dias). Os dados de recomendações de alunos selecionados pelo *Recommended Profile Agent* são salvos no banco de dados do AVA para depois serem listados aos alunos com erros ou dúvidas relativos à atividade proposta.

Por fim, os agentes de tutoria, que enviam mensagens aos alunos no AVA, são:

- *Notifier Activity Agent*: agente notificador de novas atividades solicitadas pelo professor, a fim de manter o aluno informado acerca de novas atividades, como mostrado na Figura 20;
- *Help Tutor Agent*: responsável por enviar dois tipos de mensagens. O primeiro tipo consiste em mensagens para os alunos com dúvidas, enviando um link que eles podem acessar para ver seus colegas recomendados. O segundo tipo de mensagens é para aqueles alunos que não entregaram a tarefa no prazo estabelecido pelo professor. Assim, uma mensagem de notificação é enviada e também um link para a tela de recomendação de alunos que podem ajudar a resolver as atividades atrasadas, tornando o ambiente mais interativo, face a característica de proatividade dos agentes. As Figuras 23 e 24 mostram mensagens enviadas a um aluno com dúvidas ou que não entregou sua atividade no prazo pelo serviço de mensagens do Moodle.

Caracterizando o ambiente de tarefa como um todo onde os agentes, a ontologia e o Moodle estão implantados, seguindo a classificação de Russel e Norvig [Russel e Norvig, 2004], o ambiente é parcialmente observável (pois os agentes nem sempre estão em execução, visto que eles atuam periodicamente), determinístico (pois as ações dos agentes e o estado atual influenciam o próximo estado do ambiente), sequencial (porque as decisões que os agentes tomarem em cada momento afetarão futuras decisões dos mesmos, desde obter dúvidas dos alunos até a recomendação de outros alunos para ajudarem), dinâmico (visto que enquanto os agentes estão atuando, alunos e professores estão utilizando o Moodle e alterando o estado do ambiente), contínuo (pois o tempo é uma variável contínua necessária desde a elaboração das atividades pelo professor até a recomendação de estudantes para auxiliar outros alunos).

A subseção a seguir descreve a ontologia do modelo de aluno desenvolvida e como foram abordadas as questões de competências e habilidades dos alunos.

#### *4.1.2 O Papel da Ontologia de Modelo de Aluno*

Além dos agentes, outro passo importante do projeto descrito neste trabalho foi desenvolver uma ontologia de domínio a fim de representar o modelo do aluno baseado em suas competências e habilidades. Além de permitir uma maior facilidade de inferências e interpretações semânticas do sistema e do AVA, a ontologia também é útil para a correta manipulação das trocas de mensagens entre os agentes.

 Para a construção do modelo de aluno foi utilizado o padrão IMS LIP, por ter suporte e exemplos de implementações do modelo, além de ser um padrão muito usado atualmente e por permitir extensões. Porém, dados como competências e habilidades do estudante no padrão LIP são genéricos, o que para determinadas disciplinas ou cursos específicos, pode não refletir diretamente como está o nível de conhecimento do aluno. Sendo assim, embora utilizando este padrão, o LIP foi estendido para as necessidades deste projeto, enfatizando as competências e habilidades do aluno, tanto genéricas (que não dependem da disciplina ou curso, como responder rapidamente qualquer atividade proposta pelo professor) quanto específicas (por disciplina ou curso), nas categorias *Activity* e *Competency.* Na categoria *Activity* também estão dados das atividades propostas pelo

professor. A ontologia do modelo de aluno, em sua categoria *Competency*, descreve ainda o nível de habilidade de cada aluno, sendo útil para identificar quais alunos possuem maior nível de habilidade em uma disciplina ou curso. As descrições das competências do aluno são compatíveis com o padrão IMS RDCEO. Outras categorias utilizadas são a *Identification* (para os dados pessoais do aluno e de identificação no ambiente educacional), *Accessibility* (dados sobre a acessibilidade de informação do usuário, como por exemplo, as datas de acesso dos alunos no ambiente e se ele é muito assíduo ou não no ambiente) e *Interest* (que contém os interesses do aluno). As outras categorias não foram utilizadas, pois não fazem parte do escopo deste trabalho ou já são substituídas/sobrepostas pelas categorias que foram utilizadas, evitando conflitos de informações com elementos semelhantes. De todas as cinco categorias utilizadas, estão como dados estáticos apenas as categorias *Identification* e *Interest*. As outras três categorias descrevem dados dinâmicos. A Tabela 2 descreve quais elementos de cada categoria do LIP que foram utilizados.

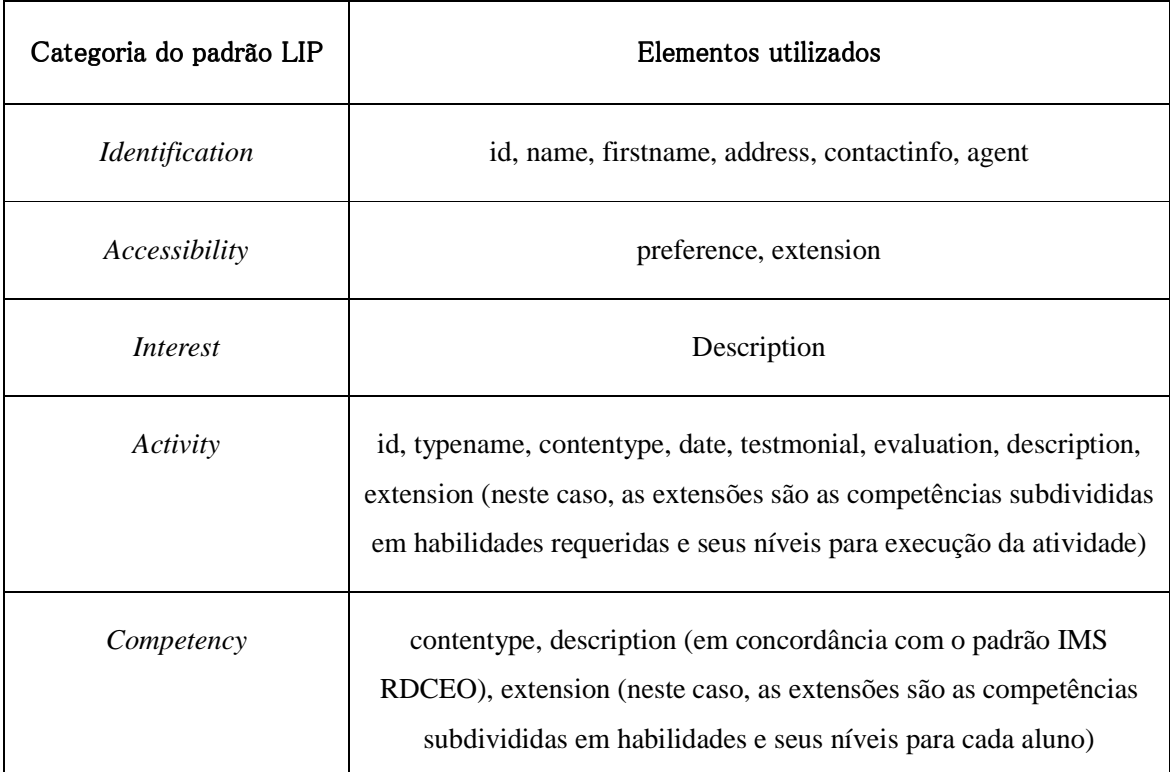

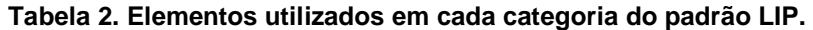

Em nosso trabalho, usamos o conceito de competências e habilidades baseadas na

definição de Perrenoud na seção 2.5. Sendo assim, cada competência do aluno é composta por um conjunto de habilidades específicas, como mostrado graficamente na Figura 15. Formalmente, seja C o conjunto de competências  $\{C_1, C_2, ..., C_i\}$ , onde cada elemento  $C_i$ de C é composto por diversas habilidades, ou seja,  $C_i = \{h_{i1}, h_{i2}, ..., h_{im}\}\$ . Dessa forma, C =  $\{\{h_{11}, h_{12}, ..., h_{1m1}\}, \{h_{21}, h_{22}, ..., h_{2m2}\}, ..., \{h_{i1}, h_{i2}, ..., h_{imi}\}\}\$ , indicando que cada competência C<sub>i</sub> é composta ou formada por m<sub>i</sub> habilidades. Como exemplo, no contexto da disciplina de Cálculo Numérico, componente curricular de cursos de Engenharia e Ciências, segundo Burden e Faire [Burden e Faire, 2010] existem diversas técnicas para encontrar raízes de funções, onde cada técnica está associada a uma ou mais competências necessárias para resolver esse tipo de questão. Segundo um professor experiente nessa área de Cálculo Numérico, uma abordagem para a competência "Achar as raízes de funções pelo método da Bisseção" pode ser definida como a composição das seguintes habilidades: "Manuseio da máquina de calcular", "Compreensão de funções (continuidade, Teorema do Valor Médio, plotagem de gráficos, convergência e divergência, etc.)" e "Entendimento do funcionamento do Método da Bisseção (escolha do intervalo inicial, aplicação de fórmula, critério de seleção do novo intervalo, etc.)". As competências e habilidades específicas estão no banco de dados do Moodle como campos acrescidos na tabela "*mdl\_user*".

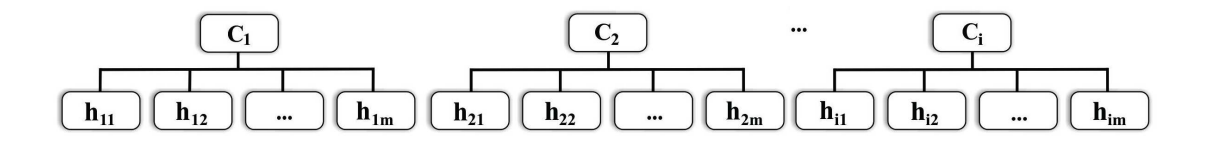

**Figura 15. Representação gráfica: cada competência C<sup>i</sup> tem him habilidades.** 

A ontologia de modelo de aluno foi elaborada no editor Protégé e possui três classes principais: *Concept*, cujas filhas são as subclasses *AID* (contendo os agentes que fazem parte do sistema multiagente) e *Learner\_LIP* (contendo as cinco categorias utilizadas responsáveis pelo modelo do aluno no padrão LIP); *Predicate*, responsável pelos fatos sobre o ambiente onde atuam os agentes; e *AgentAction*, contendo as ações que os agentes executam no sistema. Todas as três classes são úteis para permitir que a ontologia seja integrada ao sistema multiagente implementado no framework JADE. A ontologia desenvolvida no Protégé foi convertida em *beans* Java através de um *plugin* chamado *BeanGenerator*, que possibilitou fazer a integração dos agentes com a ontologia.

 A Figura 16 mostra alguns slots (propriedades) da classe *Competency*, subclasse de *Learner\_LIP*. As propriedades, nesse caso, são de um exemplo de aplicação em um curso de Cálculo Numérico. As habilidades que constituem as competências são específicas. As descrições das competências seguem o padrão RDCEO (citado na seção 2.5), a fim de permitir um maior detalhamento destas competências do aluno.

| Competency        |  |                       |      |              |  |
|-------------------|--|-----------------------|------|--------------|--|
| RDCEO description |  |                       |      | Any*         |  |
| comp biss         |  | Instance <sup>*</sup> |      | rdfs:Literal |  |
| comp extension    |  |                       | Any* |              |  |
| comp fp           |  | Instance*             |      | rdfs:Literal |  |
| comp newrap       |  | Instance*             |      | rdfs:Literal |  |
|                   |  |                       |      |              |  |

**Figura 16. Classe Competency da ontologia de modelo de aluno.** 

A Figura 17 mostra a representação gráfica de parte da ontologia, especificamente, as regras que dizem respeito a atuação dos agentes. A ontologia completa está no Apêndice B desta dissertação. As relações entre as classes são os *facets* da ontologia, representados pelas setas azuis e as pretas (estas últimas indicando a relação "*isa*", de subclasse para superclasse).

 Os agentes são os responsáveis pelo monitoramento do sistema através de suas ações de atualização, busca e recomendação, tendo a capacidade de usar regras e definições providas pela ontologia [Bremgartner e Netto, 2011a] a fim de tornarem o AVA mais dinâmico e adaptável ao estudante.

Na seção a seguir será apresentado o processo de recomendação de estudantes do sistema desenvolvido, realizado a partir da integração entre a ontologia de modelo de aluno e os agentes implementados.

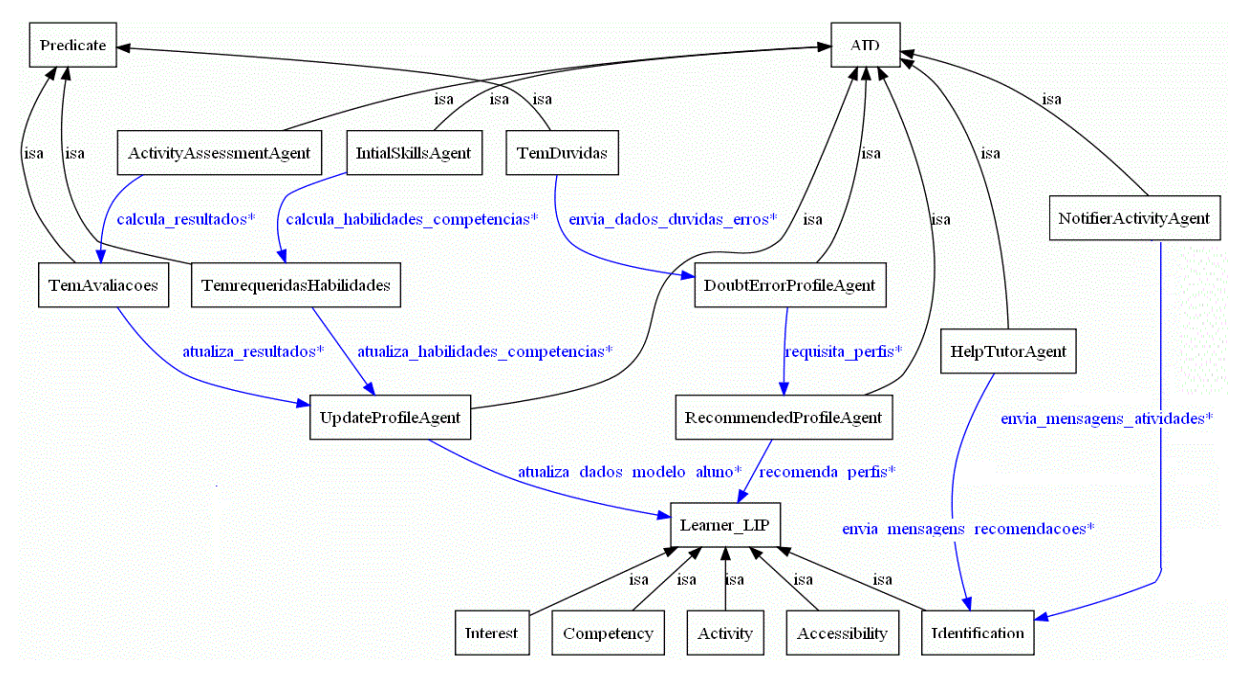

**Figura 17. Representação gráfica de parte da ontologia do modelo de aluno.** 

## **4.2 O Processo de Recomendação de Estudantes**

Esta seção descreve o processo de recomendação de estudantes que possuem elevados níveis de habilidades e competências para sanar dúvidas de seus colegas no mesmo curso ou disciplina em ambientes educacionais, onde aqui é feito um estudo de caso no AVA Moodle, relacionando com as ações que os agentes desempenham ao utilizarem a ontologia de modelo de aluno, sendo estes executados paralelamente ao ambiente educacional e uma vez por dia, em cada dia útil.

O processo de recomendação começa quando o professor mostrado em (1) na Figura 14 elabora as questões no AVA, selecionando que competências e habilidades, além de seus níveis (numa faixa de 0 a 10) são necessárias para resolvê-las. Os dados que fazem parte da atividade elaborada pelo professor e que os alunos irão executar fazem parte da categoria *Activity* do padrão de modelo de aluno LIP utilizado na ontologia. Para este trabalho, no AVA foi acrescentado um recurso quando o professor elabora uma nova atividade (chamada de Questionário, no caso do Moodle), permitindo ao professor fazer esta seleção de competências e habilidades requeridas para execução destas atividades, como mostra a Figura 18. Isto é útil para futuramente mapear os níveis de habilidades e competências

requeridas para execução de atividades com os níveis que cada aluno possui.

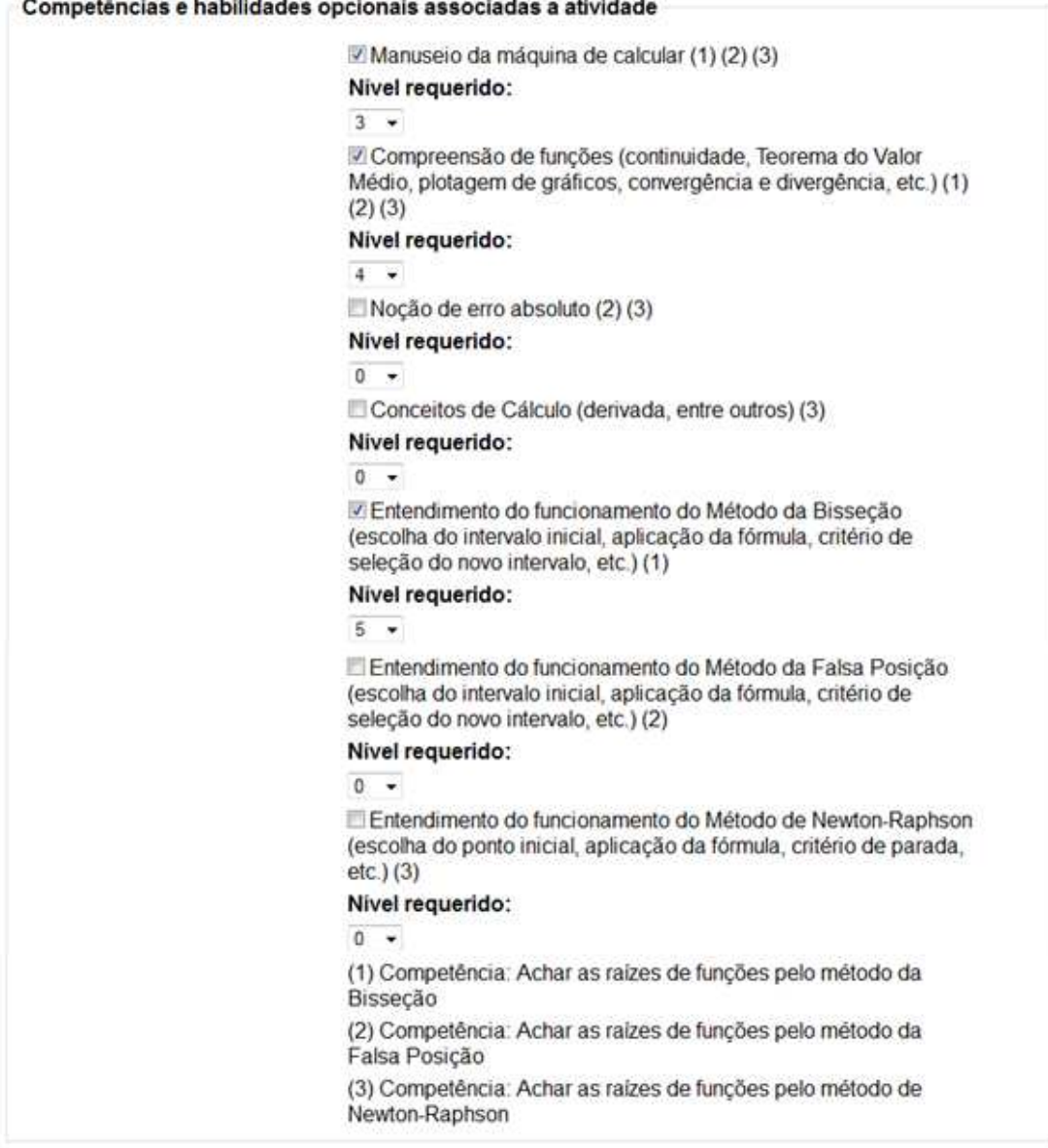

# **Figura 18. Associando competências e habilidades específicas (e seus níveis) às atividades solicitadas.**

 O professor pode, também, selecionar os níveis de competências e habilidades iniciais dos alunos (dados que compõem a categoria *Competency* no padrão LIP), sendo útil em casos que o professor já tem algum conhecimento de seus alunos. A Figura 19 mostra a tela de configuração, no cadastro de perfil de usuário do Moodle, com as opções

acrescentadas de configuração de níveis de competências e habilidades iniciais dos alunos. Assim que o professor realiza as configurações, o agente de atualização *Initial Skills Agent* configura os dados de habilidades e competências dos alunos e envia esses dados ao agente de atualização *Update Profile Agent,* a fim de armazenar tais informações no banco de dados do AVA.

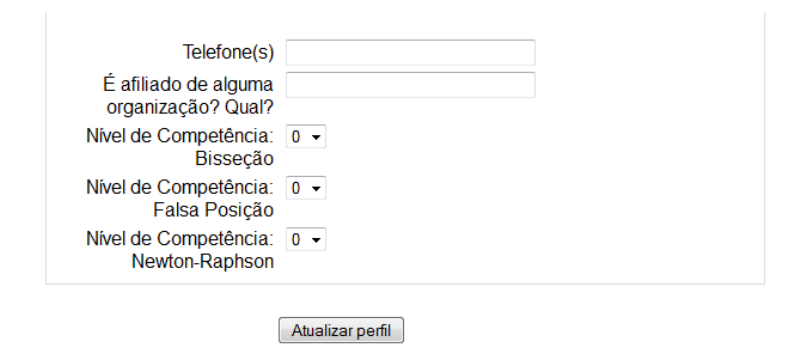

**Figura 19. Edição de níveis de competências e habilidades iniciais dos alunos.** 

O estudante, por sua vez mostrado em (2) na Figura 14, interage com o sistema, seja pelo cadastro de seus dados pessoais, cujos dados fazem parte da categoria *Identification* do padrão de modelo de aluno LIP utilizado na ontologia, pela postagem de algo no fórum ou resolução de atividades propostas no ambiente pelo professor. À medida que os estudantes vão interagindo com o ambiente e respondendo as atividades, seus modelos de aluno que contém seus dados de interação com o sistema, incluindo seus níveis de habilidades e competências (que variam de 0 a 10), são atualizados no banco de dados pelo *Update Profile Agent* que está integrado à ontologia de modelo de aluno. O agente de tutoria *Notifier Activity Agent*, como o próprio nome diz, recebe dados de novas atividades e prepara mensagens a serem enviadas aos alunos. Essas mensagens notificam e alertam os alunos, quando eles realizam login no ambiente, de novas atividades propostas pelo professor, como é ilustrado na Figura 20.

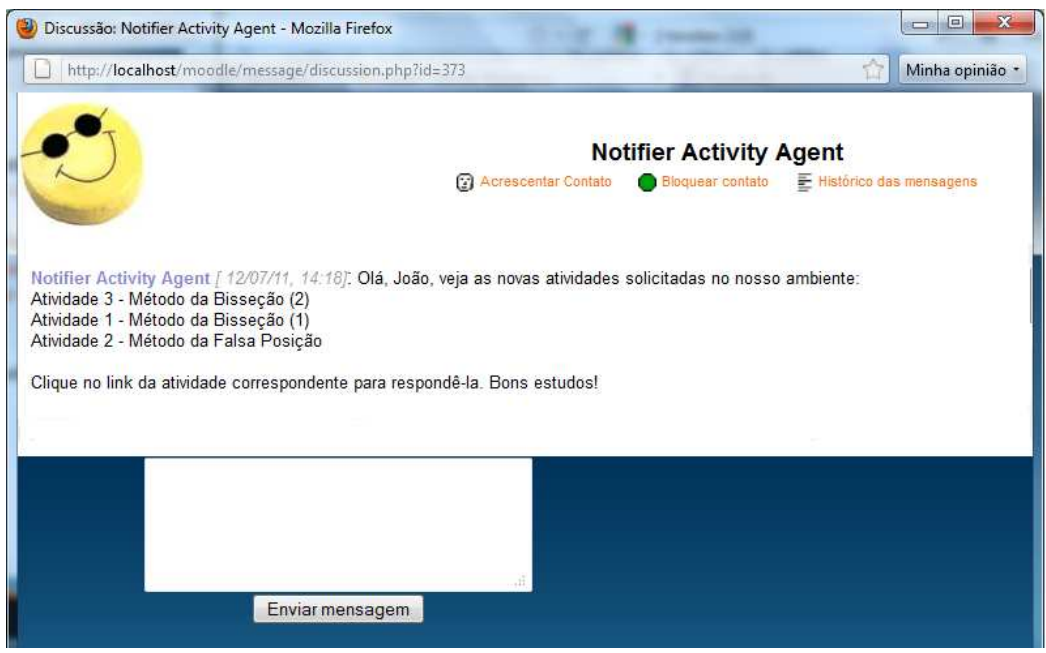

**Figura 20. Alerta de novas atividades aos alunos pelo Notifier Activity Agent.** 

As atividades podem ser acessadas pelo aluno pelos links de questionários no ambiente, ilustrados na Figura 21, como por exemplo, em um curso de Cálculo Numérico, "Atividade 1 - Método da Bisseção (1)" e "Atividade 2 - Método da Falsa Posição". Existem outros links de recursos, como o "Fórum de Notícias" e o link de recomendação de alunos para ajudar aqueles que tiverem dúvidas, sendo que este será explicado mais adiante.

### **Agenda do Curso**

| $\heartsuit$ Fórum de notícias                      |  |
|-----------------------------------------------------|--|
| ← Atividade 1 - Método da Bisseção (1)              |  |
| ← Atividade 2 - Método da Falsa Posição             |  |
| ← Atividade 3 - Método da Bisseção (2)              |  |
| Dúvidas? Clique aqui para ver quem pode ajudar você |  |

**Figura 21. Links de atividades e de outros recursos no ambiente.** 

Ao clicar em uma das atividades propostas, o estudante irá respondê-la. A Figura 22 apresenta um exemplo de um aluno que respondeu a atividade "Atividade 1 - Método da Bisseção (1)" em um curso de Cálculo Numérico, na qual foi dada uma função, onde os alunos ao responderem devem informar os coeficientes (a, b, c, d) como convier, e com

base nesta escolha, devem calcular os demais valores de x até que f(x) = 0 usando o método da bisseção, considerando uma tolerância de ±0,0001.

Assim que o aluno responde a questão com todos os valores, o agente de atualização *Activity Assessment Agent* será o encarregado de fazer a correção da atividade, para calcular a pontuação do aluno e enviar esta pontuação como mensagem ao *Update Profile Agent*, que armazena a pontuação do aluno no banco de dados do AVA e calcula de quanto os níveis de competências e habilidades devem ser incrementados ou decrementados em função dos resultados das questões dos alunos.

### Atividade 1 - Método da Bisseção - Tentativa 1

#### Encontre uma raiz real para  $f(x) = ax^3 + bx^2 + cx + d$ .

Defina os coeficientes abaixo, e em seguida, os valores para xD (à direita) e xE (à esquerda), na primeira linha da tabela. Em seguida, calcule o xM (médio) e complete o restante da tabela até chegar em uma raiz da funcão.

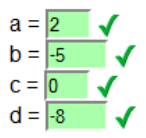

#### Considerar: A tolerância Tol = 0.0100; 4 casas decimais nos valores (p. ex, 3.0000, 5.1254).

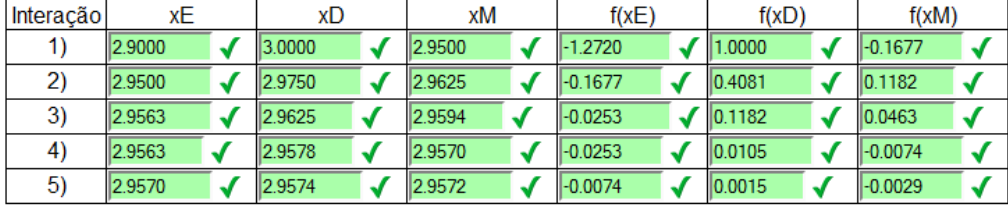

Enviar

#### **Figura 22. Respondendo uma atividade.**

Na execução das atividades, dúvidas ou erros podem surgir por parte dos alunos, devido aos seus resultados negativos nas atividades, detectados pelo agente de recomendação *Doubt & Error Profile Agent*. Com o objetivo de ajudar o aluno a encontrar a resposta correta para sua atividade, outro agente de recomendação, *Recommended Profile Agent*, utilizando as regras definidas pela ontologia de modelo de aluno, é responsável por

procurar os estudantes (com níveis de competências e habilidades específicas maiores ou iguais às sugeridas pelo professor no cadastro de novas atividades) capazes de ajudar aquele aluno que estiver com dúvidas em atividades propostas pelo professor, ao receber mensagens de requisição oriundas do *Doubt Error Profile Agent*.

Outro dado utilizado pelo *Recommended Profile Agent* diz respeito às datas de acesso pelos alunos ao ambiente, onde os alunos que acessaram mais recentemente o ambiente (tendo como base os últimos 20 dias) poderão ser os recomendados. Mesmo que eles tenham elevados níveis de competências e habilidades, eles não podem ser recomendados se eles não tiverem acessado o AVA ultimamente. Os dados de acesso ao ambiente educacional compreendem a categoria *Accessibility* do LIP.

Após o *Recommended Profile Agent* encontrar os alunos recomendados capazes de tirar dúvidas para ajudar aqueles alunos que estiverem com dificuldades em suas atividades, este agente armazena no banco de dados do AVA os dados de recomendação, contendo as identificações dos alunos com dúvidas, os alunos recomendados, as atividades em que os alunos com dúvidas tiveram problemas e os interesses dos alunos recomendados (que fazem parte da categoria *Interest* do LIP), para que o aluno com dúvidas também conheça em que áreas do conhecimento ou *hobbies* seus colegas costumam lidar, possibilitando uma maior interação entre o aluno com dúvida e os alunos recomendados.

 Para indicar aos alunos com dúvidas que eles podem obter ajuda em suas atividades, o agente de tutoria *Help Tutor Agent* prepara mensagens a serem enviadas via ambiente educacional aos alunos que têm dúvidas para obterem ajuda, notificando que eles podem clicar no link "clicando aqui!". A Figura 23 mostra uma mensagem enviada a um aluno com dúvidas pelo serviço de mensagens do Moodle.

O *Help Tutor Agent* também pode enviar mensagens para os alunos que não entregaram as tarefas solicitadas pelo professor no prazo estipulado para entrega, como apresentado na Figura 24, tornando o ambiente mais interativo, face à característica de proatividade dos agentes.

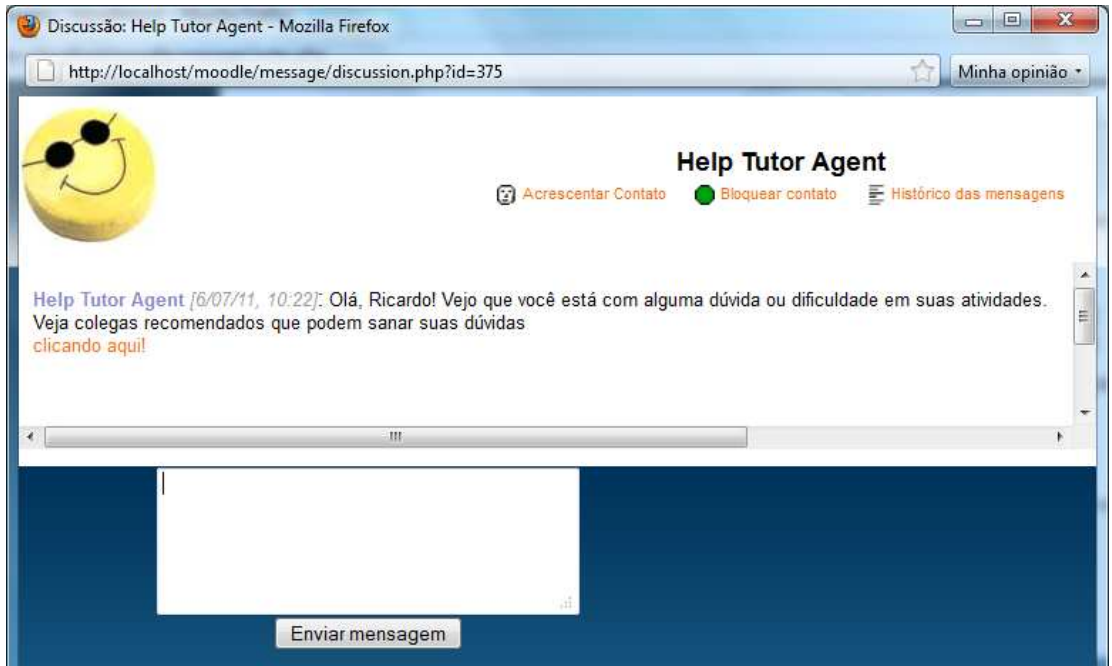

**Figura 23. Mensagem de auxílio a dúvidas de alunos pelo Help Tutor Agent.** 

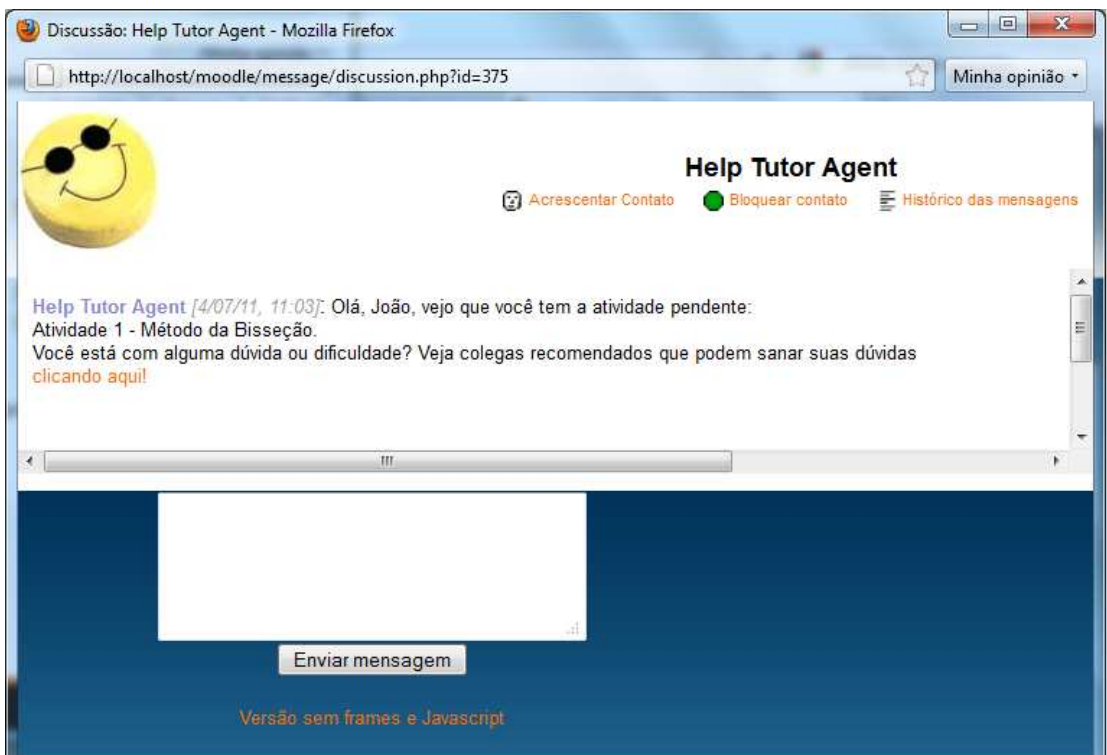

# **Figura 24. Mensagem de atraso de tarefas de alunos pelo Help Tutor Agent.**

Quando o aluno que estiver com dificuldades nas tarefas clicar no link "clicando

aqui!" mostrado nas Figuras 23 e 24, será mostrada a tela de alunos recomendados para sanar dúvidas, representada na Figura 25, contendo o nome da atividade que o aluno tem dúvidas, os colegas recomendados e os interesses dos alunos recomendados. É importante ressaltar que os alunos podem também clicar no link "Dúvidas? Clique aqui para ver quem pode ajudar você...", mostrado na Figura 21 anteriormente, para a tela de recomendação sempre ficar acessível aos estudantes no AVA.

A seção a seguir apresenta a modelagem do sistema em Rede de Petri com base no processo de recomendação de estudantes descrito neste trabalho.

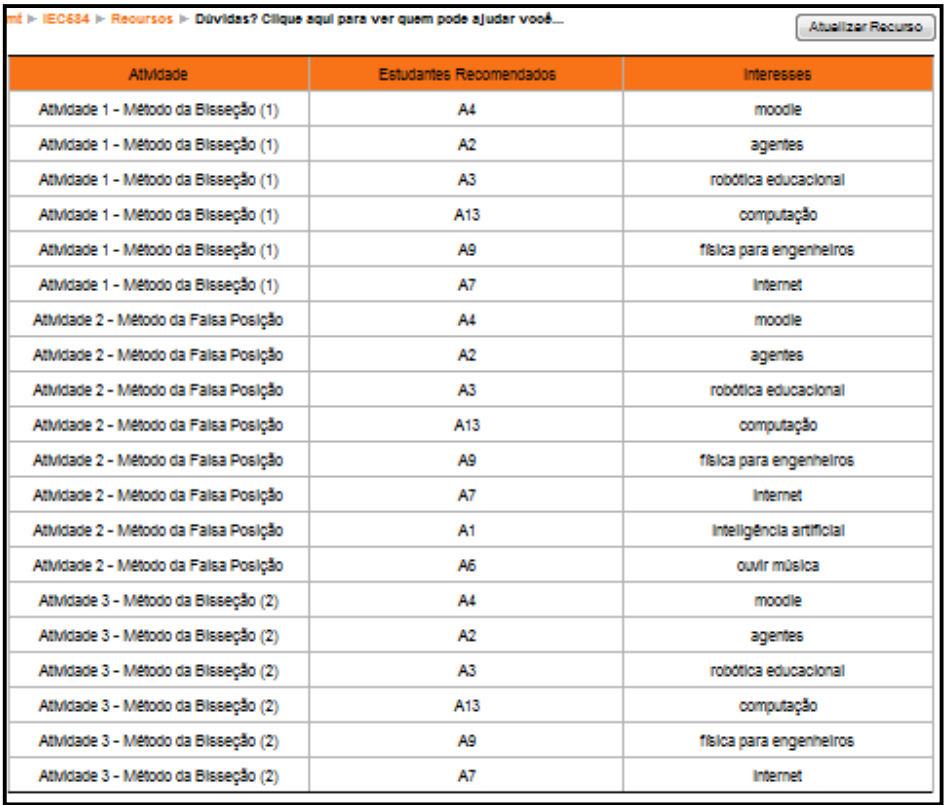

**Figura 25. Tela de recomendação de alunos [Bremgartner e Netto, 2011b].** 

## **4.3 Modelagem do Sistema em Rede de Petri**

Para o sistema desenvolvido foi feita uma modelagem em Rede de Petri Marcada nãodeterminística, com o intuito de mostrar a correta ordem de execução e sincronismo dos

agentes, bem como as interações dos usuários com o AVA, que influencia diretamente no comportamento dos agentes. A modelagem, apresentada na Figura 27 com as marcações iniciais, e a validação da RdP desenvolvida foram feitas no software Snoopy [SNOOPY, 2011]. O não determinismo da RdP se aplica em casos como o acerto de atividades pelos alunos ou se o professor não elaborou novas atividades ainda, justificando o fato de que nas simulações realizadas, nem sempre os lugares finais (de recomendação e de mensagens aos alunos) foram alcançados. Os lugares (nomeados por P1, P2,..., P24) e as transições (T1, T2,..., T25) foram convenientemente nomeados desta forma para uma melhor disposição estética da modelagem. As descrições dos lugares e das transições estão listadas na Tabela 3.

Na RdP Marcada da Figura 27, as transições T1, T5, T10, T11, T12, T16 e T19 foram expandidas e projetadas no paradigma de condição-ação, utilizando-se uma adaptação dos trabalhos de [Gonçalves, 2010] e [Ezzedine, 2008]. O padrão adotado destas transições expandidas é mostrado na Figura 26.

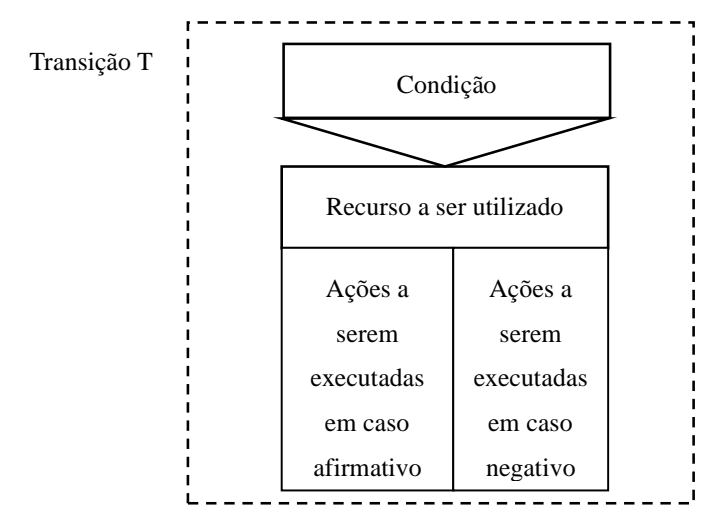

**Figura 26. Estrutura da transição expandida adotada neste trabalho.**

 Nestas transições expandidas, mediante a uma dada condição, ações são executadas em caso afirmativo e outras, em caso negativo. O recurso a ser utilizado é alguma ferramenta ou ação a ser executada (como trocas de mensagens entre agentes e recurso de mensagens do Moodle, por exemplo) independentemente do resultado da condição aplicada ser afirmativo ou negativo. As transições que sofreram esta expansão são apresentadas no Apêndice D desta dissertação.

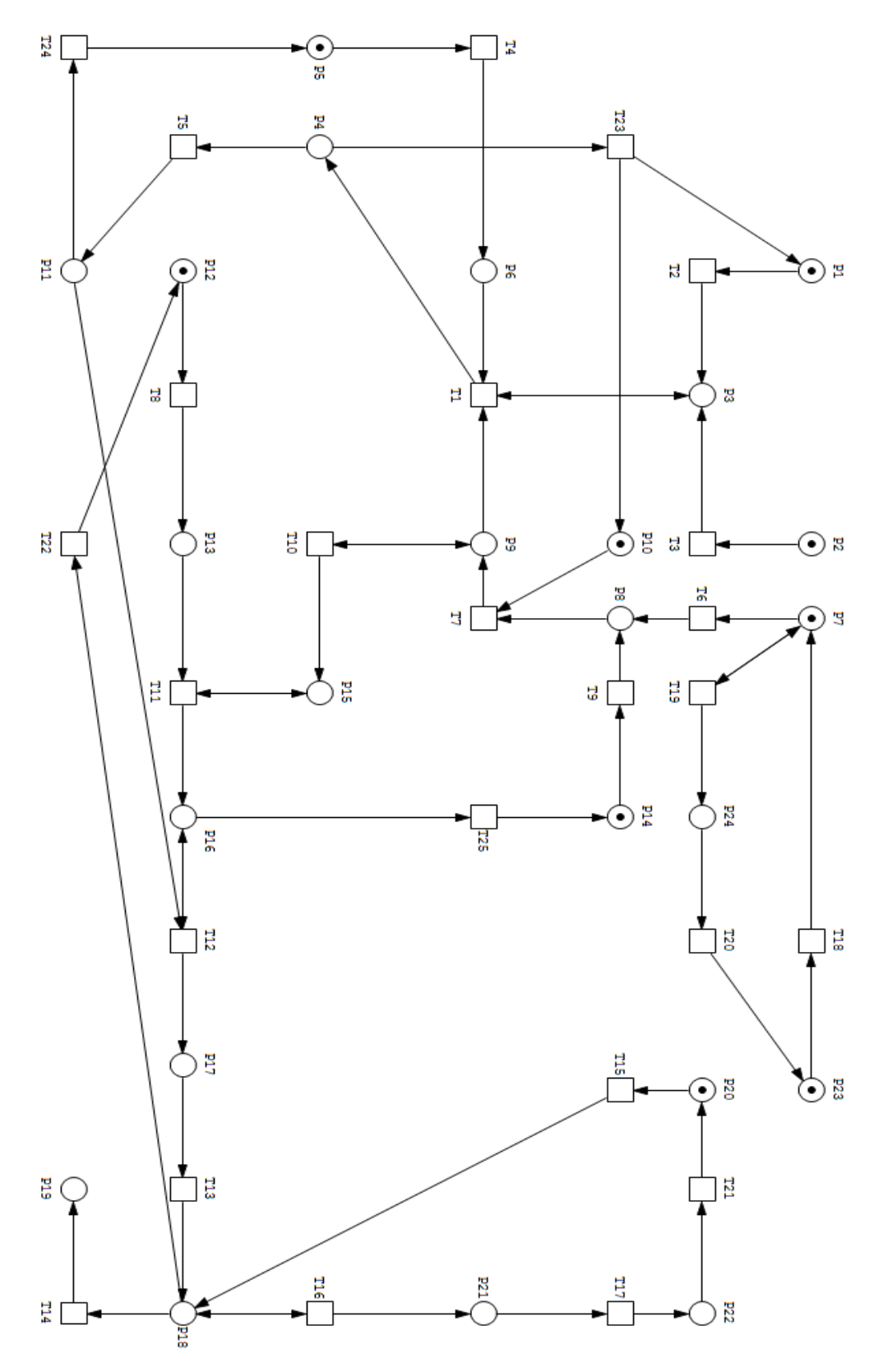

**Figura 27. Modelagem em RdP do SMA.** 

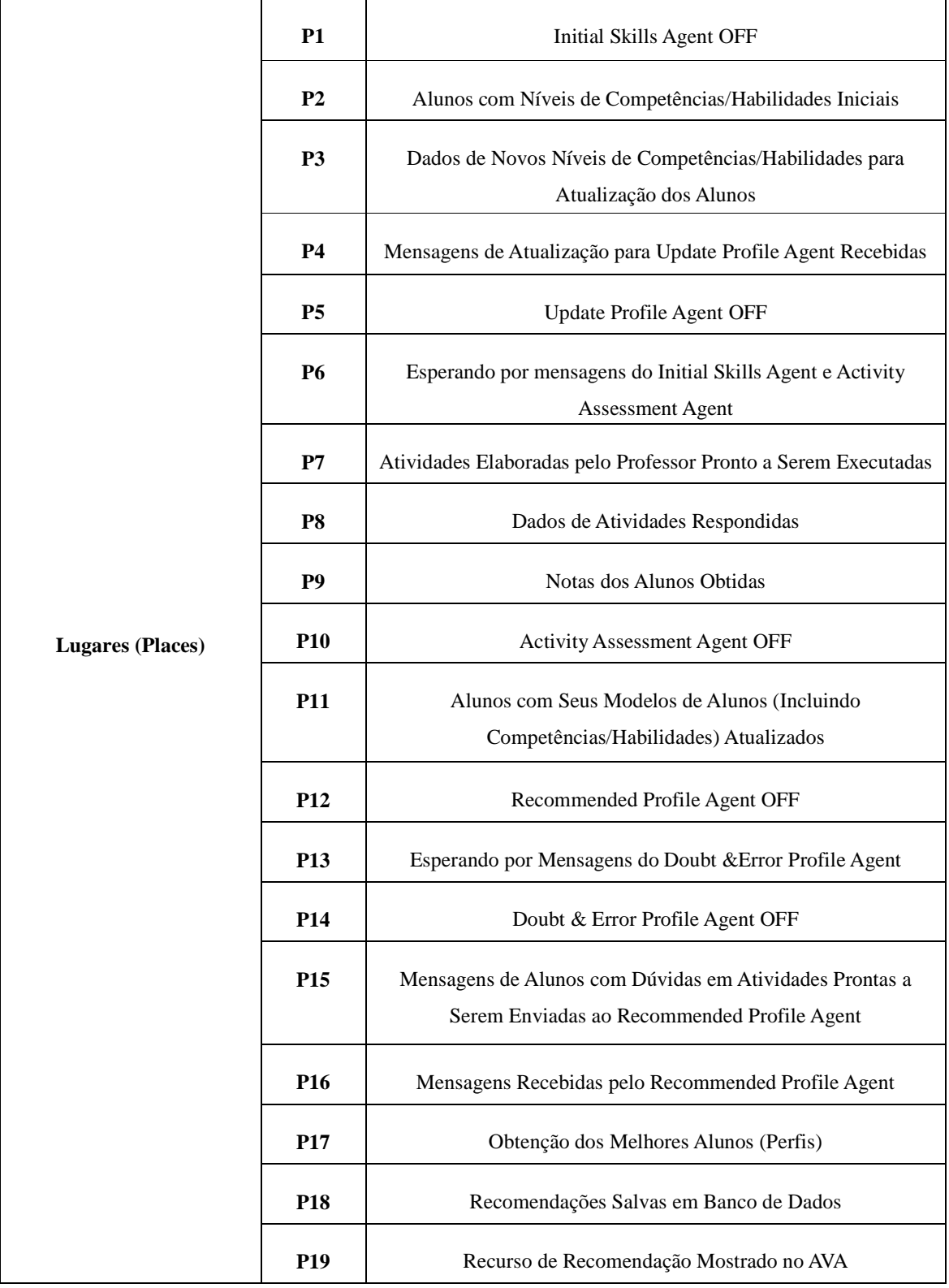

**Tabela 3 – Descrição dos lugares e transições da RdP.** 

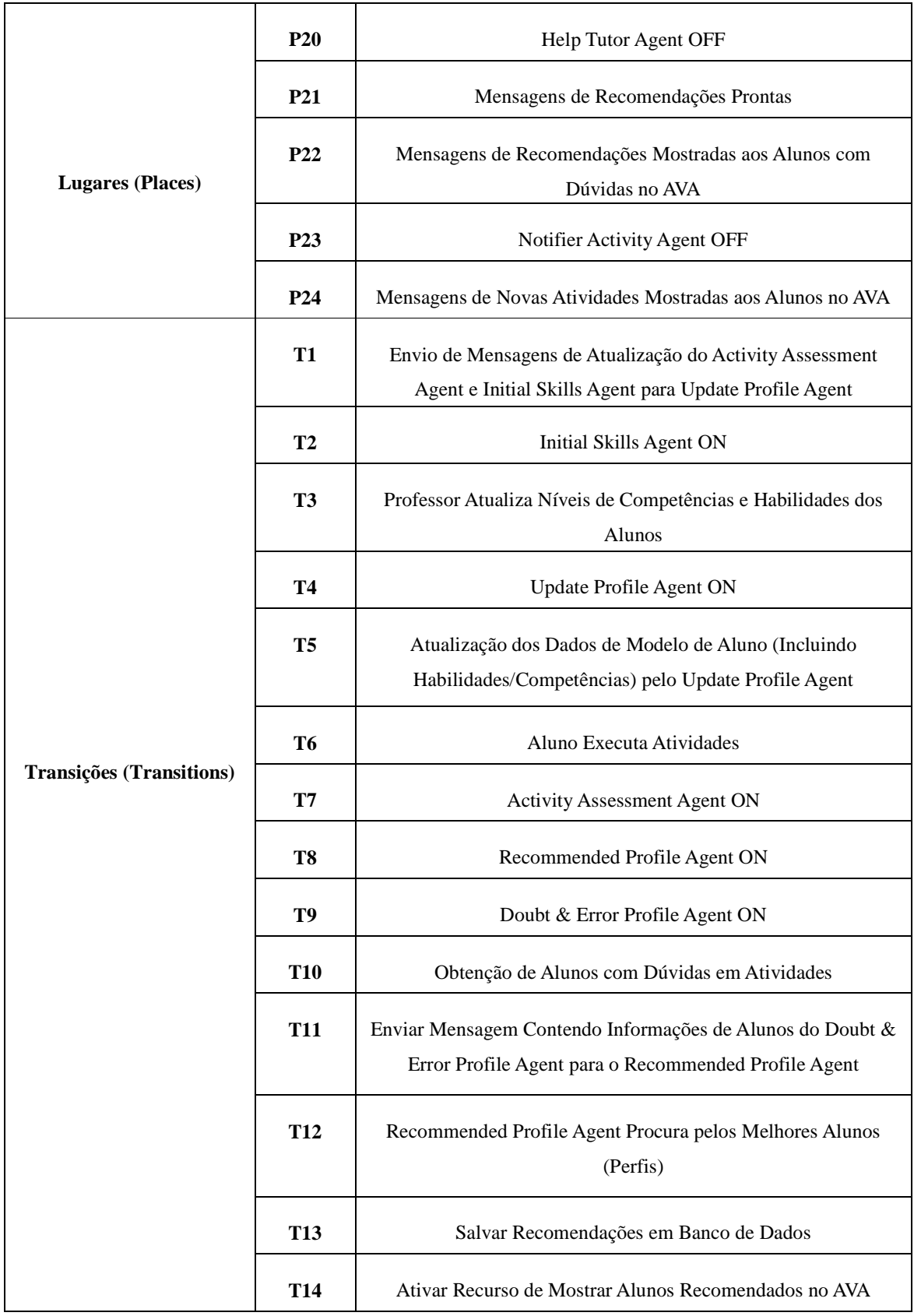

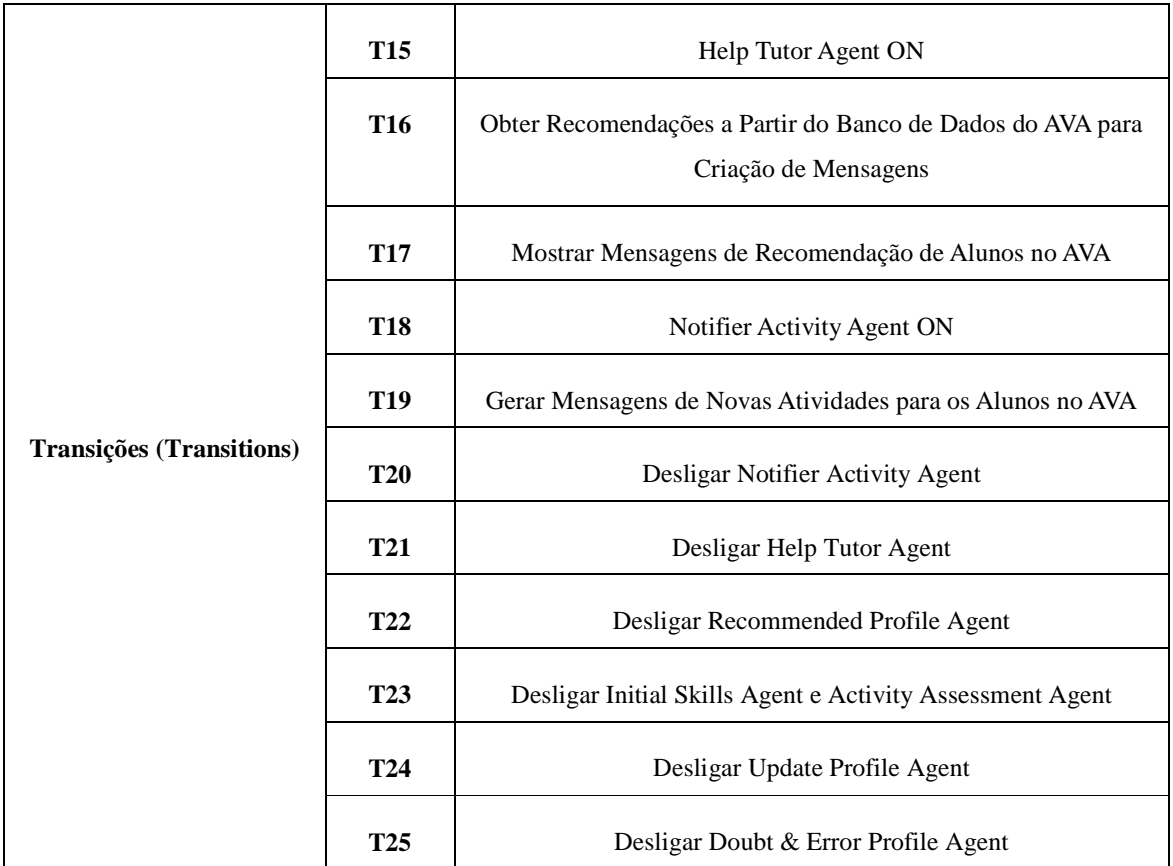

# **4.4 Conclusões do Capítulo**

Este Capítulo apresentou os métodos utilizados no desenvolvimento do nosso projeto de pesquisa. A seção 4.1 explorou a arquitetura do sistema e seus componentes, onde o SMA caracterizado por seus 7 (sete) agentes foi detalhado, cada um com sua função específica. Além disso, foi apresentada a ontologia de modelo de aluno baseada em competências e habilidades que utiliza o padrão LIP, que foi integrada ao sistema multiagente pelo plugin *BeanGenerator* do JADE. Na seção 4.2 foi apresentado o processo de recomendação de estudantes, começando pelo professor, quando elabora as atividades, passando pela parte dos alunos que executam as mesmas, os agentes e a ontologia que trabalham diretamente no banco de dados do Moodle e finaliza com a recomendação de alunos que podem auxiliar seus colegas com dúvidas. Por fim, a seção 4.3 mostra a modelagem do sistema multiagente em Redes de Petri, sendo útil para validar a ordem de execução dos agentes.

O capítulo a seguir trata dos testes e experimentos realizados com o sistema multiagente integrado a ontologia de modelo do aluno desenvolvidos neste trabalho.

# **Capítulo 5**

# **Testes e Avaliação do Sistema**

Nesta seção serão apresentados a avaliação e os testes realizados do sistema. Na pesquisa, foi utilizada um *Personal Computer* (PC), para fazer o papel do servidor *web* e programas de computador *open-source* disponíveis na Internet que são descritos no parágrafo seguinte. Dessa forma, foi possível implementar o que está sendo proposto neste trabalho.

 Simulações realizadas na ferramenta Snoopy da RdP do sistema multiagente mostrada na Figura 26 comprovaram a ordem de inicialização dos agentes, que foi a seguinte: agente de tutoria *Notifier Activity Agent*, agentes de atualização (*Update Profile Agent, Initial Skills Agent, Activity Assessment Agent*), depois os agentes de recomendação (*Doubt & Error Profile Agent, Recommended Profile Agent*), seguidos pelo agente de tutoria *Help Tutor Agent*.

Os programas *open-source* que foram utilizados na realização dos testes foram o Sistema Operacional *Windows* 7, o pacote XAMPP<sup>1</sup> versão 1.7.3 para Sistema Operacional *Windows* (32 *bits*), que contém o servidor *web* Apache<sup>2</sup> versão 2.2.14 (Win 32), o banco de dados MySQL<sup>3</sup> versão 5.1.41 e o editor de páginas para a *web* PHP<sup>4</sup> versão 5.3.1, o ambiente Moodle versão 1.9.6, o JADE versão 3.7 e o JAVA $<sup>5</sup>$  para que os agentes JADE</sup> fossem desenvolvidos e executados juntamente com o Moodle.

Foram realizados diversos testes para detectar a presença de falhas no sistema, bem como avaliar sua eficácia. A abordagem de implementação foi a prototipação e a cada funcionalidade implementada foram realizados testes específicos e com isso a qualidade do *software* foi sendo melhorada.

-

<sup>1</sup> http://www.apachefriends.org/pt\_br/xampp-windows.html

<sup>&</sup>lt;sup>2</sup> http://www.apachefriends.org/pt\_br/xampp-windows.html

<sup>3</sup> http://www.mysql.com/

 $4$  http://php.net/

<sup>&</sup>lt;sup>5</sup> http://www.oracle.com

Este capítulo descreve os testes efetuados. Para melhor compreensão esta seção está subdividida nas seguintes seções: a seção 5.1 trata da descrição do processo de teste empregado, abordando as duas etapas, que foram a simulação com uma turma fictícia e um teste em uma turma real, ambas de Cálculo Numérico; e a seção 5.2 apresenta as conclusões dos testes.

### **5.1 Descrição dos Testes Empregados**

Os testes foram divididos em duas etapas: um teste em uma turma fictícia da disciplina de Cálculo Numérico, ou seja, foi realizada uma simulação do sistema a fim de avaliar o desempenho dos agentes que usam a ontologia de modelo do aluno integrados ao AVA Moodle e um segundo teste, que é o uso dos agentes e da ontologia no AVA Moodle em uma turma real de Cálculo Numérico do curso de Matemática da Universidade Federal do Amazonas.

#### *5.1.1 Teste em Turma Fictícia*

Foram realizados testes de nosso sistema com uma turma simulada de Cálculo Numérico no Moodle contendo 15 alunos (nomeados de A1 a A15) que possuem diferentes perfis. O AVA esteve disponível no servidor do Laboratório de Robótica Educacional da Universidade Federal do Amazonas (que faz parte do projeto LaboREAm). Foram elaboradas duas atividades envolvendo assuntos de Método da Bisseção (chamadas de atividades 1 e 3) e uma atividade envolvendo o Método da Falsa Posição (atividade 2).

Nas atividades (1) e (3), cuja competência envolvida é "Achar as raízes de funções pelo método da Bisseção", os níveis de habilidades requeridos escolhidos pelo professor para "Manuseio da máquina de calcular", "Compreensão de funções" e "Entendimento do método da bisseção" foram, respectivamente, 3, 4, e 5. Na atividade (2), cuja competência envolvida é "Achar as raízes de funções pelo método da Falsa Posição", as habilidades requeridas que têm o mesmo nome das atividades (1) e (3) tiveram os mesmos níveis destas e as habilidades "Noção de erro absoluto" e "Entendimento do funcionamento do método da falsa posição" tiveram, respectivamente, 4 e 5.

A Tabela 4 apresenta um resumo das configurações de níveis de habilidades iniciais
(antes da execução das atividades pelos alunos) e finais (depois da execução das atividades e dos agentes de atualização) que caracterizam os alunos. As habilidades iniciais dos alunos estão na primeira coluna de cada habilidade requerida para as atividades, enquanto que as habilidades finais estão em cada segunda coluna. As identificações de quais atividades cada aluno fez até a data de término das mesmas estão na última coluna, sendo que as atividades representadas em colchetes mostram que o aluno errou aquela atividade. Todos os 15 alunos receberam a notificação de novas atividades, antes de responderem as mesmas, pelo *Notifier Activity Agent*, como mostrado na Figura 20*.*

|      | Níveis de habilidades inciais/finais                 |                |                                            |                |                                                                          |              |                                 |                |                                                                       |                |                                                        |
|------|------------------------------------------------------|----------------|--------------------------------------------|----------------|--------------------------------------------------------------------------|--------------|---------------------------------|----------------|-----------------------------------------------------------------------|----------------|--------------------------------------------------------|
| Nome | Manuseio<br>Máquina<br>Calcular<br>$(1)$ $(2)$ $(3)$ |                | Compreensão<br>de funções (1)<br>$(2)$ (3) |                | Entendimento do<br>funcionamento do<br>método da<br>bisseção $(1)$ $(3)$ |              | Noção de erro<br>absoluto $(2)$ |                | Entendimento do<br>funcionamento<br>do método da<br>falsa posição (2) |                | Atividades<br>realizadas<br>(até a data<br>de término) |
| A1   | $\mathbf 0$                                          | $\Omega$       | $\mathbf 0$                                | $\Omega$       | 0                                                                        | $\mathbf 0$  | 5                               | 5              | 5                                                                     | 5.             | (Nenhuma)                                              |
| A2   | 7                                                    | я              | 7                                          | 8              | 7                                                                        | 8            | 5                               | 5.             | 5                                                                     | 5              | (1)                                                    |
| A3   | 1                                                    | 3              | 1                                          | 3              | 1                                                                        | 2            | 1                               | $\overline{2}$ | 1                                                                     | 2              | (2)(3)                                                 |
| A4   | 1                                                    | 4              | 1                                          | 4              | 1                                                                        | 3            | 1                               | $\overline{2}$ | 1                                                                     | 2              | (1)(2)(3)                                              |
| A5   | $\Omega$                                             | $\Omega$       | $\Omega$                                   | $\Omega$       | $\Omega$                                                                 | $\bf{0}$     | 5                               | 5              | 5                                                                     | 5.             | $[1]$                                                  |
| A6   | $\mathbf{0}$                                         | $\mathbf{0}$   | $\mathbf{0}$                               | $\mathbf{0}$   | $\Omega$                                                                 | $\mathbf{0}$ | 2                               | 3              | 7                                                                     | 8              | (1)[3]                                                 |
| A7   | 9                                                    | 10             | 9                                          | 10             | 6                                                                        | 8            | 9                               | 9              | $\overline{2}$                                                        | $\overline{2}$ | (1)(3)                                                 |
| A8   | $\bf{0}$                                             | $\bf{0}$       | $\bf{0}$                                   | $\bf{0}$       | 0                                                                        | $\bf{0}$     | $\bf{0}$                        | $\bf{0}$       | $\bf{0}$                                                              | $\mathbf 0$    | [1][2][3]                                              |
| A9   | $\Omega$                                             | 3              | $\bf{0}$                                   | 3              | 7                                                                        | 9            | $\bf{0}$                        | 1              | 8                                                                     | 9              | (1)(2)(3)                                              |
| A10  | 1                                                    | $\overline{2}$ | 1                                          | $\overline{2}$ | $\overline{2}$                                                           | 3            | 1                               | 1              | 5                                                                     | 5              | (3)                                                    |
| A11  | $\overline{2}$                                       | 3              | 2                                          | 3              | 3                                                                        | 4            | 2                               | 2              | 4                                                                     | 4              | (1)                                                    |
| A12  | $\mathbf{0}$                                         | $\bf{0}$       | $\bf{0}$                                   | $\mathbf{0}$   | 5                                                                        | 5            | $\mathbf{0}$                    | $\mathbf{0}$   | $\mathbf{0}$                                                          | $\bf{0}$       | $\left[ 2\right]$                                      |
| A13  | 1                                                    | 3              | 1                                          | 3              | 5                                                                        | 6            | 1                               | $\overline{2}$ | 5                                                                     | 6              | (1)(2)                                                 |
| A14  | $\mathbf{0}$                                         | 1              | $\mathbf{0}$                               | 1              | $\mathbf{0}$                                                             | $\mathbf{0}$ | 9                               | 10             | 1                                                                     | $\overline{2}$ | [1](2)(3)                                              |
| A15  | 4                                                    | 5              | 4                                          | 5              | 9                                                                        | 10           | 4                               | 4              | 2                                                                     | 2              | (1)                                                    |

**Tabela 4. Níveis iniciais e finais de habilidades dos alunos [Bremgartner, Netto, 2011b].** 

Cada estudante com dúvida em atividades recebeu uma mensagem do *Help Tutor Agent* indicando que eles poderiam tirar dúvidas com seus colegas, clicando no link de recomendação já mostrado na Figura 23. Quando o estudante com dúvida clica neste link aparece a tela mostrada na Figura 25, com os alunos recomendados para cada atividade e seus interesses, a fim de que os alunos saibam que outras áreas de interesse seus colegas

costumam atuar. O *Help Tutor Agent* também notificou todos os alunos que não entregaram as tarefas na data limite, enviando a mensagem já mostrada na Figura 24. Percebe-se na Tabela 4, por comparações entre as duas colunas de cada habilidade requerida nas atividades, que os níveis de competências e habilidades dos alunos foram incrementados de uma unidade para cada questão correta, enquanto houve um decréscimo de uma unidade para cada uma das atividades erradas.

As Figuras 28 e 29 mostram, respectivamente, as trocas de mensagens entre os agentes de atualização e recomendação através da ferramenta *Sniffer* do JADE, ativada no momento de execução dos agentes. Os agentes de tutoria não trocam mensagens entre si.

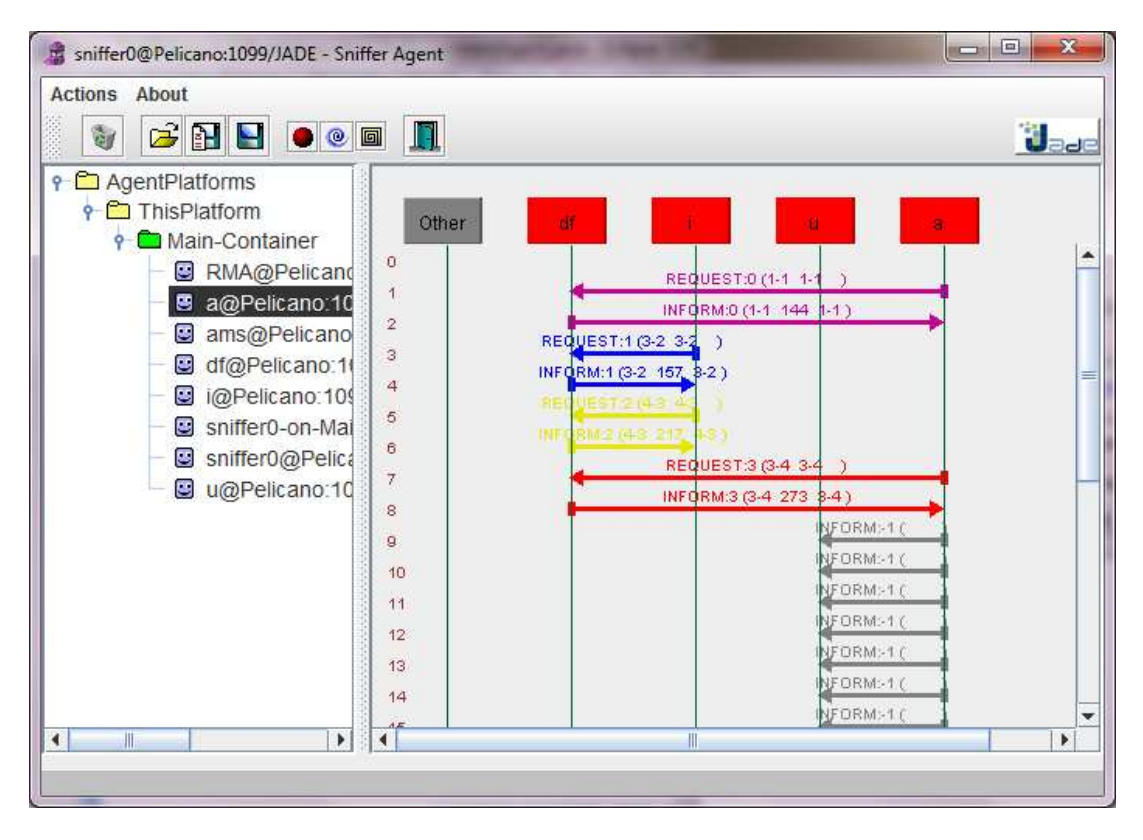

**Figura 28. Troca de mensagens entre agentes de atualização.**

Na Figura 28, os agentes *Activity Assessment Agent* (representado por "a") e *Initial Skills Agent* (representado por "i") fazem requisições a um agente auxiliar chamado *Directory Facilitator* ("df"), que existe por padrão no JADE e é responsável pelo correto gerenciamento das mensagens, registrando agentes que solicitam e que fornecem serviços. Em seguida, é estabelecida a comunicação entre os agentes *Update Profile Agent* ("u") e

*Activity Assessment Agent* e *Initial Skills Agent*, a fim de que estes dois agentes enviem informações para o *Update Profile Agent*, onde este é responsável por atualizar no banco de dados do Moodle as informações relativas ao modelo do aluno.

Na Figura 29, o processo de troca de mensagens entre os agentes de recomendação é análogo ao que ocorre com os de atualização, onde o *Doubt & Error Profile Agent* (representado por "d") envia as informações de alunos com dúvidas ao *Recommended Profile Agent* ("r").

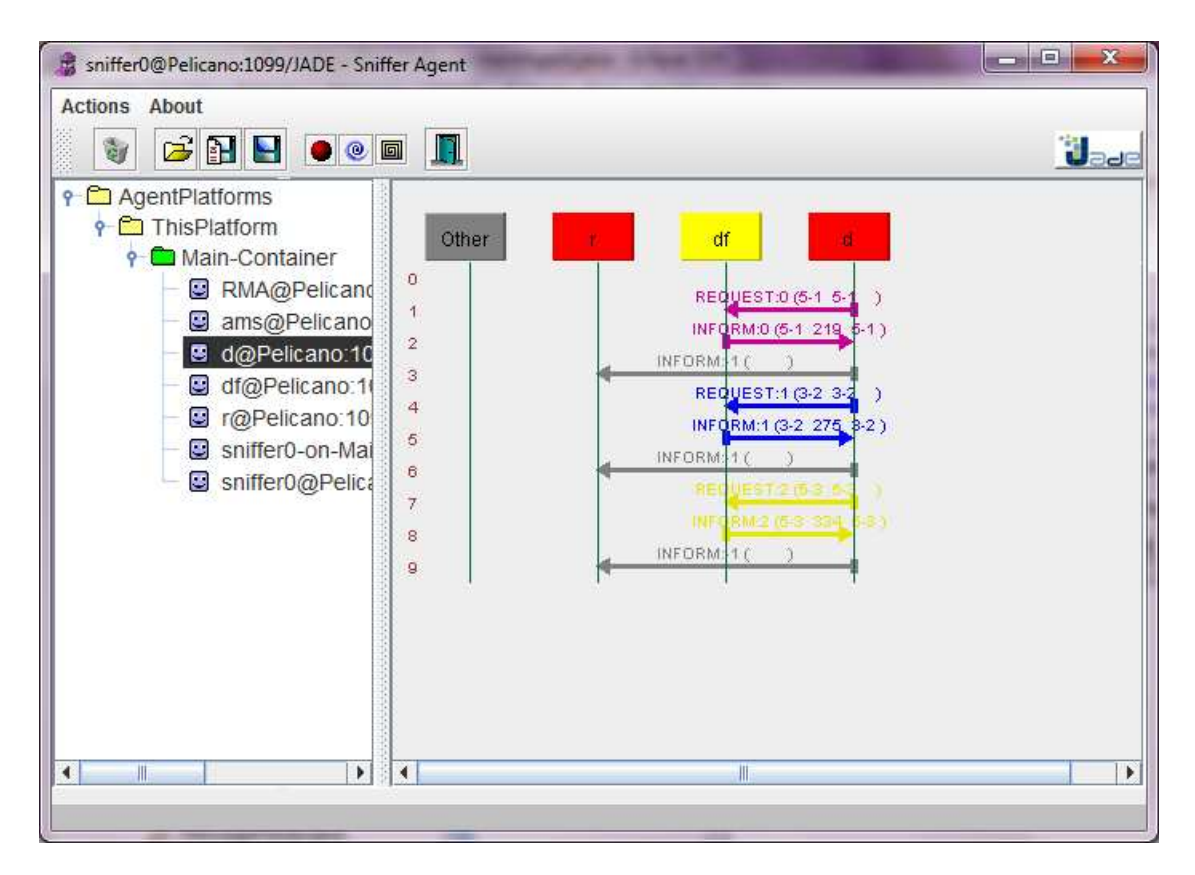

**Figura 29. Troca de mensagens entre agentes de recomendação.** 

Com os experimentos e simulações realizadas, pode-se afirmar que obtivemos sucesso em duas questões fundamentais: 1) os níveis de habilidades e competências estão sendo atualizados de acordo com as interações dos alunos no AVA e 2) os alunos com níveis de habilidades maiores ou iguais às solicitadas pelo professor na elaboração de atividades são os alunos recomendados a sanar dúvidas de outros colegas no AVA.

#### *5.1.2 Teste em Turma Real*

Após os resultados satisfatórios obtidos com o teste em uma turma fictícia, foi a vez de avaliar a eficácia do sistema em uma turma real composta por 33 alunos da disciplina de Cálculo Numérico do curso de Matemática do período letivo 2011/02 da Universidade Federal do Amazonas, ministrada de forma presencial, porém as atividades para testes do sistema foram passadas pelo ambiente Moodle (disponível no link http://laboream.dcc.ufam.edu.br/moodle/). A Figura 30 mostra o ambiente usado pela turma.

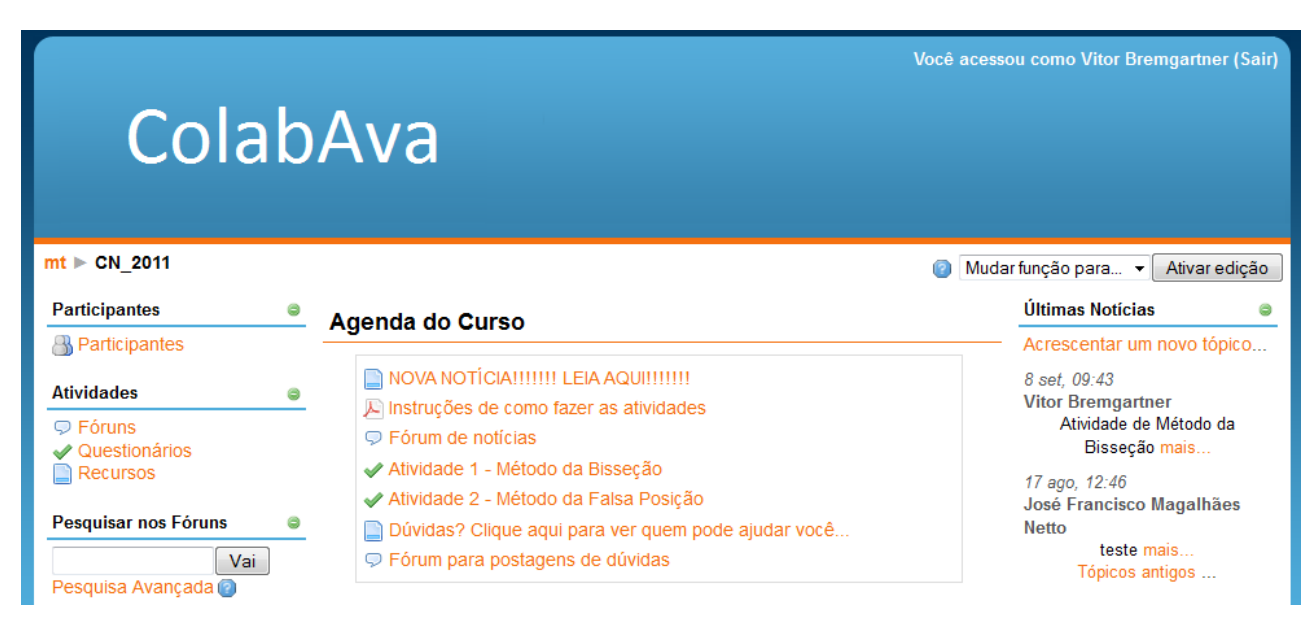

**Figura 30. Tela principal do ambiente Moodle utilizado em turma real.** 

Como pode ser visto na Figura 30, foram passadas duas atividades: uma envolvendo o método da bisseção e outro envolvendo o método da falsa posição. Os alunos tiveram acesso a um arquivo no formato PDF explicativo sobre como os alunos devem fazer as atividades no ambiente. No AVA estavam também alguns links de notícias, fórum para postagens de dúvidas e o link de recomendação, para mostrar quem são os alunos que podem auxiliar no caso de dúvidas ou erros em atividades.

O teste em turma real foi dividido em duas etapas, na qual a primeira etapa foi disponibilizar o AVA no servidor do LaboREAm para que os alunos fizessem as atividades em um período de tempo pré-estabelecido, com os agentes sendo executados em paralelo ao

Moodle a fim de tornar o ambiente mais adaptável aos alunos pela recomendação de alunos com dúvidas. A segunda etapa consistiu em avaliar e verificar o processo de interação com os alunos após a recomendação de alunos auxiliares da mesma turma, verificando-se ainda se os alunos que erraram na primeira etapa, após o contato com seus colegas que podem auxiliá-los, acertaram ao fazerem os exercícios de Cálculo Numérico pela segunda vez. A execução das tarefas dos agentes nestas duas etapas ocorreu do mesmo modo que no processo de teste simulado.

Ao final de cada etapa dos testes reais foi passado um questionário de pesquisa de opinião a fim de que os alunos expressassem suas ideias a respeito do sistema apresentado a eles, além de obter informações para entender o motivo pelo qual muitos alunos não responderam as atividades propostas no AVA Moodle. O questionário que foi passado aos alunos ao término da primeira fase dos testes, com seus resultados obtidos, está apresentado na Tabela 5.

| <b>Questão</b>                                                                                                    | Pergunta                                                                           | <b>Resultados Obtidos</b>                                                    |  |  |  |  |  |
|----------------------------------------------------------------------------------------------------|------------------------------------------------------------------------------------|------------------------------------------------------------------------------|--|--|--|--|--|
|                                                                                                    | Você conseguiu fazer o exercício postado no<br>Ambiente Moodle?                    | $SIM - 70\%; NÃO - 30\%$ (*)                                                 |  |  |  |  |  |
| 2                                                                                                    | Você sentiu a interface amigável ao executar o<br>exercício ou até mesmo o Moodle? | $SIM - 79\%; NÃO - 21\%$                                                     |  |  |  |  |  |
| 3                                                                                                    | Com que frequência ou em que horários fez o<br>exercício proposto?                 | $NOITE - 35\%$ ; MANH $A -$<br>$5\%$ ; TARDE $-30\%$ ;<br>$NUNCA - 30%$      |  |  |  |  |  |
| $\overline{4}$                                                                                                    | Sentiu alguma dificuldade ou dúvida ao fazer<br>os exercícios? Qual(is)?           | $SIM - 50\%; NÃO - 50\%$<br>**                                               |  |  |  |  |  |
| 5                                                                                                    | Espaço para comentários, elogios e críticas à<br>atividade passada no Moodle.      | Os principais comentários<br>serão relatados a seguir, fora<br>desta tabela. |  |  |  |  |  |
| (*) Para os alunos que disseram "NÃO", a principal justificativa foi alegar que não<br>conseguiram acessar o site, visto que nos finais de semana ele não ficava disponível |                                                                                    |                                                                              |  |  |  |  |  |

**Tabela 5. Primeiro questionário de pesquisa de opinião passado à turma de Cálculo Numérico.** 

pelas devido a constantes quedas de energia na UFAM. (\*\*) As principais dificuldades que os alunos apontaram foi de não escolher os valores corretos para que o método funcione e que eles precisavam de mais interações, ou seja, eles não conseguiam chegar pelo menos até a tolerância (±0.010).

 Quanto à questão 5 da Tabela 5, os principais comentários, contendo elogios, críticas, sugestões, foram: "*O site não abre*"; "*Parabéns, bem elaboradas (as atividades)*"; "*Dificuldade de acesso*"; "*É muito bom poder fazer os exercícios assim*"; "*Estão de parabéns*"; "*Atividades compreensíveis*"; "*O site deveria ficar mais tempo disponível*"; "*Bastante simples (o site)*". É interessante ressaltar que um aluno acessou o Moodle pelo celular, o que possibilitou novas ideias de aprimoramentos futuros no sistema, como adaptação do ambiente ao dispositivo móvel que o usuário utilizar.

Percebe-se pela Tabela 5 que existiram alunos que não fizeram as atividades. Com isso, muitos alunos foram alertados do atraso de suas atividades pelos agentes de tutoria. Apenas 2 alunos acertaram as questões nesta primeira etapa dos testes, que foram os recomendados pelos agentes de recomendação a auxiliarem seus colegas. Após a segunda etapa de testes reais foi passado o segundo questionário, onde as perguntas e resultados obtidos estão apresentados na Tabela 6.

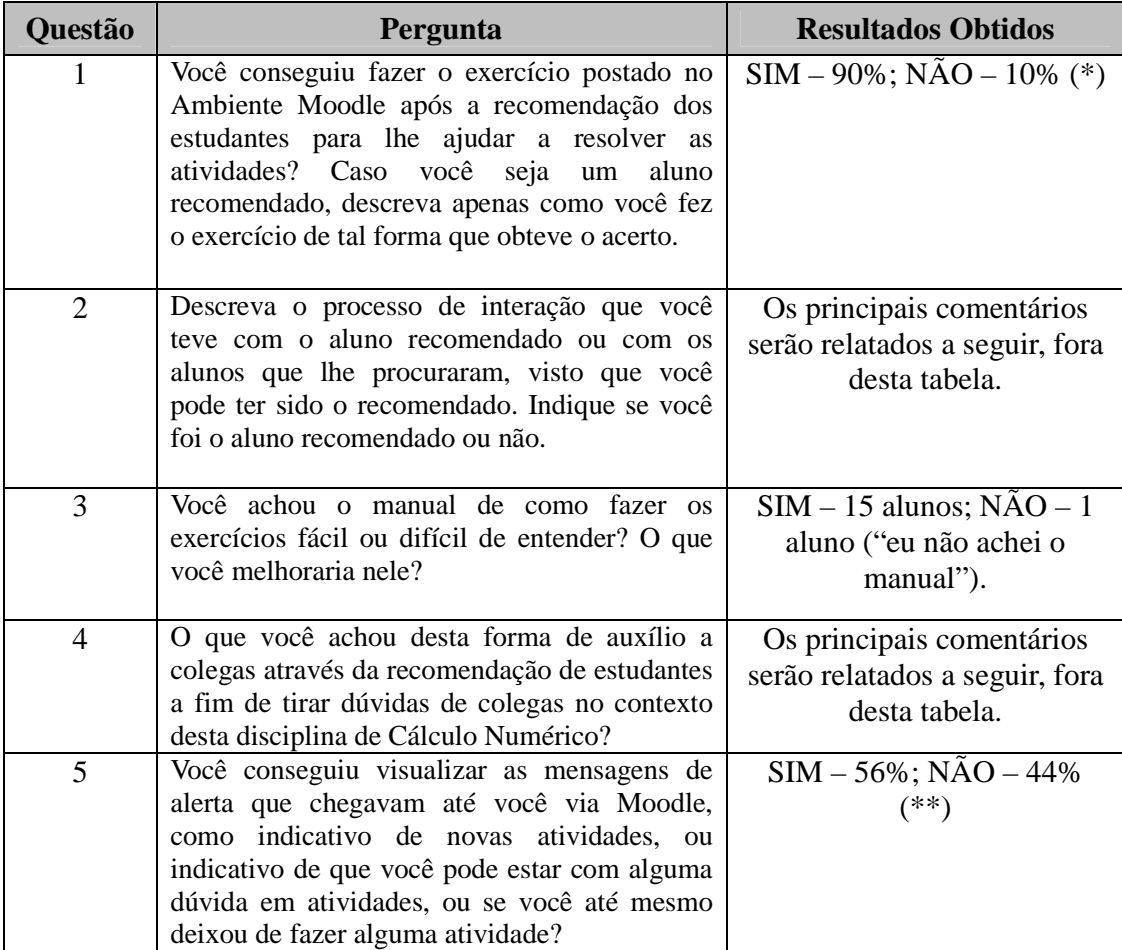

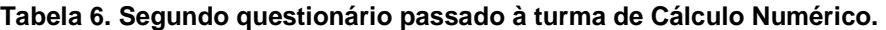

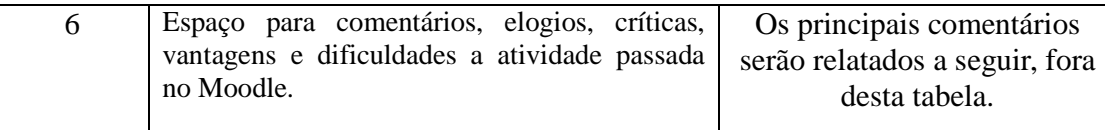

 (\*) Alguns comentários relevantes dos alunos que disseram "SIM" foram que ficou mais fácil fazer os exercícios a partir do recurso das recomendações. Aos que disseram "NÃO", eles alegaram que não conseguiram nem achar o ambiente Moodle, ou que não haviam feito os exercícios. Quanto aos dois alunos recomendados, eles disseram que foi muito prático usar o ambiente, executando as instruções descritas no site e fazendo os exercícios do mesmo modo que descrito em sala de aula.

(\*\*) Os alunos que não visualizaram as mensagens foram os que conseguiram fazer suas atividades a tempo e fizeram corretamente ou aqueles que não acessaram o sistema Moodle.

Quanto à questão 2 da Tabela 6, os principais comentários de como foram as interações no processo de recomendação são: "(...) *bem interessante as recomendações, houve mais conhecimento*"; "*ninguém me procurou e eu não procurei ninguém*"; "(...) *realizei as atividades sozinho*"; "*não fui um recomendado, mas os alunos me procuraram pra tirar dúvidas*"; "*ajudei alguns colegas a entrarem no portal e dei algumas dicas de como resolver os exercícios*". Na questão 4, as principais opiniões a respeito desta forma de interação para auxílio de dúvidas aos alunos foram: "*É uma ideia boa (...)*"; "*Achei ótimo*"; "*Eficaz*"; "*Muito boa, principalmente os exercícios*"; *"(...) Bom por ser dinâmico*"; "*Ótima ideia e recomendaria que outros professores fizessem isso também*"; "*Acho válida, de muita utilidade, pois eles explicam coisas que o professor às vezes passa batido*"; "*Muito interessante, aprendizado para ambos*"; "*mais um meio para tirar dúvidas, um meio de interação"; "Bom, não foi tão útil para mim, pois não conheço os colegas da turma*". Já na questão 6, a respeito de comentários gerais dos alunos sobre o ambiente, com críticas, sugestões, foram: "*Parabéns a todos que estão por trás desse auxílio ao aluno, isso torna a matéria muito mais aplicativa e de bom interesse total*"; "*O site servia pra dinamizar ainda mais a matéria. O que não deixa o aluno perdido*"; "*Queria elogiar o espaço Moodle, pois serviu de grande ajuda à aqueles que estavam em dificuldade na matéria, e dando também como bônus, pontos para quem participava do ambiente*"; "*A dificuldade maior seria no carregamento da página. Tinha dias que nem a página inicial abria, mas o espaço é bom*"; "*acredito que o Moodle possa melhorar, devido as diversas quedas de sistema*"; "*mudar a interface*".

A Figura 31 mostra por meio de gráficos o desempenho dos alunos antes e depois do processo de recomendação, ou seja, nas duas etapas dos testes em turma real. Percebe-se que houve uma melhora por parte dos alunos na resolução de suas atividades, apesar da taxa de erros ainda ser elevada (63%). Porém, estes erros persistiram em decorrência de fatores externos ao AVA, como falta de compromisso e motivação por parte dos alunos para refazerem as atividades propostas.

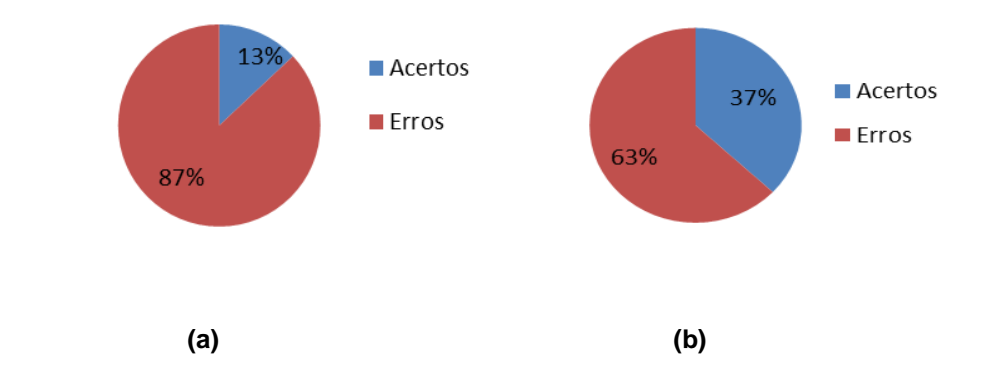

**Figura 31. Gráficos de comparação de desempenho dos alunos (a) antes e (b) depois do processo de recomendação na turma de Cálculo Numérico.** 

 A subseção 5.2 a seguir trata das conclusões e discussões sobre os testes empregados ao nosso sistema.

### **5.2 Conclusões e Discussões sobre os Testes**

Os resultados dos testes realizados nesta seção não somente comprovam que o sistema é viável de ser executado em ambientes educacionais reais, como também mostram que o recurso de recomendação personalizada de alunos com perfil adequado para tirar dúvidas de seus colegas aumentou a motivação da aprendizagem colaborativa entre estudantes, sendo uma importante estratégia pedagógica, face à utilização do sistema multiagente que utiliza a ontologia baseada em competências e habilidades do aluno elaborados neste projeto de Mestrado, ambos integrados ao AVA Moodle. Os resultados dos testes aplicados mostraram-se satisfatórios, tanto em sua parte técnica, pelas simulações, quanto no uso do sistema por alunos reais, com base nas respostas obtidas pelos alunos através dos questionários passados em sala de aula. Conseguiu-se, assim, observar que a interação entre aprendizes incentivados pela integração dos agentes com a ontologia de modelo de aluno no Moodle foi um papel importante para os alunos concluírem as atividades propostas pelo professor com êxito.

 Uma situação interessante que houve no processo de testes era quando um aluno tinha um perfil composto de habilidades características de um exercício específico, por exemplo, "método da bisseção", mas não tinha a composição de habilidades necessárias para a competência "entendimento do método da falsa posição". Neste caso, ele foi recomendado apenas para a atividade relacionada a "método da bisseção". Nota-se que o SMA analisa as habilidades individualmente, sendo preciso no processo de recomendação de estudantes.

 Entre as principais dificuldades encontradas em nosso sistema, um problema observado foi a disponibilidade do AVA no servidor da UFAM, pois com as constantes quedas de energia na universidade nós tínhamos que desligar o servidor sempre pela parte da noite e nos finais-de-semana e isto foi motivo de reclamação por parte dos alunos que usavam o ambiente. Outra dificuldade encontrada, porém por parte apenas dos alunos e não do sistema, foi o compromisso e assiduidade dos alunos da turma de Cálculo Numérico real ao fazerem as atividades propostas, visto que muitos não fizeram, mesmo o professor garantindo pontos extras a quem fizesse tais atividades.

Contudo, esta estratégia utilizada de recomendação veio a ser mais uma forma de auxiliar alunos a concluírem suas atividades, aumentando seus níveis de aprendizado por meio de interações entre si.

O Capítulo 6 a seguir faz uma conclusão a respeito deste projeto de Mestrado, citando também trabalhos futuros que poderão surgir a partir do desenvolvimento deste.

67

## **Capítulo 6**

## **Conclusões e Trabalhos Futuros**

Nesta dissertação foi apresentada uma abordagem que utiliza um sistema multiagente desenvolvido no framework JADE, integrado a uma ontologia de modelo de aluno que utiliza o padrão LIP, sendo este estendido com a ênfase em habilidades e competências que os alunos possuem com base na teoria de Perrenoud. Por sua vez, estas tecnologias foram integradas a um AVA, neste caso, o Moodle. Com base nas dúvidas e erros que estudantes tiveram nas atividades propostas pelo professor, identificadas pelo sistema multiagente, alunos que possuem perfil com maiores níveis de habilidades e competências foram os recomendados no ambiente para auxiliar os alunos com dúvidas.

As simulações realizadas com a Rede de Petri que modela o SMA no software SNOOPY validaram a correta ordem de inicialização dos agentes, bem como a concorrência entre os mesmos. É importante destacar que essa ordem de inicialização permitiu o funcionamento do SMA de forma mais precisa, visto que alguns agentes precisavam de informações oriundas de outros pela troca de mensagens. As RdP condiçãoação utilizadas modelaram também o funcionamento do sistema, pois elas descrevem o processo de tomada de decisão dos agentes mediante aos eventos que ocorreram no ambiente, como avaliar se um aluno acertou ou não uma atividade, verificar se um aluno tem um nível desejado de habilidades, se um aluno fez ou não a tarefa proposta, entre outros. As transições expandidas da RdP projetada podem ser vistas no Apêndice D desta dissertação.

A abordagem utilizada do SMA aliado à ontologia de modelo de aluno pode ser aplicada a outros AVAs, desde que o SMA e o AVA compartilhem o mesmo banco de dados. Pelo fato do framework JADE ser baseado em Java, os agentes são portáveis em outros computadores que possuem o Java instalado.

Os testes simulados com uma turma fictícia foram pautados para explorar a

eficiência da ontologia de modelo de aluno desenvolvida integrada com o sistema multiagente por meio da atualização do modelo de aluno com base em dados comportamentais do mesmo no sistema, entre eles, sua frequência no ambiente, seus acertos e erros de atividades executadas. Em seguida, os agentes de recomendação detectaram suas dúvidas e fizeram recomendações apropriadas de colegas que poderiam ajudar. Por fim, os agentes de tutoria foram os responsáveis por enviar mensagens aos alunos. Tendo em vista o sucesso dos testes realizados com a turma simulada, foi a vez de fazer testes com uma turma real de Cálculo Numérico. Os resultados obtidos, da mesma forma que nos testes simulados, mostraram que o sistema multiagente que utiliza a ontologia é um recurso útil e eficaz, além de ser uma solução para o problema do auxílio a alunos com dúvidas em AVAs. A principal diferença entre os testes simulados e os reais é que nos reais avaliou-se o resultado dos alunos após o processo de interação entre os estudantes, a fim de verificar os acertos dos alunos ao fazerem suas atividades por meio de auxílio e interação com outros colegas.

Com os resultados dos testes, pode-se dizer que o sistema obteve sucesso em questões fundamentais como: 1) A ontologia desenvolvida de modelo de aluno baseado em suas habilidades e competências tendo por base as teorias de Perrenoud e fazendo uso do padrão mais utilizado atualmente, o LIP, foi útil para o correto funcionamento do sistema; 2) O SMA desenvolvido conseguiu executar seus objetivos a ele designados; 3) os alunos interagiram com o sistema e entre si, a fim de obterem maior êxito em suas atividades.

Nos testes também foi observado que o SMA faz uma análise das habilidades dos alunos separadamente, ou seja, cada uma delas é analisada para verificar se o aluno estaria apto ou não a ser recomendado pelo sistema. Isto foi útil, pois apesar de um aluno não ter todas as habilidades que constituem uma determinada competência, algumas delas fizeram parte de uma outra competência. Desta forma, ficou comprovado que usar a teoria de Perrenoud, dividindo as competências dos alunos em habilidades específicas, foi uma estratégia promissora aplicada no SMA e na ontologia.

Comparando-se com trabalhos correlatos, este trabalho diferencia-se por usarmos tecnologias de agentes, ontologias, modelo de aluno LIP integrados ao AVA Moodle com

base nas competências e habilidades específicas e detalhadas que cada aluno possui. Sendo assim, apesar de não termos parâmetros quantitativos devido às diferenças de métodos empregados para compararmos a eficiência de nosso sistema com outras abordagens na literatura, nosso sistema aqui apresentado nesta dissertação vem a ser mais uma forma de contribuir para o auxílio de aprendizagem de alunos com dúvidas em atividades através da recomendação de alunos auxiliares, além das diversas existentes na literatura, com táticas pedagógicas distintas, como recomendação de objetos de aprendizagem, modificações de cenários de ambientes, recomendações de atividades propostas, entre outras.

Este trabalho produziu três contribuições principais. A primeira está relacionada ao modelo de aluno desenvolvido, estendendo-se as competências e habilidades dos alunos ao padrão de modelo de aluno LIP, que é o mais utilizado atualmente. A segunda diz respeito à parte da implementação que faz integração da ontologia do modelo de aluno desenvolvida, que ajudou no projeto de um sistema integrado em um AVA, neste caso, o Moodle. A terceira contribuição trata-se da implantação e validação do recurso de recomendação de estudantes em AVAs com melhores perfis baseados em suas competências e habilidades, permitindo auxílio por meio de interações entre os mesmos em atividades. Esta estratégia de auxílio vem ser mais uma forma de aprimorar o ensino de alunos através das modernas Tecnologias de Informação e Comunicação, além das diversas existentes na literatura.

Como trabalhos futuros, pretende-se aprimorar o sistema para melhor adaptação em dispositivos móveis, tendo em vista que muitas características dos dispositivos móveis (tamanho de tela, processamento, entre outros) devem ser levadas em consideração para uma melhor adaptação do ambiente às necessidades dos alunos. Além disso, as sugestões e críticas ao sistema pelos alunos permitiram novas ideias serem acrescidas ao projeto. Uma modificação futura no trabalho também pode ser alterações no processo de normalização dos níveis de habilidades dos alunos, não só deixando níveis inteiros de 0 a 10, mas também valores reais, aumentando o nível de precisão do cálculo das habilidades dos alunos. Outra ideia de trabalho futuro, visto que a ontologia e o sistema multiagente trabalham sob o padrão IMS LIP, pretende-se fazer interconexões com diversos AVAs ou sistemas que utilizem este padrão ou compatíveis, a fim de permitir a interoperabilidade dos diversos dados de alunos. Com isso, recomendações personalizadas de alunos com os

#### **Capítulo 6 – Conclusões e Trabalhos Futuros**

melhores perfis baseados em suas habilidades e competências serão feitas a partir de reuso de dados de um mesmo aluno em outros sistemas para auxiliar estudantes com dificuldades de aprendizado. Além disso, outra sugestão de trabalho futuro é integrar este trabalho a diversos outros trabalhos que existem no LaboREAm, como apoio de atividades de fóruns em AVAs e caracterização de agentes para apoiar atividades em laboratórios de telerobótica.

## **Referências Bibliográficas**

- Alrifai, M.; Dolog, P.; Nejdl, W. (2006) "Learner Profile Management for Collaborating Adaptive eLearning Applications". APS'2006: Joint International Workshop on Adaptivity, Personalization and the Semantic Web at the 17th ACM Hypertext'06 conference, Odense, Denmark.
- Bavaresco, N. e Silveira, R. (2009) "Proposta de uma Arquitetura para Construção de Objetos Inteligentes de Aprendizagem Baseados em Agentes BDI". Anais do XX Simpósio Brasileiro de Informática na Educação (SBIE), Florianópolis, SC.
- Bellifemine, F.; Caire, G. (2007) "Developing Multi-Agent Systems with JADE". Ed. Wiley, England.
- Berners-Lee, T.; Hendler, J.; Lassila, O. (2001) The Semantic Web, Scientific American.
- BLACKBOARD (2012). Blackboard Educate, Innovate, Everywhere. URL: <http://www.blackboard.com/>. Acesso em janeiro de 2012.
- Bremgartner, V.; Netto, J.F.M. (2010) "Utilizando Ontologias para Personalizar Atividades Colaborativas em Ambientes Virtuais de Aprendizagem". Anais da II Escola Regional de Informática, Manaus, AM.
- Bremgartner, V. e Netto, J.F.M. (2011) "An Adaptive Strategy to Help Students in e-Learning Systems Using Competency-Based Ontology and Agents". Proc. IEEE International Conference on Intelligent Systems Design and Applications – ISDA 2011.
- Bremgartner, V.; Netto, J.F.M. (2011) "Auxílio Personalizado a Estudantes em Ambientes Virtuais de Aprendizagem Utilizando Agentes e Competências". Anais do XXII Simpósio Brasileiro de Informática na Educação (SBIE), Aracaju, SE.
- Burden, R. L. e Faire, J. D. (2010) "Numerical Analysis". Brooks/Cole, Cengage Learning, 9<sup>th</sup> Ed., Boston, USA.
- Campos, M. L. A. *et al*. (2007) "Ontologias: Representando a Pesquisa na Área Através de

Mapa Conceitual". Encontro Nacional de Pesquisa em Ciência da Informação, UFBA, Salvador.

- Carbonell, J. R. (1970) "AI in CAI: An Artificial Intelligence Approach to Computer-Assisted Instruction". IEEE Transactions on Man-Machine Systems, 11, 190-202.
- Casas, L. A. (1998) "Contribuições para a modelagem de um ambiente inteligente de educação baseado em realidade virtual". Tese de Doutorado em Engenharia de Produção. Florianópolis, UFSC.
- Deffune, D.; Depresbiteris, L. (2000) "Competências, habilidades e currículos da educação profissional: crônicas e reflexões". São Paulo:SENAC, São Paulo.
- Dicionário Aurélio on-line. (2011) Disponível em: <http://www.dicionariodoaurelio.com/>. Acesso em abril de 2011.
- EDUPERSON. From MPDLMediaWiki. (2011). URL: *<*http://colab.mpdl.mpg.de/mediawiki/EduPerson>. Acesso em dezembro de 2011.
- Ezzedine, H. (2008) "Use of Petri Nets for Modeling an Agent-Based Interactive System: Basic Principles and Case" Petri Net: Theory and Apllications, Open Databse Access.
- Faddouli, N; Falaki, B.; Idrissi, M. K. e Bennani, S. (2011) "Towards an competency-based learning system using assessment". IJCSI International Journal of Computer Science Issues, Vol. 8, Issue 1, pp. 265-274.
- Francês, C. R. L. (2003) "Introdução às Redes de Petri". Laboratório de Computação Aplicada, Universidade Federal do Pará.
- Fröschl, C. (2005) "User Modeling and User Profiling in Adaptive E-learning Systems". Master's Thesis, Institute for Information Systems and Computer Media, Graz University of Technology, Graz, Austria.
- Gonçalves, E. (2010) "An Approach to Specify Knowledge in Multi-agent Systems using Petri Nets", ICNSS.
- Grandbastien, M. (2009) "A Competency-Based Learning Resource Retrieval Process: The LUISA-UHP Case Study". Proceedings of  $9<sup>th</sup>$  IFIP TC 3 World Conference On Computers in Education – Education and Technology for a Better World, p. 310-318,

Bento Gonçalves, Brazil.

- JADE. (2011) Java Agent DEvelopment Framework. URL: <jade.tilab.com/>. Acesso em janeiro de 2011.
- LIP. Learner Information Package Specification 1.0.1. (2011). URL: <http://www.imsglobal.org/profiles/lipinfo01.html#5.1/>. Acesso em janeiro de 2011.
- Liu, W. (2009) "Using data mining to dynamically build up just in time learner models". Master's Thesis, Department of Computer Science, University of Saskatchewan, Saskatoon, Canada.
- Maciel, P.R.M., Lins, R.D., Cunha, P.R.F. (1996) Introdução às Redes de Petri e Aplicações, 10ª Escola de Computação, São Paulo, Campinas.
- MEC (2011). Portal do Ministério da Educação. Parâmetros Curriculares Nacionais. URL: *<*portal.mec.gov.br/seb/arquivos/pdf/livro01.pdf>. Acesso em abril de 2011.
- Montufar-Chaveznava, R.; Mendez-Polanco, J. A. (2005) "Multiagent Architecture for Telerobotics". Proceedings of the 15th International Conference on Electronics, Communications and Computers (CONIELECOMP). p. 149 - 153 . Computer Society, IEEE. Puebla, México.
- MOODLE (2011). A Free, Open Source Course Management System for Online Learning. URL: <http://www.moodle.org/>. Acesso em fevereiro de 2011.
- Musa, D. L.; Oliveira, J. P. M.. (2007) "OntoLearner: Uma Ontologia para Perfis de Alunos Baseada em Padrões", Anais Do XVIII SBIE – Simpósio Brasileiro de Informática na Educação. São Paulo - SP.
- Neto, W. C. (2006) "Web Semântica na Construção de Sistemas de Aprendizagem Adaptativos". Tese de Doutorado, Universidade Federal de Santa Catarina.
- Netto, J. F. M. (2006) "Uma Arquitetura para Ambientes Virtuais de Convivência: uma Proposta Baseada em Sistemas Multiagente". Tese de Doutorado, Universidade Federal do Espírito Santo, Vitória.
- Okada, A. (2003) "Desafio para EaD. Como fazer Emergir a Colaboração e a Cooperação em Ambientes Virtuais de Aprendizagem?" Educação Online: teorias, práticas,

legislação, formação corporativa. Edições Loyola, 2ª ed., São Paulo.

- Oliveira E. e Tedesco P. (2007) "i-collaboration: Um modelo de colaboração inteligente personalizada para ambientes de EAD", In: XVIII Simpósio Brasileiro de Informática na Educação (SBIE), São Paulo, p. 412-421.
- PAPI. IEEE, Draft 8 standard for learning technology. (2011). Public and Private Information for Learners. URL: < www.edutool.com/papi>. Acesso em janeiro de 2011.
- Perrenoud, P. (1999) "Construir as competências desde a escola". Artmed, Porto Alegre, RS.
- Perrenoud, P. (2000) "10 Novas Competências para Ensinar". Artmed, Porto Alegre, RS.
- Perrenoud, P; Thurler, M. G. *et al*. (2002) "As Competências para Ensinar no Século XXI A Formação dos Professores e o Desafio da Avaliação". Artmed, Porto Alegre, RS.
- Peterson, J.L. (1981) Petri Nets an Introduction, Prentice Hall, Inc.
- Petri, C.A. (1966) Kommunication mit Automaten. Schriften des IIM Nr.2, Institut für Instrumentelle Mathematik, Bonn, 1962. Traduzida para o inglês como: Communication with Automata, Technical Report RADC-TR-65-377, Griffiths Air Force Base, New York, 1966, Vol.1, Suppl.1.
- PROTÉGÉ. (2011) The Ontology Editor. URL: <http://protege.stanford.edu/>. Acesso em janeiro de 2011.
- Ramos, C. L. C. (1980) "Supervisor educacional de recursos humanos: competências básicas para sua formação e desempenho". Dissertação de Mestrado. Faculdade de Educação da Universidade Federal do Paraná, Curitiba.
- RDCEO. Reusable Definition of Competency or Educational Objective 1.0. (2011). URL: < http://www.imsglobal.org/competencies/rdceov1p0/imsrdceo\_infov1p0.html >. Acesso em abril de 2011.
- Resende, E. (2000) "O livro das competências: desenvolvimento das competências: a melhor auto-ajuda para pessoas, organizações e sociedade". Qualitymark, Rio de Janeiro.
- Ribeiro, J. P. A. Reategui, E. Boff, E. (2007) "Integrando um Agente Pedagógico para Recomendação de Tutores a um Sistema de Gerência de Cursos". In: Revista Novas Tecnologias na Educação, vol. 5, nº 1.
- Russel, S.; Norvig, P. (2004): "Inteligência Artificial". Editora Campus, São Paulo.
- Self, J. (1990) "Theoretical Foundations for Intelligent Tutoring Systems". International Journal of Artificial Intelligence in Education. v. 1 n. 4. p. 3 – 14.
- SNOOPY. (2011). Snoopy a unifying Petri net framework to investigate biomolecular networks. URL: <http://www-dssz.informatik.tu-cottbus.de/DSSZ/Software/Snoopy>. Acesso em setembro de 2011.
- Sleeman, D. & Brown, J. S. (1982) "Intelligent Tutoring Systems". New York: Academic Press.
- TELEDUC (2012). TelEduc Ensino à Distância. Núcleo de Informática Aplicada à Educação, Universidade Estadual de Campinas. URL: <http://www.teleduc.org.br/ >. Acesso em janeiro de 2012.
- ULF. Universal Learning Format (2011). URL: *<*xml.coverpages.org/ulfSpecification20001204.pdf>. Acesso em dezembro de 2011.
- Valente, S. M. P. (2002) "Parâmetros Curriculares e Avaliação nas Perspectivas do Estado e da Escola". Tese de Doutorado em Educação. UNESP, São Paulo.
- Viccari, R. M. e Giraffa, L. M. M. (2003) "Fundamentos dos Sistemas Tutores Inteligentes". In: Barone, D. (Org). Sociedades artificiais: a nova fronteira da inteligência das máquinas. Porto Alegre: Bookman. ISBN: 85-363-0124-4.
- Wooldridge, M. (2009) "An Introduction to Multiagent Systems". Ed. Wiley, England, Second Edition.

# **APÊNDICE A – Publicações Produzidas no Decorrer do Mestrado**

Estão listadas aqui as publicações obtidas no decorrer do Mestrado, que confirmam a viabilidade da pesquisa desenvolvida neste trabalho.

- Bremgartner, V.; Netto, J.F.M. (2010) "Utilizando Ontologias para Personalizar Atividades Colaborativas em Ambientes Virtuais de Aprendizagem". Anais da II Escola Regional de Informática, Manaus, AM.
- Bremgartner, V. e Netto, J.F.M. (2011) "An Adaptive Strategy to Help Students in e-Learning Systems Using Competency-Based Ontology and Agents". Proc. IEEE International Conference on Intelligent Systems Design and Applications – ISDA 2011.
- Bremgartner, V.; Netto, J.F.M. (2011) "Auxílio Personalizado a Estudantes em Ambientes Virtuais de Aprendizagem Utilizando Agentes e Competências". Anais do XXII Simpósio Brasileiro de Informática na Educação (SBIE), Aracaju, SE.
- Silva, V.; Bremgartner, V.; Ribeiro, M.; Castro Junior, A. N.; Nascimento, R.P. (2011) "Uma Experiência de Virtualização de Disciplina em Cursos de Graduação". Anais do XVII Workshop de Informática na Escola (WIE), Aracaju, SE.

# **APÊNDICE B – Ontologia de Modelo de Aluno Desenvolvida**

As duas figuras a seguir mostram a ontologia resumida e a ontologia completa, apresentando as principais relações entre os agentes e suas ações realizadas sobre o modelo de aluno baseado no padrão IMS LIP.

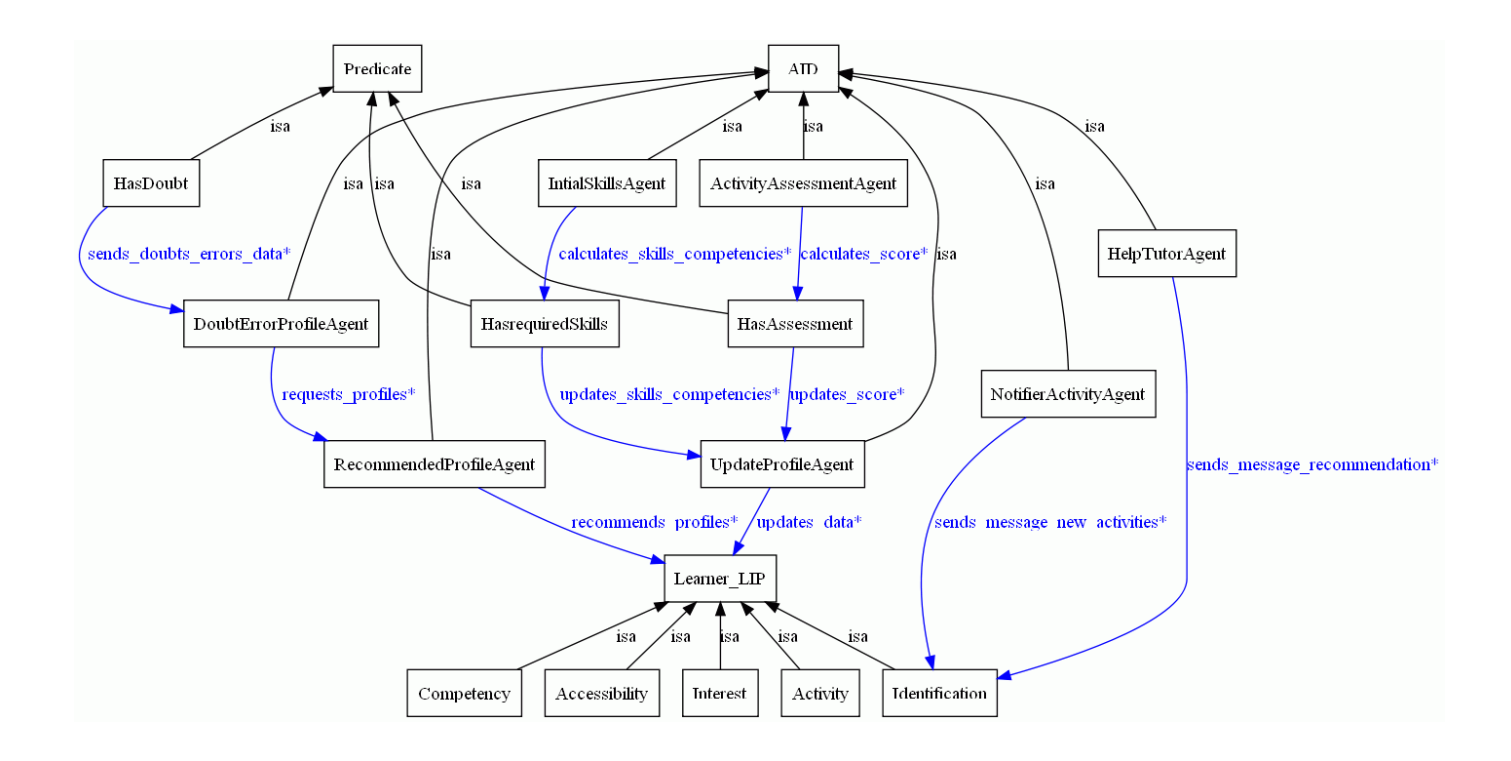

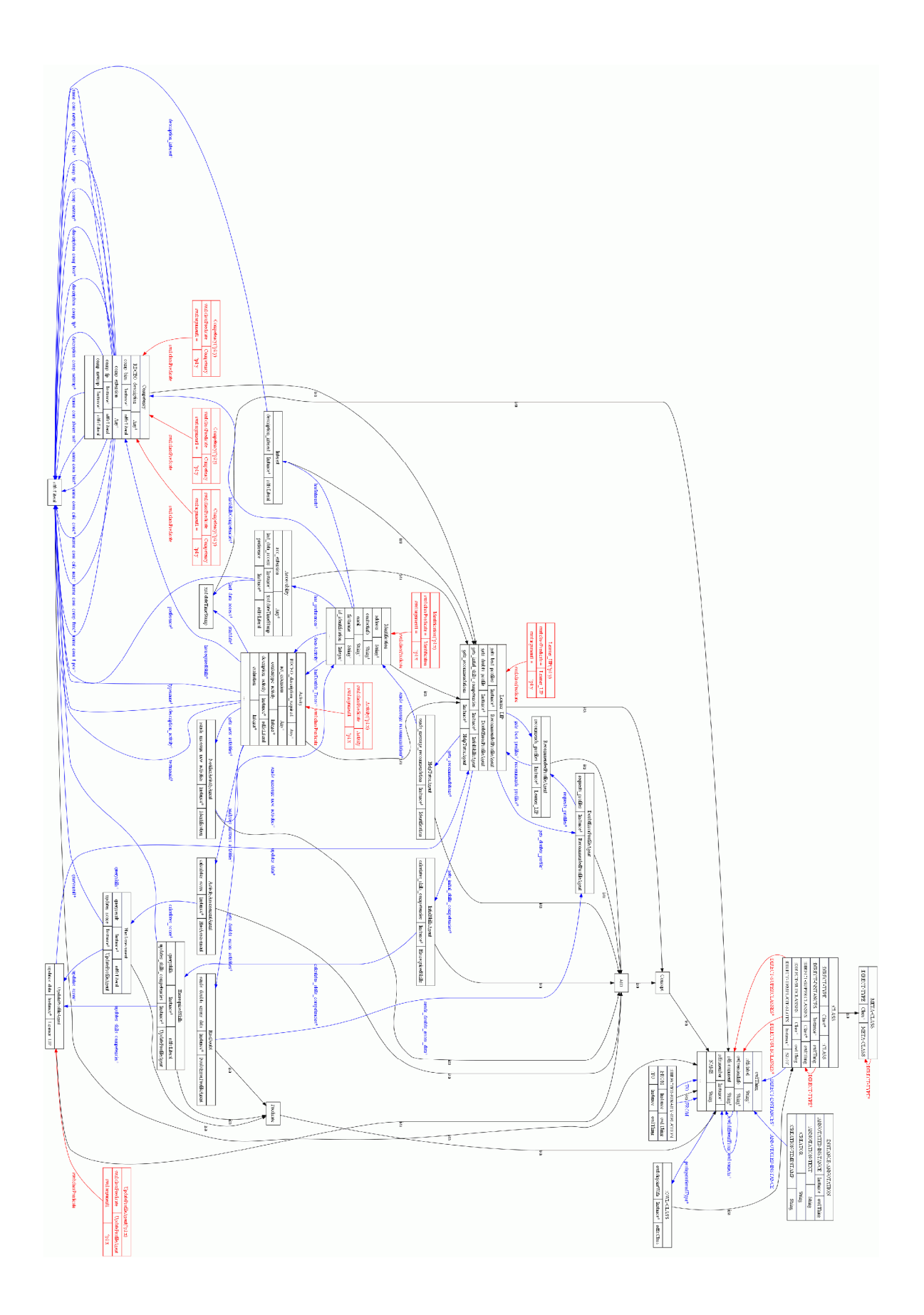

As linhas a seguir mostram os "slots" ou propriedades das classes em código OWL, que é um trecho da ontologia que constitui o modelo de aluno.

```
<! -/////////////////////////////////////////////////////////////////////////
////////////// 
     // 
     // Data properties 
     // 
/////////////////////////////////////////////////////////////////////////
////////////// 
     --&> <!-- http://jade.cselt.it/messagecontentontology#RDCEO_description --
> 
     <owl:DatatypeProperty 
rdf:about="http://jade.cselt.it/messagecontentontology#RDCEO_description"
> 
         <rdfs:domain 
rdf:resource="http://jade.cselt.it/messagecontentontology#Competency"/> 
     </owl:DatatypeProperty> 
    < 1 - -http://jade.cselt.it/messagecontentontology#RDCEO_description_required --
> 
     <owl:DatatypeProperty 
rdf:about="http://jade.cselt.it/messagecontentontology#RDCEO_description_
required"> 
         <rdfs:domain 
rdf:resource="http://jade.cselt.it/messagecontentontology#Activity"/> 
         <rdfs:subPropertyOf 
rdf:resource="http://jade.cselt.it/messagecontentontology#RDCEO_descripti
on"/> 
         <rdfs:subPropertyOf 
rdf:resource="http://jade.cselt.it/messagecontentontology#act_extension"/
> 
     </owl:DatatypeProperty> 
     <!-- http://jade.cselt.it/messagecontentontology#acc_extension --> 
     <owl:DatatypeProperty 
rdf:about="http://jade.cselt.it/messagecontentontology#acc_extension"> 
         <rdfs:domain 
rdf:resource="http://jade.cselt.it/messagecontentontology#Accessibility"/
\rightarrow </owl:DatatypeProperty> 
     <!-- http://jade.cselt.it/messagecontentontology#act_extension --> 
     <owl:DatatypeProperty 
rdf:about="http://jade.cselt.it/messagecontentontology#act_extension"> 
         <rdfs:domain 
rdf:resource="http://jade.cselt.it/messagecontentontology#Activity"/>
```

```
 </owl:DatatypeProperty> 
     <!-- http://jade.cselt.it/messagecontentontology#address --> 
     <owl:DatatypeProperty 
rdf:about="http://jade.cselt.it/messagecontentontology#address"> 
         <rdfs:domain 
rdf:resource="http://jade.cselt.it/messagecontentontology#Identification"
/> 
         <rdfs:range rdf:resource="&xsd;string"/> 
     </owl:DatatypeProperty> 
     <!-- http://jade.cselt.it/messagecontentontology#comp_biss --> 
     <owl:DatatypeProperty 
rdf:about="http://jade.cselt.it/messagecontentontology#comp_biss"> 
         <rdfs:domain 
rdf:resource="http://jade.cselt.it/messagecontentontology#Competency"/> 
         <rdfs:subPropertyOf 
rdf:resource="http://jade.cselt.it/messagecontentontology#RDCEO_descripti
on"/>
         <rdfs:range rdf:resource="&rdfs;Literal"/> 
     </owl:DatatypeProperty> 
     <!-- http://jade.cselt.it/messagecontentontology#comp_extension --> 
     <owl:DatatypeProperty 
rdf:about="http://jade.cselt.it/messagecontentontology#comp_extension"> 
         <rdfs:domain 
rdf:resource="http://jade.cselt.it/messagecontentontology#Competency"/> 
     </owl:DatatypeProperty> 
     <!-- http://jade.cselt.it/messagecontentontology#comp_fp --> 
     <owl:DatatypeProperty 
rdf:about="http://jade.cselt.it/messagecontentontology#comp_fp"> 
         <rdfs:domain 
rdf:resource="http://jade.cselt.it/messagecontentontology#Competency"/> 
         <rdfs:subPropertyOf 
rdf:resource="http://jade.cselt.it/messagecontentontology#RDCEO_descripti
on"/> 
         <rdfs:range rdf:resource="&rdfs;Literal"/> 
     </owl:DatatypeProperty> 
     <!-- http://jade.cselt.it/messagecontentontology#comp_newrap --> 
     <owl:DatatypeProperty 
rdf:about="http://jade.cselt.it/messagecontentontology#comp_newrap"> 
         <rdfs:domain 
rdf:resource="http://jade.cselt.it/messagecontentontology#Competency"/> 
         <rdfs:subPropertyOf 
rdf:resource="http://jade.cselt.it/messagecontentontology#RDCEO_descripti
on" / >
         <rdfs:range rdf:resource="&rdfs;Literal"/> 
     </owl:DatatypeProperty>
```

```
81
```
<!-- http://jade.cselt.it/messagecontentontology#contactinfo -->

```
 <owl:DatatypeProperty 
rdf:about="http://jade.cselt.it/messagecontentontology#contactinfo"> 
         <rdfs:domain 
rdf:resource="http://jade.cselt.it/messagecontentontology#Identification"
/> 
         <rdfs:range rdf:resource="&xsd;string"/> 
     </owl:DatatypeProperty> 
     <!-- http://jade.cselt.it/messagecontentontology#contentype_activity 
-- <owl:DatatypeProperty 
rdf:about="http://jade.cselt.it/messagecontentontology#contentype_activit
y">
         <rdfs:domain 
rdf:resource="http://jade.cselt.it/messagecontentontology#Activity"/> 
         <rdfs:range rdf:resource="&xsd;int"/> 
     </owl:DatatypeProperty> 
    < 1 - -http://jade.cselt.it/messagecontentontology#contentype_competency --> 
     <owl:DatatypeProperty 
rdf:about="http://jade.cselt.it/messagecontentontology#contentype_compete
ncy"> 
         <rdfs:domain 
rdf:resource="http://jade.cselt.it/messagecontentontology#Competency"/> 
         <rdfs:range rdf:resource="&xsd;int"/> 
     </owl:DatatypeProperty> 
     <!-- http://jade.cselt.it/messagecontentontology#description_activity 
--- <owl:DatatypeProperty 
rdf:about="http://jade.cselt.it/messagecontentontology#description_activi
ty"> 
         <rdfs:domain 
rdf:resource="http://jade.cselt.it/messagecontentontology#Activity"/> 
         <rdfs:range rdf:resource="&rdfs;Literal"/> 
     </owl:DatatypeProperty> 
    <! --http://jade.cselt.it/messagecontentontology#description_comp_biss --> 
     <owl:DatatypeProperty 
rdf:about="http://jade.cselt.it/messagecontentontology#description_comp_b
iss"> 
         <rdfs:domain 
rdf:resource="http://jade.cselt.it/messagecontentontology#Competency"/> 
         <rdfs:subPropertyOf 
rdf:resource="http://jade.cselt.it/messagecontentontology#comp_biss"/> 
         <rdfs:range rdf:resource="&rdfs;Literal"/> 
     </owl:DatatypeProperty> 
     <!-- http://jade.cselt.it/messagecontentontology#description_comp_fp 
\rightarrow
```

```
 <owl:DatatypeProperty 
rdf:about="http://jade.cselt.it/messagecontentontology#description_comp_f
p"> 
         <rdfs:domain 
rdf:resource="http://jade.cselt.it/messagecontentontology#Competency"/> 
         <rdfs:subPropertyOf 
rdf:resource="http://jade.cselt.it/messagecontentontology#comp_fp"/> 
         <rdfs:range rdf:resource="&rdfs;Literal"/> 
     </owl:DatatypeProperty> 
    <! -http://jade.cselt.it/messagecontentontology#description_comp_newrap --> 
     <owl:DatatypeProperty 
rdf:about="http://jade.cselt.it/messagecontentontology#description_comp_n
ewrap"> 
         <rdfs:domain 
rdf:resource="http://jade.cselt.it/messagecontentontology#Competency"/> 
         <rdfs:subPropertyOf 
rdf:resource="http://jade.cselt.it/messagecontentontology#comp_newrap"/> 
         <rdfs:range rdf:resource="&rdfs;Literal"/> 
     </owl:DatatypeProperty> 
     <!-- http://jade.cselt.it/messagecontentontology#description_interest 
- - <owl:DatatypeProperty 
rdf:about="http://jade.cselt.it/messagecontentontology#description_intere
st"> 
         <rdfs:domain 
rdf:resource="http://jade.cselt.it/messagecontentontology#Interest"/> 
         <rdfs:range rdf:resource="&rdfs;Literal"/> 
     </owl:DatatypeProperty> 
     <!-- http://jade.cselt.it/messagecontentontology#email --> 
     <owl:DatatypeProperty 
rdf:about="http://jade.cselt.it/messagecontentontology#email"> 
         <rdfs:domain 
rdf:resource="http://jade.cselt.it/messagecontentontology#Identification"
/> 
         <rdfs:subPropertyOf 
rdf:resource="http://jade.cselt.it/messagecontentontology#contactinfo"/> 
         <rdfs:range rdf:resource="&xsd;string"/> 
     </owl:DatatypeProperty> 
     <!-- http://jade.cselt.it/messagecontentontology#evaluation --> 
     <owl:DatatypeProperty 
rdf:about="http://jade.cselt.it/messagecontentontology#evaluation"> 
        <rdfs:comment>campo sumgrades</rdfs:comment>
         <rdfs:domain 
rdf:resource="http://jade.cselt.it/messagecontentontology#Activity"/> 
         <rdfs:range rdf:resource="&xsd;int"/> 
     </owl:DatatypeProperty>
```

```
 <!-- http://jade.cselt.it/messagecontentontology#firstname --> 
     <owl:DatatypeProperty 
rdf:about="http://jade.cselt.it/messagecontentontology#firstname"> 
         <rdfs:domain 
rdf:resource="http://jade.cselt.it/messagecontentontology#Identification"
/> 
         <rdfs:subPropertyOf 
rdf:resource="http://jade.cselt.it/messagecontentontology#name"/> 
         <rdfs:range rdf:resource="&xsd;string"/> 
     </owl:DatatypeProperty> 
     <!-- http://jade.cselt.it/messagecontentontology#has_com_abserr_not -
\rightarrow <owl:DatatypeProperty 
rdf:about="http://jade.cselt.it/messagecontentontology#has_com_abserr_not
"> 
         <rdfs:domain 
rdf:resource="http://jade.cselt.it/messagecontentontology#Activity"/> 
         <rdfs:subPropertyOf 
rdf:resource="http://jade.cselt.it/messagecontentontology#act_extension"/
\ddot{\phantom{1}} <rdfs:range rdf:resource="&xsd;boolean"/> 
     </owl:DatatypeProperty> 
     <!-- http://jade.cselt.it/messagecontentontology#has_com_biss --> 
     <owl:DatatypeProperty 
rdf:about="http://jade.cselt.it/messagecontentontology#has_com_biss"> 
         <rdfs:domain 
rdf:resource="http://jade.cselt.it/messagecontentontology#Activity"/> 
         <rdfs:subPropertyOf 
rdf:resource="http://jade.cselt.it/messagecontentontology#act_extension"/
> 
         <rdfs:range rdf:resource="&xsd;boolean"/> 
     </owl:DatatypeProperty> 
     <!-- http://jade.cselt.it/messagecontentontology#has_com_calc_conc --
\rightarrow <owl:DatatypeProperty 
rdf:about="http://jade.cselt.it/messagecontentontology#has_com_calc_conc"
\rightarrow <rdfs:domain 
rdf:resource="http://jade.cselt.it/messagecontentontology#Activity"/> 
         <rdfs:subPropertyOf 
rdf:resource="http://jade.cselt.it/messagecontentontology#act_extension"/
> 
         <rdfs:range rdf:resource="&xsd;boolean"/> 
     </owl:DatatypeProperty> 
     <!-- http://jade.cselt.it/messagecontentontology#has_com_calc_mac --> 
     <owl:DatatypeProperty 
rdf:about="http://jade.cselt.it/messagecontentontology#has_com_calc_mac">
```

```
 <rdfs:domain 
rdf:resource="http://jade.cselt.it/messagecontentontology#Activity"/> 
         <rdfs:subPropertyOf 
rdf:resource="http://jade.cselt.it/messagecontentontology#act_extension"/
> 
         <rdfs:range rdf:resource="&xsd;boolean"/> 
     </owl:DatatypeProperty> 
     <!-- http://jade.cselt.it/messagecontentontology#has_com_comp_func --
\sim <owl:DatatypeProperty 
rdf:about="http://jade.cselt.it/messagecontentontology#has_com_comp_func"
> 
         <rdfs:domain 
rdf:resource="http://jade.cselt.it/messagecontentontology#Activity"/> 
         <rdfs:subPropertyOf 
rdf:resource="http://jade.cselt.it/messagecontentontology#act_extension"/
> 
         <rdfs:range rdf:resource="&xsd;boolean"/> 
     </owl:DatatypeProperty> 
     <!-- http://jade.cselt.it/messagecontentontology#has_com_f_pos --> 
     <owl:DatatypeProperty 
rdf:about="http://jade.cselt.it/messagecontentontology#has_com_f_pos"> 
         <rdfs:domain 
rdf:resource="http://jade.cselt.it/messagecontentontology#Activity"/> 
         <rdfs:subPropertyOf 
rdf:resource="http://jade.cselt.it/messagecontentontology#act_extension"/
> 
         <rdfs:range rdf:resource="&xsd;boolean"/> 
     </owl:DatatypeProperty> 
     <!-- http://jade.cselt.it/messagecontentontology#has_com_newrap --> 
     <owl:DatatypeProperty 
rdf:about="http://jade.cselt.it/messagecontentontology#has_com_newrap"> 
         <rdfs:domain 
rdf:resource="http://jade.cselt.it/messagecontentontology#Activity"/> 
         <rdfs:subPropertyOf 
rdf:resource="http://jade.cselt.it/messagecontentontology#act_extension"/
> 
         <rdfs:range rdf:resource="&xsd;boolean"/> 
     </owl:DatatypeProperty> 
     <!-- http://jade.cselt.it/messagecontentontology#id_activity --> 
     <owl:DatatypeProperty 
rdf:about="http://jade.cselt.it/messagecontentontology#id_activity"> 
         <rdfs:domain 
rdf:resource="http://jade.cselt.it/messagecontentontology#Activity"/> 
         <rdfs:range rdf:resource="&xsd;int"/> 
     </owl:DatatypeProperty> 
     <!-- http://jade.cselt.it/messagecontentontology#id_identification --
\rightarrow
```

```
 <owl:DatatypeProperty 
rdf:about="http://jade.cselt.it/messagecontentontology#id_identification"
> 
         <rdfs:domain 
rdf:resource="http://jade.cselt.it/messagecontentontology#Identification"
/> 
         <rdfs:range rdf:resource="&xsd;int"/> 
     </owl:DatatypeProperty> 
    <! -http://jade.cselt.it/messagecontentontology#id_identification_last_data_a
cess --> 
     <owl:DatatypeProperty 
rdf:about="http://jade.cselt.it/messagecontentontology#id_identification_
last_data_acess"> 
         <rdfs:subPropertyOf 
rdf:resource="http://jade.cselt.it/messagecontentontology#acc_extension"/
> </owl:DatatypeProperty> 
     <!-- http://jade.cselt.it/messagecontentontology#last_data_access --> 
     <owl:DatatypeProperty 
rdf:about="http://jade.cselt.it/messagecontentontology#last_data_access"> 
         <rdfs:domain 
rdf:resource="http://jade.cselt.it/messagecontentontology#Accessibility"/
> 
         <rdfs:subPropertyOf 
rdf:resource="http://jade.cselt.it/messagecontentontology#acc_extension"/
> 
         <rdfs:range rdf:resource="&xsd;dateTimeStamp"/> 
     </owl:DatatypeProperty> 
     <!-- http://jade.cselt.it/messagecontentontology#lastname --> 
     <owl:DatatypeProperty 
rdf:about="http://jade.cselt.it/messagecontentontology#lastname"> 
         <rdfs:domain 
rdf:resource="http://jade.cselt.it/messagecontentontology#Identification"
/> 
         <rdfs:subPropertyOf 
rdf:resource="http://jade.cselt.it/messagecontentontology#name"/> 
         <rdfs:range rdf:resource="&xsd;string"/> 
     </owl:DatatypeProperty> 
     <!-- http://jade.cselt.it/messagecontentontology#level_com_abserr_not 
--&> <owl:DatatypeProperty 
rdf:about="http://jade.cselt.it/messagecontentontology#level_com_abserr_n
ot"> 
         <rdfs:domain
```

```
rdf:resource="http://jade.cselt.it/messagecontentontology#Competency"/>
```

```
 <rdfs:subPropertyOf 
rdf:resource="http://jade.cselt.it/messagecontentontology#comp_extension"
/> 
         <rdfs:range rdf:resource="&xsd;int"/> 
     </owl:DatatypeProperty> 
     <!-- http://jade.cselt.it/messagecontentontology#level_com_biss --> 
     <owl:DatatypeProperty 
rdf:about="http://jade.cselt.it/messagecontentontology#level_com_biss"> 
         <rdfs:domain 
rdf:resource="http://jade.cselt.it/messagecontentontology#Competency"/> 
         <rdfs:subPropertyOf 
rdf:resource="http://jade.cselt.it/messagecontentontology#comp_extension"
/> 
         <rdfs:range rdf:resource="&xsd;int"/> 
     </owl:DatatypeProperty> 
     <!-- http://jade.cselt.it/messagecontentontology#level_com_calc_conc 
--> 
     <owl:DatatypeProperty 
rdf:about="http://jade.cselt.it/messagecontentontology#level_com_calc_con
\sim "> <rdfs:domain 
rdf:resource="http://jade.cselt.it/messagecontentontology#Competency"/> 
         <rdfs:subPropertyOf 
rdf:resource="http://jade.cselt.it/messagecontentontology#comp_extension"
/> 
         <rdfs:range rdf:resource="&xsd;int"/> 
     </owl:DatatypeProperty> 
     <!-- http://jade.cselt.it/messagecontentontology#level_com_calc_mac -
\rightarrow <owl:DatatypeProperty 
rdf:about="http://jade.cselt.it/messagecontentontology#level_com_calc_mac
"> 
         <rdfs:domain 
rdf:resource="http://jade.cselt.it/messagecontentontology#Competency"/> 
         <rdfs:subPropertyOf 
rdf:resource="http://jade.cselt.it/messagecontentontology#comp_extension"
/> 
         <rdfs:range rdf:resource="&xsd;int"/> 
     </owl:DatatypeProperty> 
     <!-- http://jade.cselt.it/messagecontentontology#level_com_comp_func 
--&> <owl:DatatypeProperty 
rdf:about="http://jade.cselt.it/messagecontentontology#level_com_comp_fun
c"> 
         <rdfs:domain 
rdf:resource="http://jade.cselt.it/messagecontentontology#Competency"/> 
         <rdfs:subPropertyOf 
rdf:resource="http://jade.cselt.it/messagecontentontology#comp_extension"
/
```

```
 <rdfs:range rdf:resource="&xsd;int"/> 
     </owl:DatatypeProperty> 
     <!-- http://jade.cselt.it/messagecontentontology#level_com_f_pos --> 
     <owl:DatatypeProperty 
rdf:about="http://jade.cselt.it/messagecontentontology#level_com_f_pos"> 
         <rdfs:domain 
rdf:resource="http://jade.cselt.it/messagecontentontology#Competency"/> 
         <rdfs:subPropertyOf 
rdf:resource="http://jade.cselt.it/messagecontentontology#comp_extension"
/> 
         <rdfs:range rdf:resource="&xsd;int"/> 
     </owl:DatatypeProperty> 
     <!-- http://jade.cselt.it/messagecontentontology#level_com_newrap --> 
     <owl:DatatypeProperty 
rdf:about="http://jade.cselt.it/messagecontentontology#level_com_newrap"> 
         <rdfs:domain 
rdf:resource="http://jade.cselt.it/messagecontentontology#Competency"/> 
         <rdfs:subPropertyOf 
rdf:resource="http://jade.cselt.it/messagecontentontology#comp_extension"
/> 
         <rdfs:range rdf:resource="&xsd;int"/> 
     </owl:DatatypeProperty> 
     <!-- http://jade.cselt.it/messagecontentontology#level_required --> 
     <owl:DatatypeProperty 
rdf:about="http://jade.cselt.it/messagecontentontology#level_required"> 
         <rdfs:domain 
rdf:resource="http://jade.cselt.it/messagecontentontology#Activity"/> 
         <rdfs:subPropertyOf 
rdf:resource="http://jade.cselt.it/messagecontentontology#act_extension"/
\rightarrow <rdfs:subPropertyOf 
rdf:resource="http://jade.cselt.it/messagecontentontology#comp_extension"
/> 
     </owl:DatatypeProperty> 
     <!-- http://jade.cselt.it/messagecontentontology#name --> 
     <owl:DatatypeProperty 
rdf:about="http://jade.cselt.it/messagecontentontology#name"> 
         <rdfs:domain 
rdf:resource="http://jade.cselt.it/messagecontentontology#Identification"
/> 
         <rdfs:range rdf:resource="&xsd;string"/> 
     </owl:DatatypeProperty> 
     <!-- http://jade.cselt.it/messagecontentontology#name_com_abserr_not 
--\sim <owl:DatatypeProperty 
rdf:about="http://jade.cselt.it/messagecontentontology#name_com_abserr_no
t">
```

```
 <rdfs:domain 
rdf:resource="http://jade.cselt.it/messagecontentontology#Competency"/> 
         <rdfs:subPropertyOf 
rdf:resource="http://jade.cselt.it/messagecontentontology#RDCEO_descripti
on"/> 
         <rdfs:subPropertyOf 
rdf:resource="http://jade.cselt.it/messagecontentontology#comp_fp"/> 
         <rdfs:subPropertyOf 
rdf:resource="http://jade.cselt.it/messagecontentontology#comp_newrap"/> 
         <rdfs:range rdf:resource="&rdfs;Literal"/> 
     </owl:DatatypeProperty> 
     <!-- http://jade.cselt.it/messagecontentontology#name_com_biss --> 
     <owl:DatatypeProperty 
rdf:about="http://jade.cselt.it/messagecontentontology#name_com_biss"> 
         <rdfs:domain 
rdf:resource="http://jade.cselt.it/messagecontentontology#Competency"/> 
         <rdfs:subPropertyOf 
rdf:resource="http://jade.cselt.it/messagecontentontology#RDCEO_descripti
on"/ <rdfs:subPropertyOf 
rdf:resource="http://jade.cselt.it/messagecontentontology#comp_biss"/> 
         <rdfs:range rdf:resource="&rdfs;Literal"/> 
     </owl:DatatypeProperty> 
     <!-- http://jade.cselt.it/messagecontentontology#name_com_calc_conc -
\rightarrow <owl:DatatypeProperty 
rdf:about="http://jade.cselt.it/messagecontentontology#name_com_calc_conc
"> 
         <rdfs:domain 
rdf:resource="http://jade.cselt.it/messagecontentontology#Competency"/> 
         <rdfs:subPropertyOf 
rdf:resource="http://jade.cselt.it/messagecontentontology#RDCEO_descripti
on" / <rdfs:subPropertyOf 
rdf:resource="http://jade.cselt.it/messagecontentontology#comp_newrap"/> 
         <rdfs:range rdf:resource="&rdfs;Literal"/> 
     </owl:DatatypeProperty> 
     <!-- http://jade.cselt.it/messagecontentontology#name_com_calc_mac --
\rightarrow <owl:DatatypeProperty 
rdf:about="http://jade.cselt.it/messagecontentontology#name_com_calc_mac"
> 
         <rdfs:domain 
rdf:resource="http://jade.cselt.it/messagecontentontology#Competency"/> 
         <rdfs:subPropertyOf 
rdf:resource="http://jade.cselt.it/messagecontentontology#RDCEO_descripti
on" / <rdfs:subPropertyOf 
rdf:resource="http://jade.cselt.it/messagecontentontology#comp_biss"/> 
         <rdfs:subPropertyOf 
rdf:resource="http://jade.cselt.it/messagecontentontology#comp_fp"/>
```

```
 <rdfs:subPropertyOf 
rdf:resource="http://jade.cselt.it/messagecontentontology#comp_newrap"/> 
         <rdfs:range rdf:resource="&rdfs;Literal"/> 
     </owl:DatatypeProperty> 
     <!-- http://jade.cselt.it/messagecontentontology#name_com_comp_func -
\rightarrow <owl:DatatypeProperty 
rdf:about="http://jade.cselt.it/messagecontentontology#name_com_comp_func
"> 
         <rdfs:domain 
rdf:resource="http://jade.cselt.it/messagecontentontology#Competency"/> 
         <rdfs:subPropertyOf 
rdf:resource="http://jade.cselt.it/messagecontentontology#RDCEO_descripti
on"/> 
         <rdfs:subPropertyOf 
rdf:resource="http://jade.cselt.it/messagecontentontology#comp_biss"/> 
         <rdfs:subPropertyOf 
rdf:resource="http://jade.cselt.it/messagecontentontology#comp_fp"/> 
         <rdfs:subPropertyOf 
rdf:resource="http://jade.cselt.it/messagecontentontology#comp_newrap"/> 
         <rdfs:range rdf:resource="&rdfs;Literal"/> 
     </owl:DatatypeProperty> 
     <!-- http://jade.cselt.it/messagecontentontology#name_com_f_pos --> 
     <owl:DatatypeProperty 
rdf:about="http://jade.cselt.it/messagecontentontology#name_com_f_pos"> 
         <rdfs:domain 
rdf:resource="http://jade.cselt.it/messagecontentontology#Competency"/> 
         <rdfs:subPropertyOf 
rdf:resource="http://jade.cselt.it/messagecontentontology#RDCEO_descripti
on"/> 
         <rdfs:subPropertyOf 
rdf:resource="http://jade.cselt.it/messagecontentontology#comp_fp"/> 
         <rdfs:range rdf:resource="&rdfs;Literal"/> 
     </owl:DatatypeProperty> 
     <!-- http://jade.cselt.it/messagecontentontology#name_com_newrap --> 
     <owl:DatatypeProperty 
rdf:about="http://jade.cselt.it/messagecontentontology#name_com_newrap"> 
         <rdfs:domain 
rdf:resource="http://jade.cselt.it/messagecontentontology#Competency"/> 
         <rdfs:subPropertyOf 
rdf:resource="http://jade.cselt.it/messagecontentontology#RDCEO_descripti
on" / >
         <rdfs:subPropertyOf 
rdf:resource="http://jade.cselt.it/messagecontentontology#comp_newrap"/> 
         <rdfs:range rdf:resource="&rdfs;Literal"/> 
     </owl:DatatypeProperty> 
     <!-- http://jade.cselt.it/messagecontentontology#phone --> 
     <owl:DatatypeProperty 
rdf:about="http://jade.cselt.it/messagecontentontology#phone">
```

```
 <rdfs:domain 
rdf:resource="http://jade.cselt.it/messagecontentontology#Identification"
/> 
         <rdfs:subPropertyOf 
rdf:resource="http://jade.cselt.it/messagecontentontology#contactinfo"/> 
         <rdfs:range rdf:resource="&xsd;string"/> 
     </owl:DatatypeProperty> 
     <!-- http://jade.cselt.it/messagecontentontology#preference --> 
     <owl:DatatypeProperty 
rdf:about="http://jade.cselt.it/messagecontentontology#preference"> 
         <rdfs:domain 
rdf:resource="http://jade.cselt.it/messagecontentontology#Accessibility"/
> 
         <rdfs:range rdf:resource="&rdfs;Literal"/> 
     </owl:DatatypeProperty> 
     <!-- http://jade.cselt.it/messagecontentontology#queryresult --> 
     <owl:DatatypeProperty 
rdf:about="http://jade.cselt.it/messagecontentontology#queryresult"> 
         <rdfs:domain 
rdf:resource="http://jade.cselt.it/messagecontentontology#HasAssessment"/
> <rdfs:range rdf:resource="&rdfs;Literal"/> 
     </owl:DatatypeProperty> 
     <!-- http://jade.cselt.it/messagecontentontology#queryskills --> 
     <owl:DatatypeProperty 
rdf:about="http://jade.cselt.it/messagecontentontology#queryskills"> 
         <rdfs:domain 
rdf:resource="http://jade.cselt.it/messagecontentontology#HasrequiredSkil
ls"/> 
         <rdfs:range rdf:resource="&rdfs;Literal"/> 
     </owl:DatatypeProperty> 
     <!-- http://jade.cselt.it/messagecontentontology#startdate --> 
     <owl:DatatypeProperty 
rdf:about="http://jade.cselt.it/messagecontentontology#startdate"> 
         <rdfs:domain 
rdf:resource="http://jade.cselt.it/messagecontentontology#Activity"/> 
         <rdfs:range rdf:resource="&xsd;dateTimeStamp"/> 
     </owl:DatatypeProperty> 
     <!-- http://jade.cselt.it/messagecontentontology#testmonial --> 
     <owl:DatatypeProperty 
rdf:about="http://jade.cselt.it/messagecontentontology#testmonial"> 
         <rdfs:domain 
rdf:resource="http://jade.cselt.it/messagecontentontology#Activity"/> 
         <rdfs:range rdf:resource="&rdfs;Literal"/> 
     </owl:DatatypeProperty>
```
## **APÊNDICE C – Código-fonte de um Agente**

Neste apêndice é apresentado o código-fonte do agente *Doubt & Error Profile Agent* desenvolvido na plataforma JADE.

#### **DoubtErrorProfileAgent.java**

```
package LIPontology;
```

```
import jade.content.lang.Codec; 
import jade.content.lang.Codec.CodecException; 
import jade.content.lang.sl.SLCodec; 
import jade.content.onto.Ontology; 
import jade.content.onto.OntologyException; 
import jade.core.AID; 
import jade.core.Agent; 
import jade.core.behaviours.*; 
import jade.domain.DFService; 
import jade.domain.FIPAException; 
import jade.domain.FIPAAgentManagement.DFAgentDescription; 
import jade.domain.FIPAAgentManagement.ServiceDescription; 
import jade.lang.acl.ACLMessage; 
import jade.lang.acl.MessageTemplate; 
import java.awt.List; 
import java.io.IOException; 
import java.io.Serializable; 
import java.net.URLConnection; 
import java.sql.Connection; 
import java.sql.DriverManager; 
import java.sql.ResultSet; 
import java.sql.SQLException; 
import java.sql.Statement; 
import java.util.Iterator; 
import java.util.Set; 
import java.util.logging.Level; 
import java.util.logging.Logger; 
import LIPontology.OWL_LIP_profileOntology; 
/** 
  * @author Vitor Bremgartner 
 * 
  * Um agente que faz uma busca por dúvidas e 
  * erros dos alunos com base nos resultados das questões postadas no 
    ambiente pelo aluno (Doubt & Error Agent) e que mapeia tais erros de
```
determinada tarefa em habilidades e competências necessárias para

```
 * a realização da mesma. Envia mensagem de informação de alunos com 
       * dúvidas ao RecommendedProfileAgent paar este buscar os melhores alunos com 
estas habilidades 
     e competencias que possam ajudar na tarefa.
  */ 
public class DoubtErrorProfileAgent extends Agent {
         private Connection conn; 
         private MessageParser mp; 
         private ACLMessage lastReceivedMsg = new ACLMessage(ACLMessage.QUERY_IF); 
         private String aux1 = " "; 
         private Codec codec = new SLCodec(); 
         private Ontology ontology = OWL_LIP_profileOntology.getInstance(); 
         private AID[] reccomendedProfileAgents; 
         private MessageTemplate template2 = MessageTemplate.and( 
                    //MessageTemplate.MatchPerformative(ACLMessage.QUERY_IF), 
                      MessageTemplate.MatchLanguage(codec.getName()), 
                    MessageTemplate.MatchOntology(ontology.getName())) ; 
         @Override 
         protected void setup() { 
             try { 
                Class.forName("com.mysql.jdbc.Driver").newInstance(); 
conn =DriverManager.getConnection("jdbc:mysql://localhost:3306/sala","peter","secret"); 
                mp = new MessageParser(); 
                getContentManager().registerLanguage(codec); 
                 getContentManager().registerOntology(ontology); 
 } 
             catch (Exception e) { 
               e.printStackTrace(); 
            } 
             addBehaviour(new TickerBehaviour(this, 10000) { 
                          public void onTick() { 
             // createPerson(); 
                               ACLMessage msg = new
ACLMessage(ACLMessage.INFORM); 
                                msg.setLanguage(codec.getName()); 
                                msg.setOntology(ontology.getName());
```

```
List l = new List();
                            Identification defaultidentification = new 
Identification(); 
                        Activity defaultactivity = new Activity();
                         DFAgentDescription template = new 
DFAgentDescription(); 
                         ServiceDescription sd = new ServiceDescription(); 
                         sd.setType("doubt-error"); 
                         template.addServices(sd); 
                         try { 
                           DFAgentDescription[] result =
DFService.search(myAgent, template); 
                         // System.out.println("Encontrados os seguintes 
agentes vendedores:"); 
                            reccomendedProfileAgents = new 
AID[result.length]; 
                           for (int i = 0; i < result.length; ++i) {
                            reccomendedProfileAgents[i] = 
result[i].getName(); 
 // 
      System.out.println(reccomendedProfileAgents[i].getName()); 
msg.addReceiver(reccomendedProfileAgents[i]); 
 } 
 } 
                         catch (FIPAException fe) { 
                           fe.printStackTrace(); 
 } 
                              boolean rslt = true; 
                                   Integer maxIdx = null; 
                                   try { 
                                       String resultado = ""; 
                                       int iduser; 
                                       String atualizacao = null; 
                                       String consulta = null; 
                                       String consulta2 = null; 
                                       String consulta11 = null; 
                                      Statement stmt =
conn.createStatement(); 
statement stmt2 =
conn.createStatement();
```

```
94
```
Statement stmt3 = conn.createStatement(); statement stmt4 = conn.createStatement(); Statement stmt5 conn.createStatement(); Statement stmt11 = conn.createStatement(); //String stmtStr = "SELECT MAX(person id) from person;"; //consulta abaixo para saber o ultimo que acessou /\* String stmtStr = "SELECT firstname from mdl\_user join mdl\_user\_lastaccess " + "on mdl\_user\_lastaccess.userid = mdl\_user.id where mdl\_user\_lastaccess.timeaccess = (select MAX(mdl\_user\_lastaccess.timeaccess)from mdl\_user\_lastaccess);";  $\star/$ String stmtStr = "SELECT firstname FROM mdl\_user JOIN mdl\_user\_lastaccess " + "ON mdl\_user\_lastaccess.userid = mdl\_user.id " + "WHERE mdl\_user\_lastaccess.timeaccess > ( SELECT MAX( mdl\_user\_lastaccess.timeaccess ) " + "FROM mdl\_user\_lastaccess )  $-300;$  "; \*/ // String stmtStr = "SELECT max(id) from mdl\_user"; String stmtStr = "SELECT DATEDIFF(" + " CURRENT\_TIMESTAMP , DATE\_FORMAT( FROM\_UNIXTIME( timeaccess /1000 \*1000 ) , '%Y-%m-%d' ) ) " + " FROM `mdl\_user\_lastaccess` " + " WHERE DATEDIFF( " + CURRENT\_TIMESTAMP , DATE\_FORMAT( FROM\_UNIXTIME( timeaccess /1000 \*1000 ) , '%Y-%m-%d' ) ) <60 "; //pesquisar por questao String stmtStrQuestion = "SELECT mu.firstname, mu.id, mu.level\_com\_biss " + " FROM `mdl\_quiz\_attempts` mqa join `mdl\_user` mu on mqa.userid = mu.id " + " where mqa.sumgrades in (select max(sumgrades) from `mdl\_quiz\_attempts`)"; //pesqusiar os piores sumgrades String stmtStrQuizErr = " SELECT userid, quiz,sumgrades FROM mdl\_quiz\_attempts WHERE sumgrades " + " IN ( SELECT min( sumgrades ) FROM

" ) GROUP BY quiz, userid ";

`mdl\_quiz\_attempts` GROUP BY quiz " +

```
stmt.executeQuery(stmtStr); 
                              // 2 ResultSet rs = 
stmt.executeQuery(stmtStrQuestion); 
\frac{1}{3}ResultSet rs =
stmt.executeQuery(stmtStrQuizErr); 
                              /* if (rs.first()) {
                                  // maxIdx = rs.getInt(1);resultado = rs.getString(1); } */ 
/ *
                          //obtendo idusers, levels e atualizando levels 
                                 int levelt; 
                               if (rs.first()){ 
                                  resultado = rs.getString(1) + " "+rs.getInt(2)+ " " + rs.getInt(3)+ " \n//iduser = rs.getInt(2);//levelt = rs.getInt(3); atualizacao = " update mdl_user set 
level_com_biss = " + (rs.getInt(3)+1)+ " where id = " + rs.getInt(2);int rs2 =
stmt2.executeUpdate(atualizacao); 
                                 while(rs.next()){ 
                                   resultado = rs.getString(1) + " "+ 
rs.getInt(2)+ " "+ rs.getInt(3)+ " \n1/ iduser = rs.getInt(2); // consulta = consulta + "or id = 
"+rs.getInt(2); 
                                    atualizacao = " update mdl_user 
set level com biss = " + (rs.getInt(3)+1)+ " where id = " + rs.getInt(2);rs2 =stmt2.executeUpdate(atualizacao); 
 } } 
* /
                                 int levelt; 
                                 ResultSet rs5; 
                                 String rec1, samecourse; 
                                 //mesmo curso do aluno com dúvida
```

```
 samecourse = " and id in (SELECT
```
//1 ResultSet rs =

u.id FROM mdl\_role\_assignments rs INNER JOIN mdl\_user u " + " ON u.id = rs.userid INNER JOIN mdl\_context e ON rs.contextid = e.id " + " WHERE e.contextlevel =50 AND rs.roleid =5 AND e.instanceid = "; //os rs... sáo relativos aos piores sumgrades, nao relativos aos quizzes... tem que ver quais sao os quizzes (DIFERENCIADOS) if (rs.first()){ //Elementos da ontologia //userid defaultidentification.setId(rs.getInt(1)); defaultactivity.setIdactivity(rs.getInt(2)); defaultactivity.setEvaluation(rs.getInt(3)); resultado = resultado +<br>defaultactivity.oetIdactivity()+ " "+ defaultidentification.getId()+ " "+ defaultactivity.getIdactivity()+ " "+ defaultactivity.getEvaluation() + "\n"; // userid quiz max(sumgrades) //verificar quais as competencias e //habilidades requisitadas nos quizzes que os alunos tiveram problemas (os de menor sumgrades) //pegar tbm os cursos deles consulta = "select has\_com\_calc\_mac , has\_com\_comp\_func, has\_com\_abserr\_not," + " has\_com\_calc\_conc, has\_com\_biss , has\_com\_f\_pos, has\_com\_newrap, course " + " from mdl\_quiz where id =  $" +$  defaultactivity.getIdactivity(); //rs.getInt(2) eh o id do questionario ResultSet rs2 = stmt2.executeQuery(consulta); //verificar quais os níveis de competencias e //habilidades requisitadas nos quizzes que os alunos tiveram problemas (os de menor sumgrades) //pegar tbm os cursos deles consulta11 = "select level\_com\_calc\_mac , level\_com\_comp\_func, level\_com\_abserr\_not," + " level\_com\_calc\_conc, level\_com\_biss , level\_com\_f\_pos, level\_com\_newrap, course " + " from mdl\_quiz where id = " + defaultactivity.getIdactivity(); //rs.getInt(2) eh o id do questionario

ResultSet rs11 =

stmt11.executeQuery(consulta11); Activity defaultactivity2 = new Activity(); // consulta2 = "select level\_com\_calc\_mac , level\_com\_comp\_func, level\_com\_abserr\_not," + // "level\_com\_calc\_conc, level\_com\_biss , level\_com\_f\_pos, level\_com\_newrap " + // "from mdl\_user where id = " + defaultidentification.getId(); // ResultSet rs3 = stmt3.executeQuery(consulta2); //obtem usuario com suas competencias e habilidades // ResultSet rs3 = stmt3.executeQuery(consulta2); //obtem usuario com suas competencias e habilidades //para cada habilidade if ((rs2.first()) &&  $(rs11.first())$ } int rs4; //com as compet. e habilidades necessarias obtidas dos quizzes de menor sumgrade, agora o //objetivo é buscar os alunos que tem as melhores compet. ou hab. if (rs2.getBoolean(1))  $\{$  //pega o id da questao onde o aluno foi mais fraco, id deste aluno mais fraco e o id do melhor usuario com aquela habilidade esepcifica. //mas esse id deve ser diferente do aluno com duvida, o rs.getInt(1)  $\frac{1}{2}$  rec1 = "select" "+defaultactivity.getIdactivity() +", "+ defaultidentification.getId() +", id" + // " from mdl\_user where id <> " + defaultidentification.getId() + " " +  $\frac{1}{2}$  , where  $\frac{1}{2}$  , where  $\frac{1}{2}$  , where  $\frac{1}{2}$  , where  $\frac{1}{2}$  , where  $\frac{1}{2}$  , where  $\frac{1}{2}$  , where  $\frac{1}{2}$  , where  $\frac{1}{2}$  , where  $\frac{1}{2}$  , where  $\frac{1}{2}$  , where  $\frac{1}{2}$  , where  $\frac{1$ and level\_com\_calc\_mac in (select max(level\_com\_calc\_mac) from mdl\_user) " + // samecourse + rs2.getInt(8) + ")"; rec1 = "select "+defaultactivity.getIdactivity() +", "+ defaultidentification.getId() +", id from mdl\_user where id <> " + defaultidentification.getId() + " and level\_com\_calc\_mac in (select max(level\_com\_calc\_mac) from mdl\_user) " + samecourse + rs2.getInt(8) + ")"; defaultactivity2.setLevel\_com\_calc\_mac(rs11.getInt(1)); rec1 = "select

"+defaultactivity.getIdactivity() +", "+ defaultidentification.getId() +", id from mdl\_user where id <> " + defaultidentification.getId() + " and level\_com\_calc\_mac >= " + defaultactivity2.getLevel\_com\_calc\_mac() + samecourse + rs2.getInt(8) + ")"; // do aluno com duvida. os dois DEVEM pertencer ao mesmo curso //pega o firstname. pode pegar os outros atributos, sem problema //enviar msg para RecommendedProfiles l.add(rec1); //apenas para teste  $/$ \*  $r s 5$  = stmt5.executeQuery(rec1); //obtem os melhores usuarios com suas compet e habilidades maximas para aquela compt. ou habilidade. if  $(rs5.fit())$ //int aux =  $\frac{1}{2}$  //enviar aqui mensagem para Recommended l.add(Integer.toString(rs5.getInt(1))); while(rs5.next()){ l.add(Integer.toString(rs5.getInt(1))); }

}\*/

 } if (rs2.getBoolean(2))  $\{$  rec1 = "select "+defaultactivity.getIdactivity() +", "+defaultidentification.getId() +", id from mdl\_user where id <> " + defaultidentification.getId() + " and level\_com\_comp\_func in (select max(level\_com\_comp\_func) from mdl\_user) " + samecourse  $+$  $rs2.getInt(8) + ")"$  //enviar msg para RecommendedProfiles //apenas para teste defaultactivity2.setLevel\_com\_comp\_func(rs11.getInt(2)); rec1 = "select "+defaultactivity.getIdactivity() +", "+ defaultidentification.getId() +", id from mdl\_user where id <> " + defaultidentification.getId() + " and level\_com\_comp\_func >= " + defaultactivity2.getLevel\_com\_comp\_func() + samecourse + rs2.getInt(8) + ")"; l.add(rec1);  $\frac{1}{2}$  rs5  $\frac{1}{2}$  rs5  $\frac{1}{2}$  rs5 stmt5.executeQuery(rec1); //obtem os melhores usuarios com suas compet e habilidades maximas para aquela compt. ou habilidade. } if (rs2.getBoolean(3))  $\{$  rec1 = "select "+defaultactivity.getIdactivity() +", "+defaultidentification.getId() +", id from mdl\_user where id <> " + defaultidentification.getId() + " and level\_com\_abserr\_not in (select max(level\_com\_abserr\_not) from mdl\_user) " + samecourse +  $rs2.getInt(8) + ")"$  //enviar msg para RecommendedProfiles //apenas para teste defaultactivity2.setLevel\_com\_abserr\_not(rs11.getInt(3)); rec1 = "select "+defaultactivity.getIdactivity() +", "+ defaultidentification.getId() +", id from mdl\_user where id <> " + defaultidentification.getId() +  $"$  and level com abserr not >=  $"$  + defaultactivity2.getLevel\_com\_abserr\_not() + samecourse +  $rs2.getInt(8) + ")"$ 

 $1.add(rec1);$  //  $rs5 =$ 

```
stmt5.executeQuery(rec1); //obtem os melhores usuarios com suas compet e 
habilidades maximas para aquela compt. ou habilidade. 
 } 
                                    if (rs2.getBoolean(4)) 
\{ rec1 = "select 
"+defaultactivity.getIdactivity() +", "+defaultidentification.getId() + 
                                         ", id from mdl_user where 
id <> " + defaultidentification.getId() + " and level_com_calc_conc in (select 
max(level_com_calc_conc) from mdl_user) " + 
                                             samecourse +
rs2.getInt(8) + ")"; 
                                              //enviar msg para 
RecommendedProfiles 
                                              //apenas para teste 
      defaultactivity2.setLevel_com_calc_conc(rs11.getInt(4)); 
 rec1 = "select 
"+defaultactivity.getIdactivity() +", "+ 
defaultidentification.getId() +", id from mdl_user where id <> " + 
defaultidentification.getId() + " and level_com_calc_conc >= " + 
     defaultactivity2.getLevel_com_calc_conc()+ 
                                              samecourse + 
rs2.getInt(8) + ")"l.add(rec1); // rs5
stmt5.executeQuery(rec1); //obtem os melhores usuarios com suas compet e 
habilidades maximas para aquela compt. ou habilidade. 
 } 
                                    if (rs2.getBoolean(5)) 
\{ rec1 = "select 
"+defaultactivity.getIdactivity() +", "+ 
defaultidentification.getId() +", id from mdl_user where id <> " + 
defaultidentification.getId() + " and level_com_biss in (select 
max(level_com_biss) from mdl_user) " + 
                                             samecourse +
rs2.getInt(8) + ")" //enviar msg para 
RecommendedProfiles 
      defaultactivity2.setLevel_com_biss(rs11.getInt(5)); 
 rec1 = "select 
"+defaultactivity.getIdactivity() +", "+ 
defaultidentification.getId() +", id from mdl_user where id <> " + 
defaultidentification.getId() + " and level_com_biss >= " + 
      defaultactivity2.getLevel_com_biss() + 
                                             samecourse +
rs2.getInt(8) + ")";
```

```
101
```

```
 l.add(rec1);;//apenas para 
teste 
\frac{1}{2} rs5 \frac{1}{2} rs5
stmt5.executeQuery(rec1); //obtem os melhores usuarios com suas compet e 
habilidades maximas para aquela compt. ou habilidade. 
 } 
                                  if (rs2.getBoolean(6)) 
\{ rec1 = "select 
"+defaultactivity.getIdactivity() +", "+ 
defaultidentification.getId() +", id from mdl_user where id <> " + 
defaultidentification.getId() + " and level_com_f_pos in (select 
max(level_com_f_pos) from mdl_user) " + 
                                          samecourse +
rs2.getInt(8) + ")" //enviar msg para 
RecommendedProfiles 
                                           //apenas para teste 
     defaultactivity2.setLevel_com_f_pos(rs11.getInt(6)); 
 rec1 = "select 
"+defaultactivity.getIdactivity() +", "+ 
defaultidentification.getId() +", id from mdl_user where id <> " + 
defaultidentification.getId() + " and level_com_f_pos >= " + 
     defaultactivity2.getLevel_com_f_pos() + 
                                          samecourse +
rs2.getInt(8) + ")"1.add(rec1); // rs5 =stmt5.executeQuery(rec1); //obtem os melhores usuarios com suas compet e 
habilidades maximas para aquela compt. ou habilidade. 
 } 
                                  if (rs2.getBoolean(7)) 
\{ rec1 = "select 
"+defaultactivity.getIdactivity() +", "+ 
defaultidentification.getId() +", id from mdl_user where id <> " + 
defaultidentification.getId() + " and level_com_newrap in (select 
max(level_com_newrap) from mdl_user) " + 
                                          samecourse +
rs2.getInt(8) + ")"; 
                                           //enviar msg para 
RecommendedProfiles 
                                           //apenas para teste 
     defaultactivity2.setLevel_com_newrap(rs11.getInt(7)); 
 rec1 = "select
```

```
"+defaultactivity.getIdactivity() +", "+ 
defaultidentification.getId() +", id from mdl_user where id <> " + 
defaultidentification.getId() + " and level_com_newrap >= " + 
     defaultactivity2.getLevel_com_newrap() + 
                                           samecourse +
rs2.getInt(8) + ")"; 
                                        l.add(rec1); 
 } 
 } 
                                  while(rs.next()){ 
                                   //Elementos da ontologia 
                                        //userid 
defaultidentification.setId(rs.getInt(1));
defaultactivity.setIdactivity(rs.getInt(2)); 
defaultactivity.setEvaluation(rs.getInt(3));
                                        resultado = resultado + 
defaultidentification.getId() + " "+ defaultactivity.getIdactivity()+ " "+ 
defaultactivity.getEvaluation()+ "\n"; 
 // userid 
quiz max(sumgrades) 
                                       //verificar quais as 
competencias e habilidades requisitadas nos quizzes que os alunos tiveram 
problemas (os de menor sumgrades) 
 consulta = "select 
has_com_calc_mac , has_com_comp_func, has_com_abserr_not," +
 " 
has_com_calc_conc, has_com_biss , has_com_f_pos, has_com_newrap, course " + 
                                                 " from mdl_quiz 
where id = " + defaultactivity.getIdactivity(); //rs.getInt(2) eh o id do
questionario 
rs2 =stmt2.executeQuery(consulta); 
                                         consulta11 = "select 
level_com_calc_mac , level_com_comp_func, level_com_abserr_not," + 
 " 
level_com_calc_conc, level_com_biss , level_com_f_pos, level_com_newrap, course 
" +
```
 " from mdl\_quiz where id = " + defaultactivity.getIdactivity(); //rs.getInt(2) eh o id do questionario  $rsl1$  = stmt11.executeQuery(consulta11); // ResultSet rs3 stmt3.executeQuery(consulta2); //obtem usuario com suas competencias e habilidades //para cada habilidade if ((rs2.first()) && (rs11.first())){ int rs4; //com as compet. e habilidades necessarias obtidas dos quizzes de menor sumgrade, agora o //objetivo é buscar os alunos que tem as melhores compet. ou hab. if (rs2.getBoolean(1))  $\{$  //pega o id da questao onde o aluno foi mais fraco, id deste aluno mais fraco e o id do melhor usuario com aquela habilidade esepcifica. //mas esse id deve ser diferente do aluno com duvida, o rs.getInt(1)  $\frac{1}{2}$  recl  $\frac{1}{2}$  =  $\frac{1}{2}$  select "+defaultactivity.getIdactivity() +", "+ defaultidentification.getId() +", id" + // " from mdl\_user where id <> " + defaultidentification.getId() + " " +  $\frac{1}{2}$  and  $\frac{1}{2}$  and  $\frac{1}{2}$  a level\_com\_calc\_mac in (select max(level\_com\_calc\_mac) from mdl\_user) " + // samecourse + rs2.getInt(8) + ")"; rec1 = select "+defaultactivity.getIdactivity() +", "+ defaultidentification.getId() +", id from mdl\_user where id <> " + defaultidentification.getId() + " and level\_com\_calc\_mac in (select max(level\_com\_calc\_mac) from mdl\_user) " + samecourse + rs2.getInt(8) + ")"; defaultactivity2.setLevel\_com\_calc\_mac(rs11.getInt(1)); rec1 = "select "+defaultactivity.getIdactivity() +", "+ defaultidentification.getId() +", id from mdl\_user where id <> " + defaultidentification.getId() + " and level\_com\_calc\_mac >= " + defaultactivity2.getLevel\_com\_calc\_mac() + samecourse + rs2.getInt(8) + ")";

//acescentar um "and" para

verificar se o aluno recomendado pertence ou nao ao mesmo curso // do aluno com duvida. os dois DEVEM pertencer ao mesmo curso //pega o firstname. pode pegar os outros atributos, sem problema // String rec2 = "select firstname from mdl\_user where id <> " + defaultidentification.getId() + " and level\_com\_calc\_mac in (select max(level\_com\_calc\_mac) from mdl\_user) " ; //enviar msg para RecommendedProfiles l.add(rec1); //apenas para teste  $/\star$  rs5 = stmt5.executeQuery(rec1); //obtem os melhores usuarios com suas compet e habilidades maximas para aquela compt. ou habilidade. if (rs5.first()){ l.add(Integer.toString(rs5.getInt(1))); while(rs5.next()){ l.add(Integer.toString(rs5.getInt(1))); } }\*/ } if (rs2.getBoolean(2))  $\{$ rec1 = select "+defaultactivity.getIdactivity() +", "+defaultidentification.getId() +", id from mdl\_user where id <> " + defaultidentification.getId() + " and level\_com\_comp\_func in (select max(level\_com\_comp\_func) from mdl\_user) " + samecourse + rs2.getInt(8) + ")"; //enviar msg para RecommendedProfiles //apenas para teste

defaultactivity2.setLevel\_com\_comp\_func(rs11.getInt(2));

rec1 = select "+defaultactivity.getIdactivity() +", "+ defaultidentification.getId() +", id from mdl user where id <> " + defaultidentification.getId() + " and level\_com\_comp\_func >= " + defaultactivity2.getLevel\_com\_comp\_func() + samecourse + rs2.getInt(8) + ")"; l.add(rec1);  $\frac{1}{2}$  rs5  $\frac{1}{2}$  rs5  $\frac{1}{2}$  rs5 stmt5.executeQuery(rec1); //obtem os melhores usuarios com suas compet e habilidades maximas para aquela compt. ou habilidade. } if (rs2.getBoolean(3))  $\{$ rec1 = select "+defaultactivity.getIdactivity() +", "+defaultidentification.getId() +", id from mdl\_user where id <> " + defaultidentification.getId() + " and level\_com\_abserr\_not in (select max(level\_com\_abserr\_not) from mdl\_user) " + samecourse + rs2.qetInt(8) + ")"; //enviar msg para RecommendedProfiles //apenas para teste defaultactivity2.setLevel\_com\_abserr\_not(rs11.getInt(3)); rec1 = select "+defaultactivity.getIdactivity() +", "+ defaultidentification.getId() +", id from mdl user where id <> " + defaultidentification.getId() + " and level\_com\_abserr\_not >=  $" +$  defaultactivity2.getLevel\_com\_abserr\_not() + samecourse + rs2.qetInt(8) + ")";  $l.add(rec1);$  //  $rs5 =$ stmt5.executeQuery(rec1); //obtem os melhores usuarios com suas compet e habilidades maximas para aquela compt. ou habilidade. } if (rs2.getBoolean(4))  $\{$ rec1 = select "+defaultactivity.getIdactivity() +", "+defaultidentification.getId() + ", id from mdl\_user where id <> " + defaultidentification.getId() + " and level\_com\_calc\_conc in (select max(level\_com\_calc\_conc) from mdl\_user) " + samecourse + rs2.getInt(8) + ")"; //enviar msg para RecommendedProfiles //apenas para teste defaultactivity2.setLevel\_com\_calc\_conc(rs11.getInt(4)); rec1 = select

"+defaultactivity.getIdactivity() +", "+ defaultidentification.getId() +", id from mdl\_user where id <> " + defaultidentification.getId() + " and level\_com\_calc\_conc >= " + defaultactivity2.getLevel\_com\_calc\_conc()+ samecourse + rs2.getInt(8) + ")";  $l.add(rec1); //$  rs5 stmt5.executeQuery(rec1); //obtem os melhores usuarios com suas compet e habilidades maximas para aquela compt. ou habilidade. } if (rs2.getBoolean(5))  $\{$  rec1 = "select "+defaultactivity.getIdactivity() +", "+ defaultidentification.getId() +", id from mdl user where id <> " + defaultidentification.getId() + " and level\_com\_biss in (select max(level\_com\_biss) from mdl\_user) " + samecourse + rs2.qetInt(8) + ")"; //enviar msg para RecommendedProfiles defaultactivity2.setLevel\_com\_biss(rs11.getInt(5)); rec1 = "select "+defaultactivity.getIdactivity() +", "+ defaultidentification.getId() +", id from mdl\_user where id <> " + defaultidentification.getId() + " and level\_com\_biss >= " + defaultactivity2.getLevel\_com\_biss() + samecourse + rs2.getInt(8) + ")"; l.add(rec1);;//apenas para teste  $\frac{7}{10}$  rs5 stmt5.executeQuery(rec1); //obtem os melhores usuarios com suas compet e habilidades maximas para aquela compt. ou habilidade. } if (rs2.getBoolean(6))  $\{$ rec1 = select "+defaultactivity.getIdactivity() +", "+ defaultidentification.getId() +", id from mdl user where id <> " + defaultidentification.getId() + " and level\_com\_f\_pos in (select max(level\_com\_f\_pos) from mdl\_user) " + samecourse + rs2.getInt(8) + ")"; //enviar msg para RecommendedProfiles //apenas para teste

```
 defaultactivity2.setLevel_com_f_pos(rs11.getInt(6)); 
rec1 = select
"+defaultactivity.getIdactivity() +", "+ 
                                     defaultidentification.getId() +", 
id from mdl_user where id <> " + 
                                     defaultidentification.getId() + " 
and level_com_f_pos >= " + defaultactivity2.getLevel_com_f_pos() +
                                        samecourse + rs2.getInt(8) +
")"; 
                                    1.add(rec1); // rs5 =stmt5.executeQuery(rec1); //obtem os melhores usuarios com suas compet e 
habilidades maximas para aquela compt. ou habilidade. 
 } 
                                if (rs2.getBoolean(7)) 
\{rec1 = select
"+defaultactivity.getIdactivity() +", "+ 
                                     defaultidentification.getId() +", 
id from mdl user where id <> " +
                                     defaultidentification.getId() + " 
and level_com_newrap in (select max(level_com_newrap) from mdl_user) ^{\text{II}} +
                                        samecourse + rs2.getInt(8) +
")"; 
                                         //enviar msg para 
RecommendedProfiles 
                                          //apenas para teste 
     defaultactivity2.setLevel_com_newrap(rs11.getInt(7));
rec1 = select
"+defaultactivity.getIdactivity() +", "+ 
                                     defaultidentification.getId() +", 
id from mdl_user where id <> " + 
                                     defaultidentification.getId() + " 
and level_com_newrap >= " + defaultactivity2.getLevel_com_newrap() +
                                        samecourse + rs2.getInt(8) +
")"; 
                                     l.add(rec1); 
 } 
 } 
                                         //iduser = rs.getInt(2);//levelt = rs.getInt(3); // atualizacao = " update 
mdl_user set level_com_biss = " + (rs.getInt(3)+1)+ " where id = " +rs.getInt(2); 
\frac{1}{2} int rs2 =
stmt2.executeUpdate(atualizacao);
```
} catch (SQLException ex) {

}

} }

Logger.getLogger(DoubtErrorProfileAgent.class.getName()).log(Level.SEVERE, null, ex);

rslt=false;

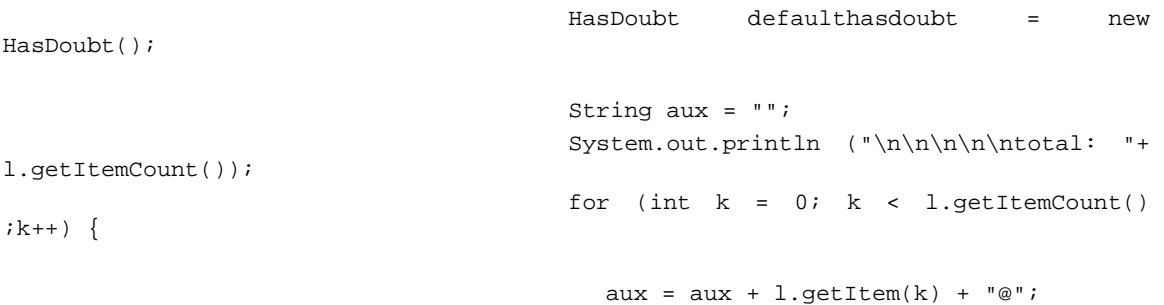

 } defaultactivity.setTestmonial(aux);

defaulthasdoubt.setActivity(defaultactivity);

defaulthasdoubt.setIdentification(defaultidentification);

try {

 // System.out.println(defaulthasdoubt.getActivity().getTestmonial().toString()); getContentManager().fillContent(msg,

defaulthasdoubt);

## send(msg);

```
 // msg.setContentObject(l); 
                               } catch (CodecException e) { 
                                     // TODO Auto-generated catch block 
                                     e.printStackTrace(); 
                               } catch (OntologyException e) { 
                                     // TODO Auto-generated catch block 
                                     e.printStackTrace(); 
 }
```

```
ACLMessage msg2 = myAgent.receive(template2);
                       if (msg != null) {
Logger.getLogger(DoubtErrorProfileAgent.class.getName()).log(Level.INFO, 
                                     "Msg. received: " + 
msg.getContent()); 
 } 
                        else { 
                          block(); 
 } 
 } 
              } ); 
       } 
     }
```
## **APÊNDICE D – Transições Expandidas na Rede de Petri do Sistema**

Neste apêndice são apresentadas as transições expandidas da RdP do sistema mostrada na Figura 27, na seguinte ordem: T1, T5, T10, T11, T12, T16 e T19.

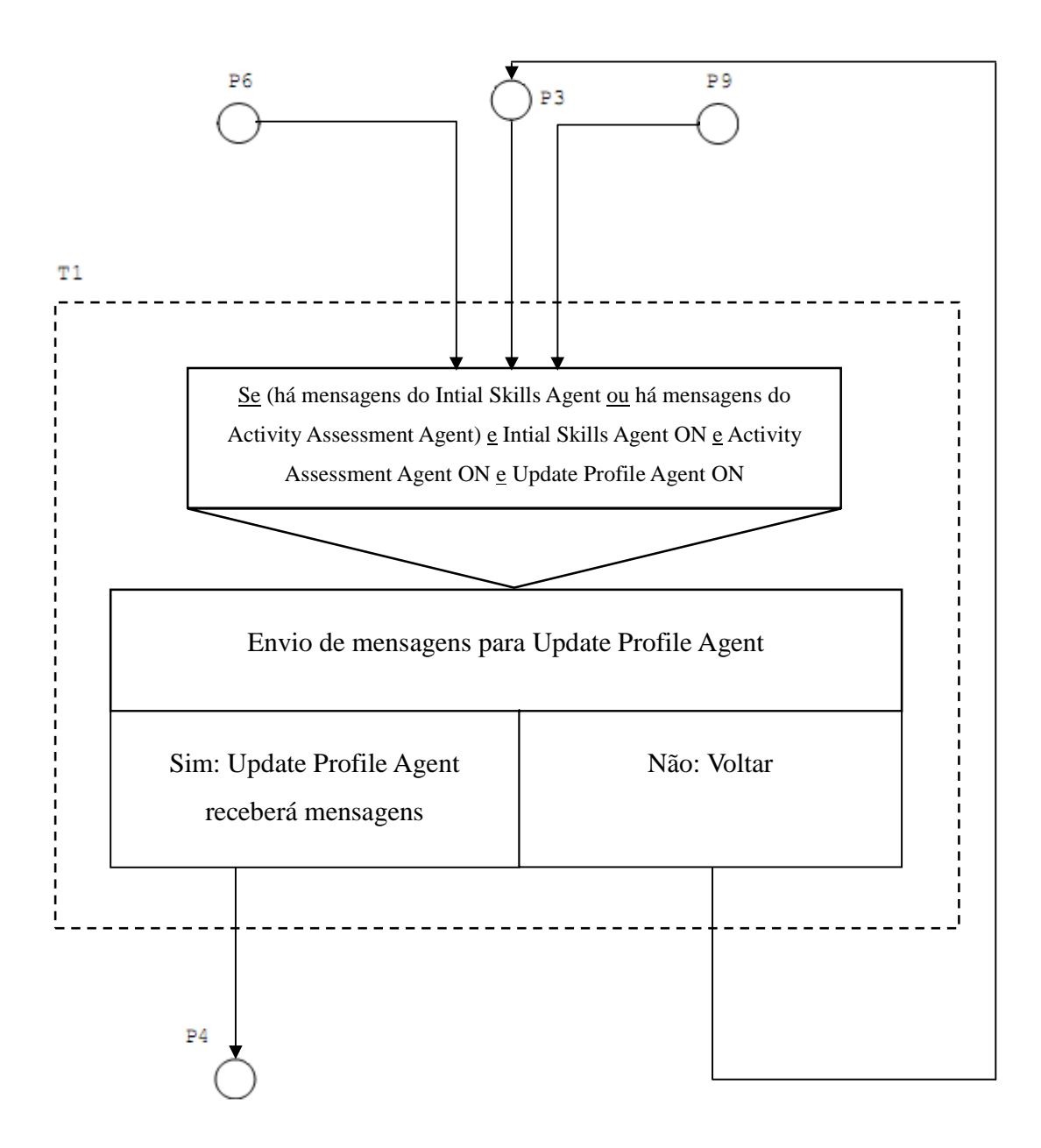

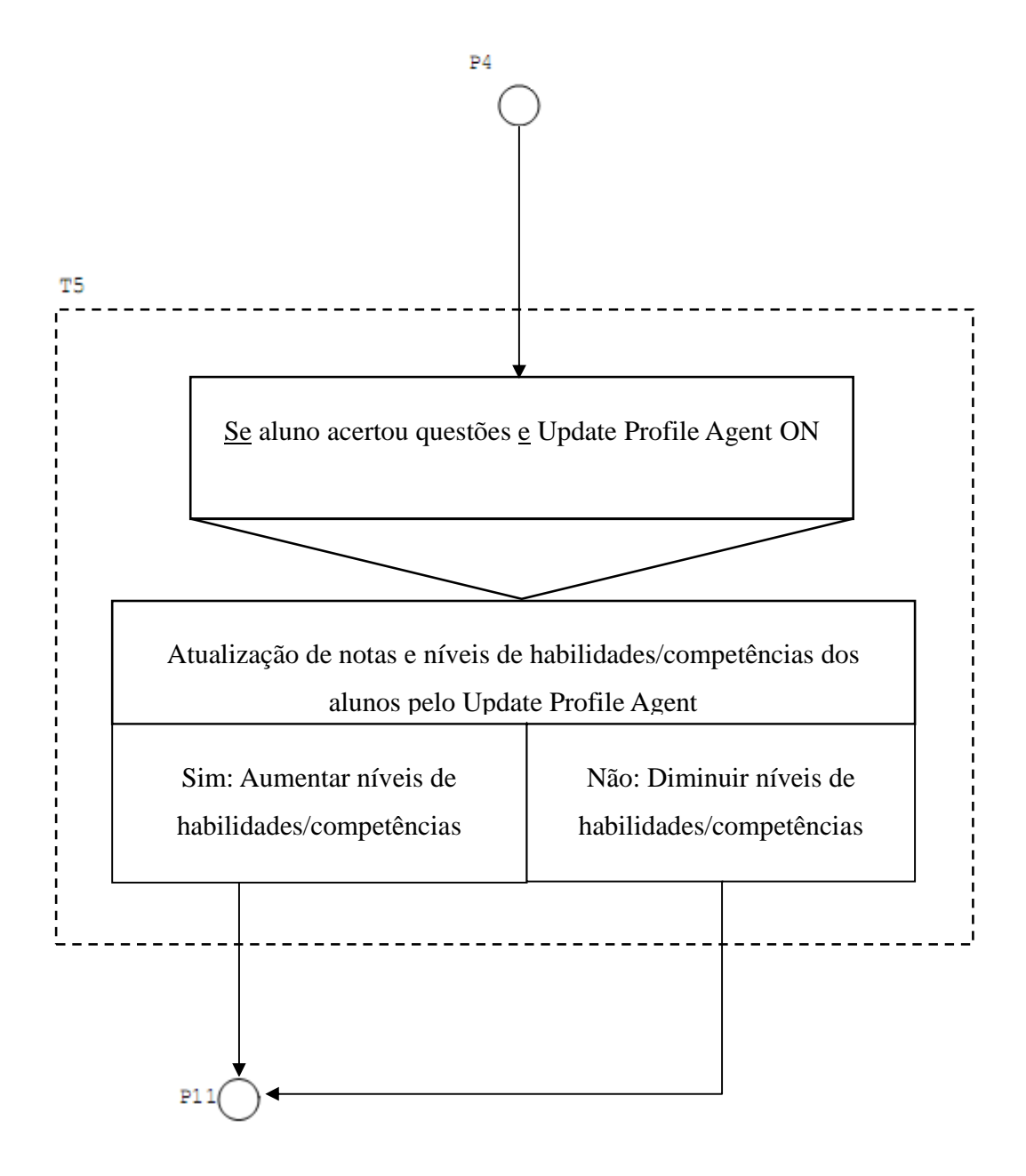

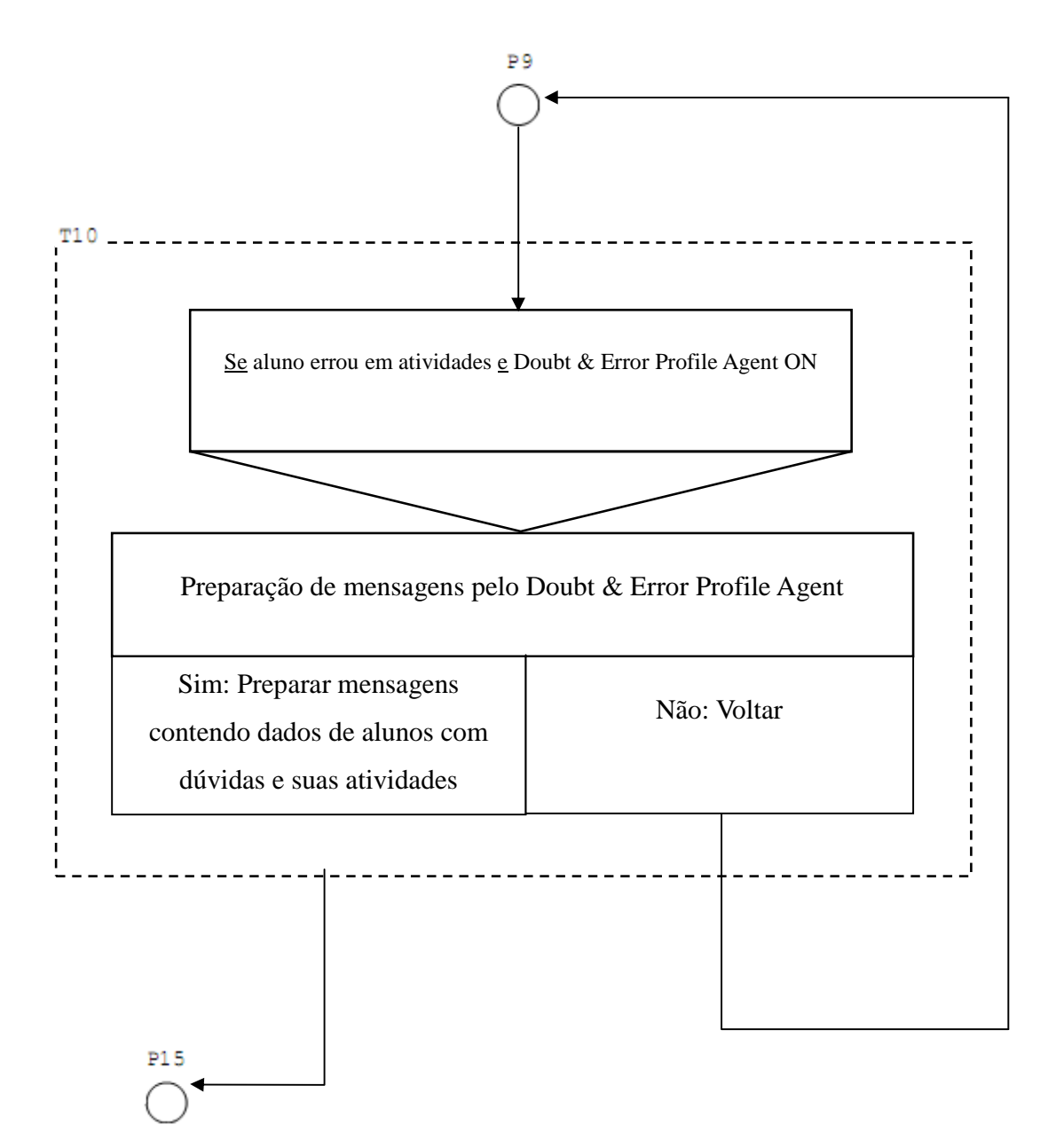

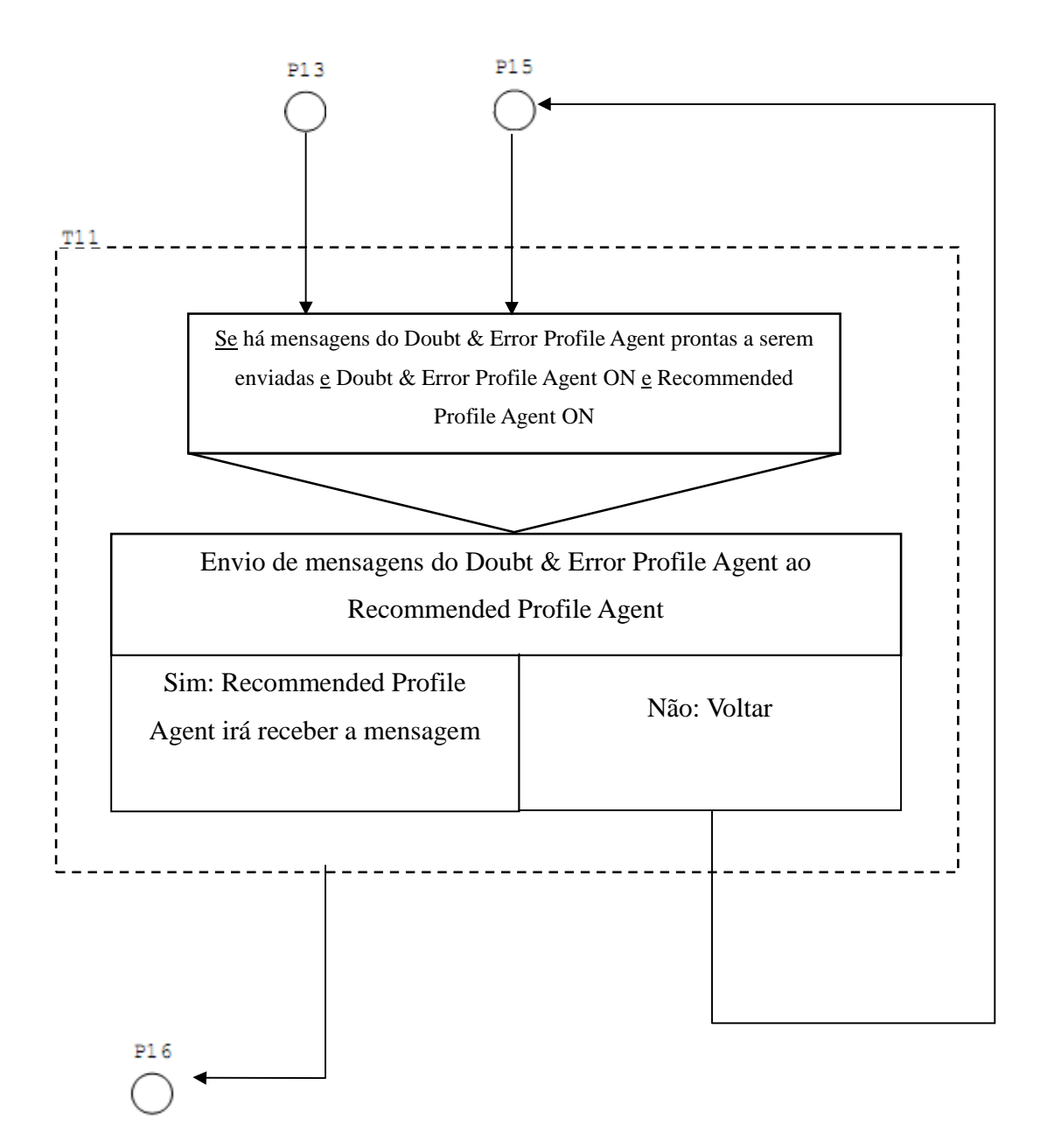

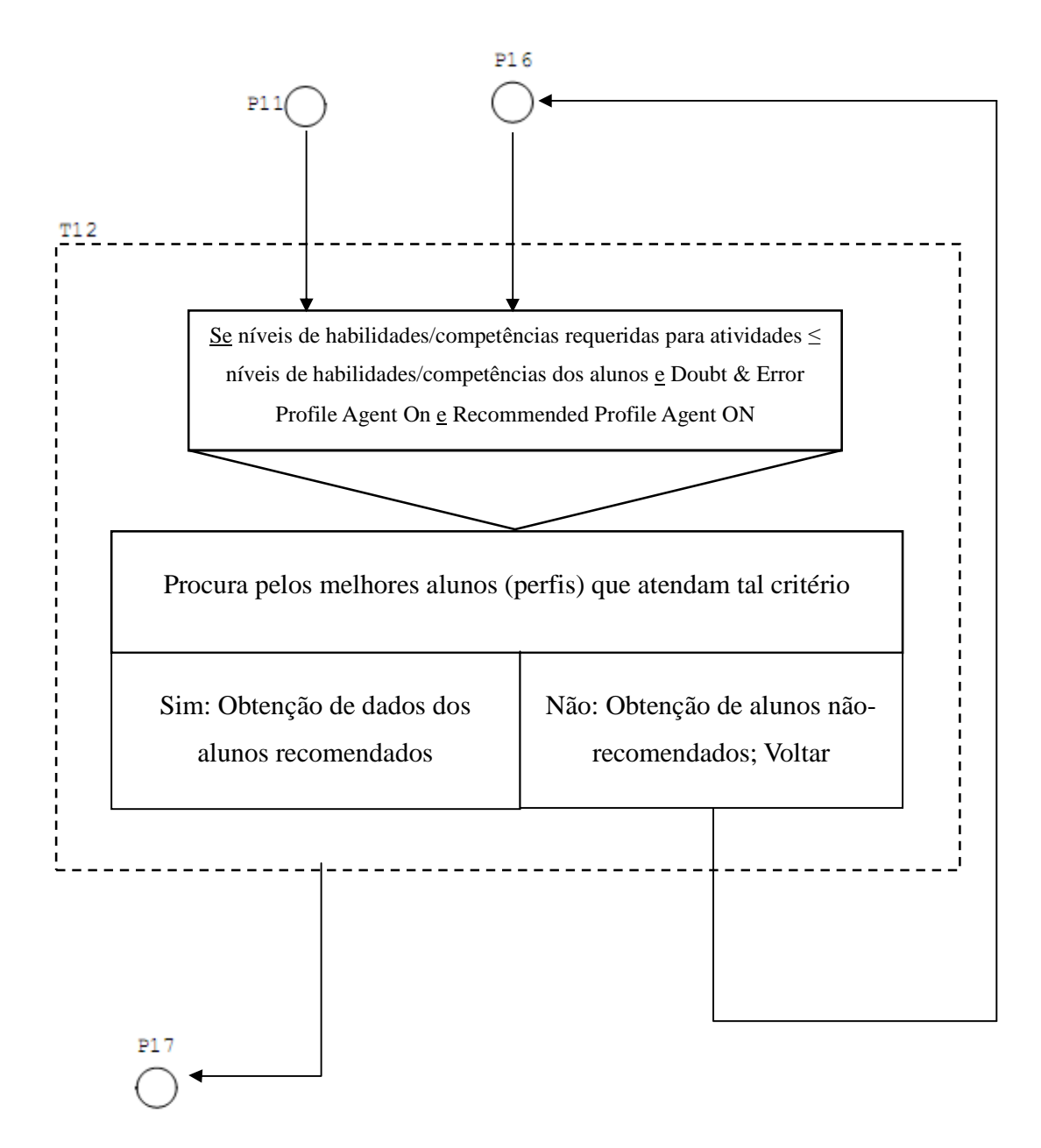

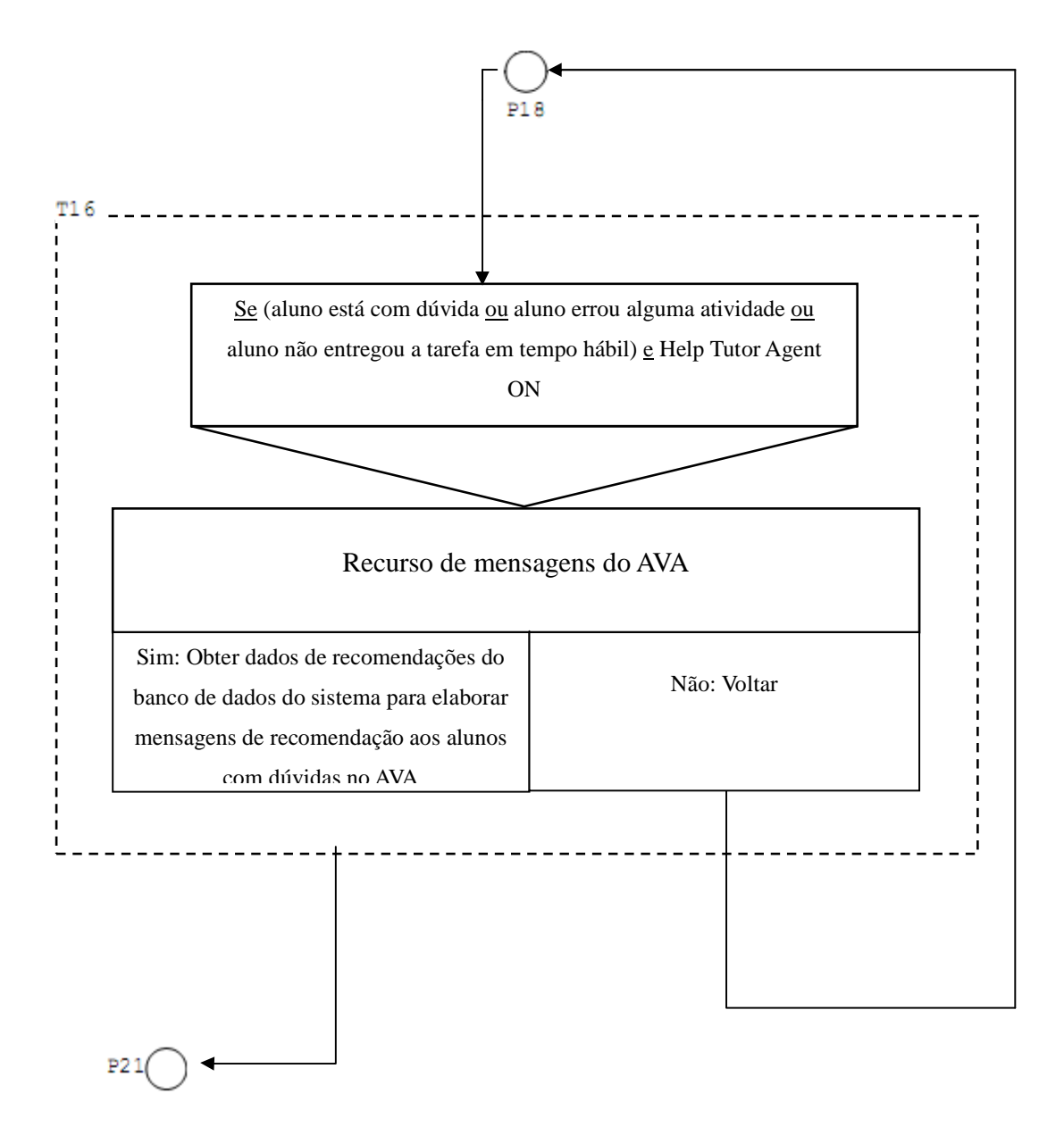

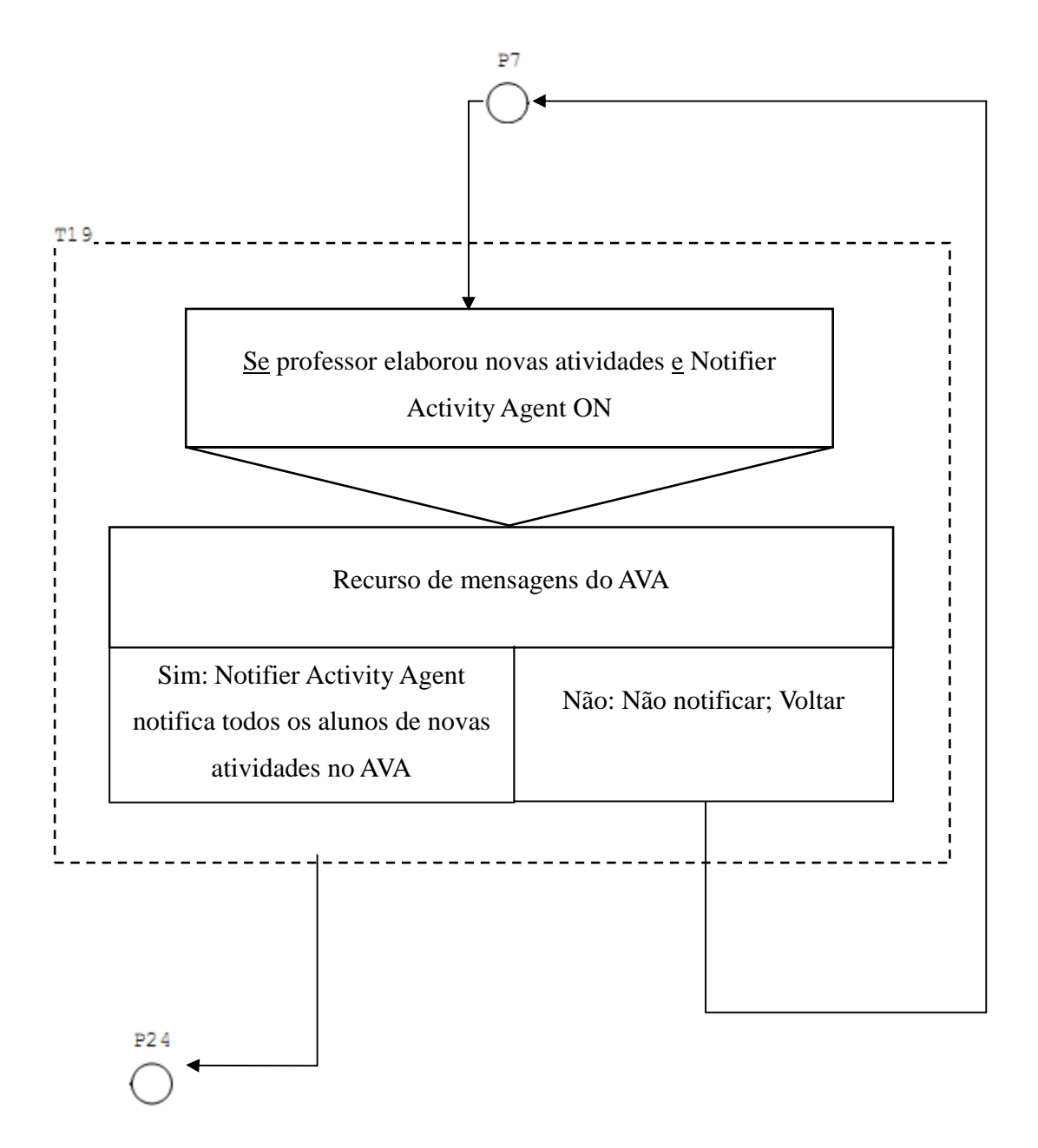